# **HERRAMIENTA COMPUTACIONAL PARA LA INCORPORACION DE OBRAS HIDRÁULICAS A LO LARGO DE UN CORREDOR VIAL**

# **RICARDO TAFUR SÁNCHEZ – 560415 ELBER DUVÁN ORJUELA DÍAZ - 560404**

**UNIVERSIDAD CATÓLICA DE COLOMBIA FACULTAD DE INGENIERÍA PROGRAMA DE ESPECIALIZACIÓN EN RECURSOS HÍDRICOS BOGOTÁ D.C – 2018**

# **HERRAMIENTA COMPUTACIONAL PARA LA INCORPORACION DE OBRAS HIDRÁULICAS A LO LARGO DE UN CORREDOR VIAL**

# **RICARDO TAFUR SÁNCHEZ – 560415 ELBER DUVÁN ORJUELA DÍAZ - 560404**

**Trabajo de grado para optar al título de especialista en Recursos Hídricos**

# **ASESORA GINA JULIANA RINCÓN RODRÍGUEZ Ingeniera Civil, MSC**

# **UNIVERSIDAD CATÓLICA DE COLOMBIA FACULTAD DE INGENIERÍA PROGRAMA DE ESPECIALIZACIÓN EN RECURSOS HÍDRICOS BOGOTÁ D.C – 2018**

# reative<br>:ommons

# Atribución-NoComercial 2.5 Colombia (CC BY-NC 2.5)

La presente obra está bajo una licencia: Atribución-NoComercial 2.5 Colombia (CC BY-NC 2.5) Para leer el texto completo de la licencia, visita: http://creativecommons.org/licenses/by-nc/2.5/co/

#### Usted es libre de:

Compartir - copiar, distribuir, ejecutar y comunicar públicamente la obra

hacer obras derivadas

#### Bajo las condiciones siguientes:

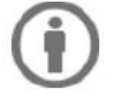

Atribución - Debe reconocer los créditos de la obra de la manera especificada por el autor o el licenciante (pero no de una manera que sugiera que tiene su apoyo o que apoyan el uso que hace de su obra).

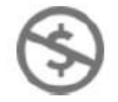

No Comercial - No puede utilizar esta obra para fines comerciales.

#### **Dedicatoria**

El presente trabajo investigativo lo dedicamos principalmente a Dios, por ser el inspirador y darnos fuerza para continuar en este proceso de obtener uno de los anhelos más deseados.

A nuestros padres, por su amor, trabajo y sacrificio en todos estos años, gracias a ustedes hemos logrado llegar hasta aquí y convertirnos en lo que somos. Ha sido el orgullo y el privilegio de ser sus hijos, son los mejores padres.

A nuestros hermanos por estar siempre presentes, acompañándonos y por el apoyo moral, que nos brindaron a lo largo de esta etapa de nuestras vidas.

A todas las personas que nos han apoyado y han hecho que el trabajo se realice con éxito en especial a aquellos que nos abrieron las puertas y compartieron sus conocimientos.

Agradecemos a Dios por bendecirnos la vida, por guiarnos a lo largo de nuestra existencia, ser el apoyo y fortaleza en aquellos momentos de dificultad y de debilidad.

Agradecemos a nuestros docentes de la Especialización en Recursos Hídricos de la Universidad Católica de Colombia, por haber compartido sus conocimientos a lo largo de la preparación de nuestra especialidad, de manera especial, a la Ingeniera Gina Juliana Rincón Rodríguez tutor de nuestro proyecto de investigación quien ha guiado con su paciencia, y su rectitud como docente y por su valioso aporte para nuestra investigación.

## **CONTENIDO**

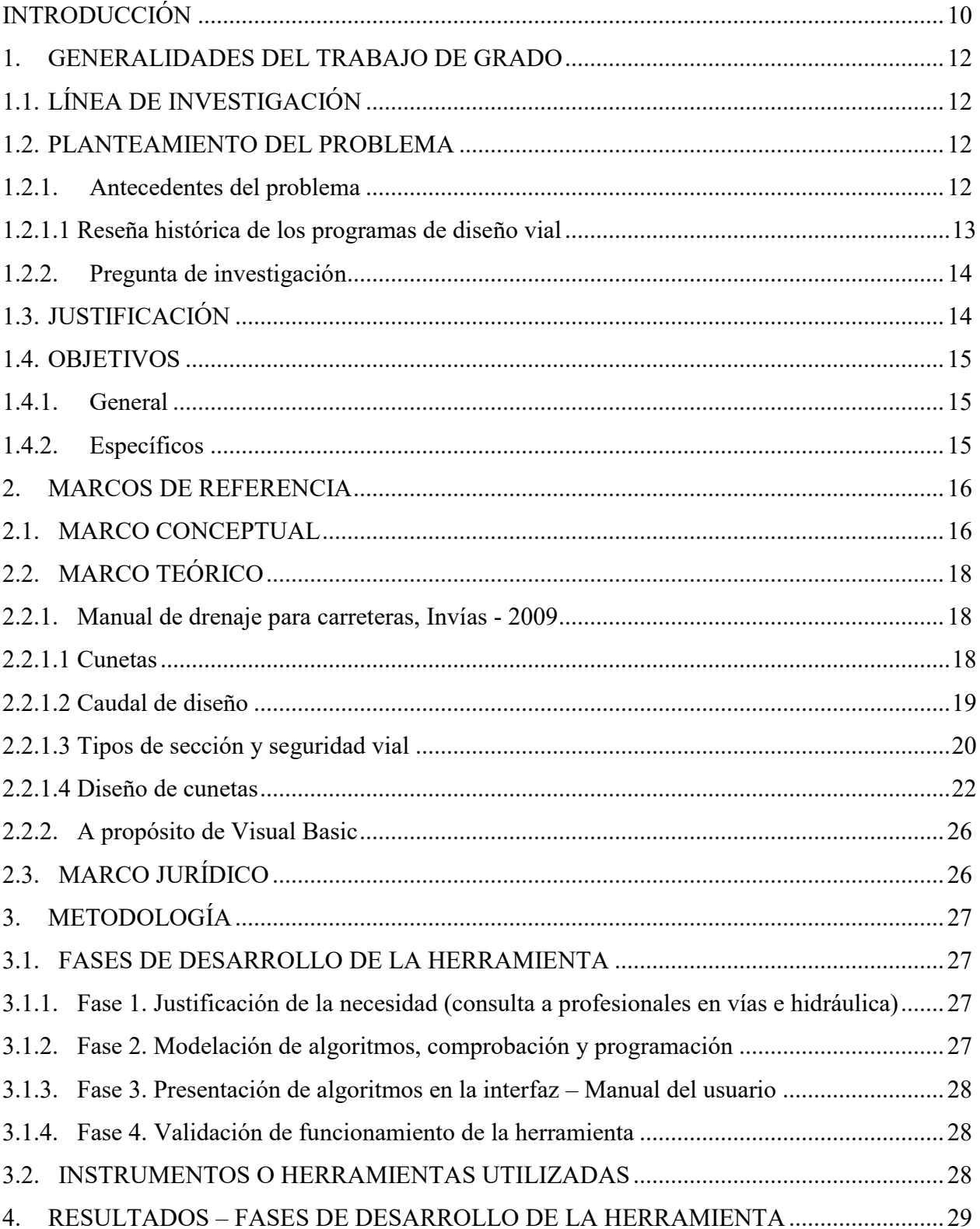

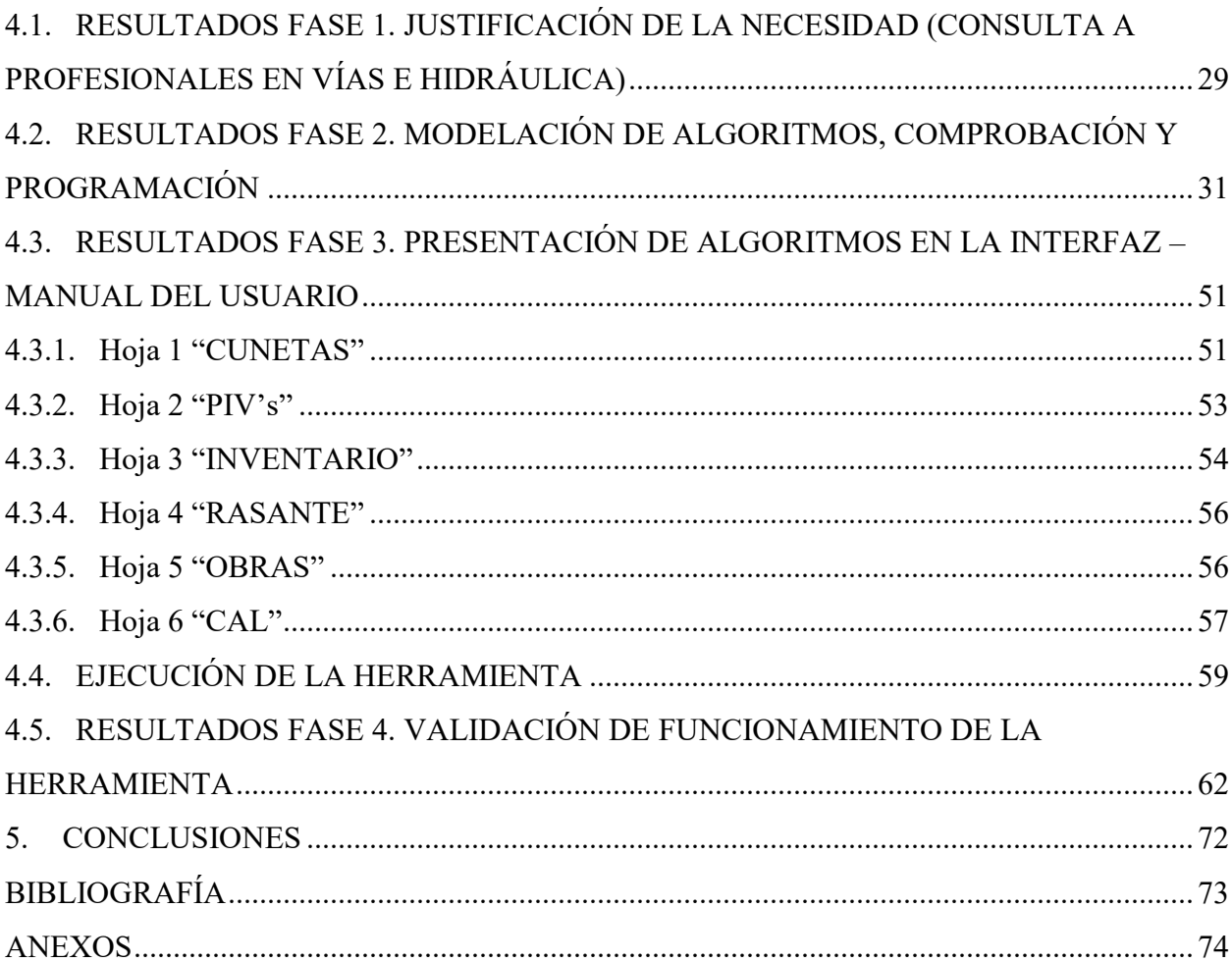

## **LISTA DE TABLAS**

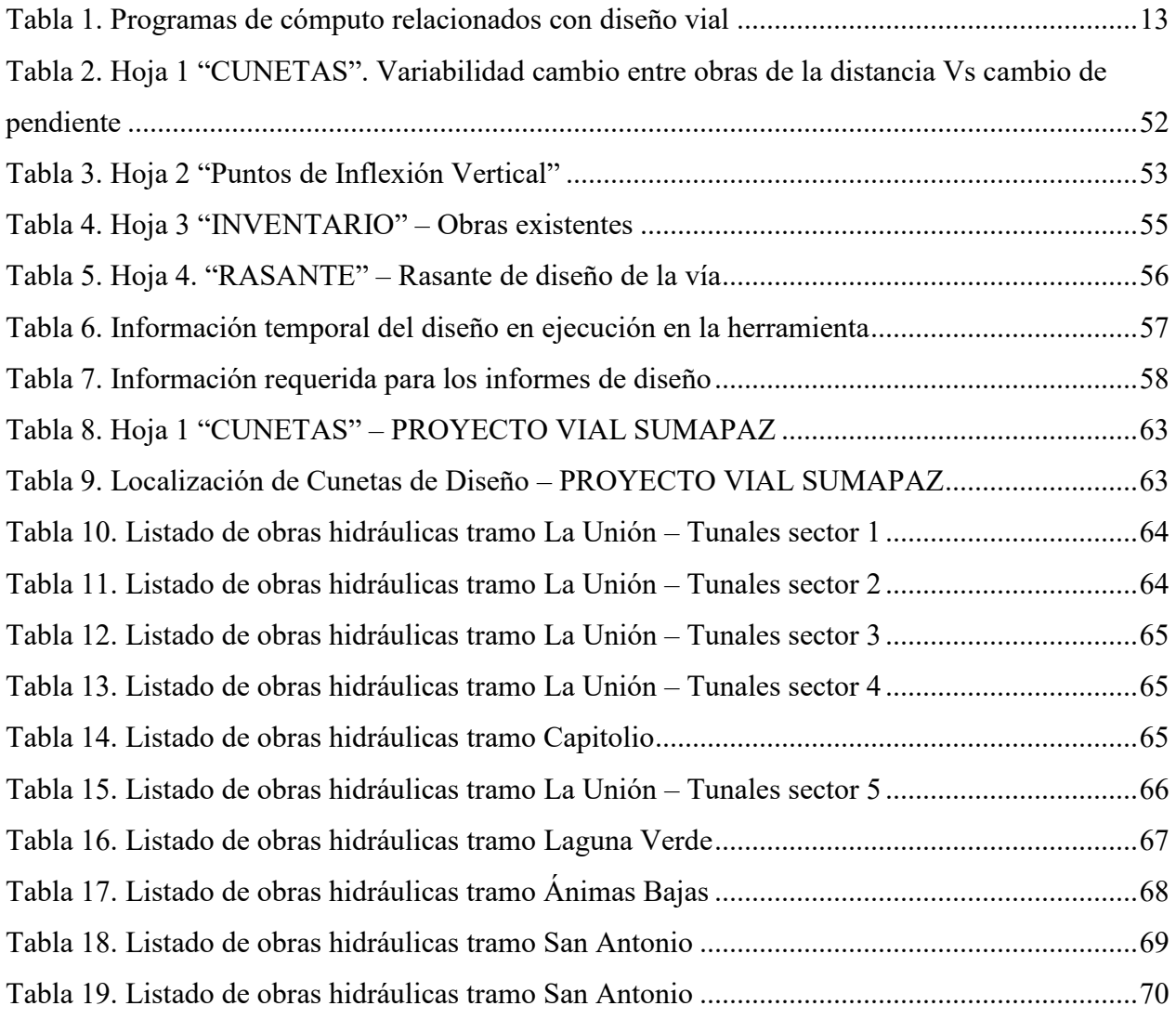

### **LISTA DE FIGURAS**

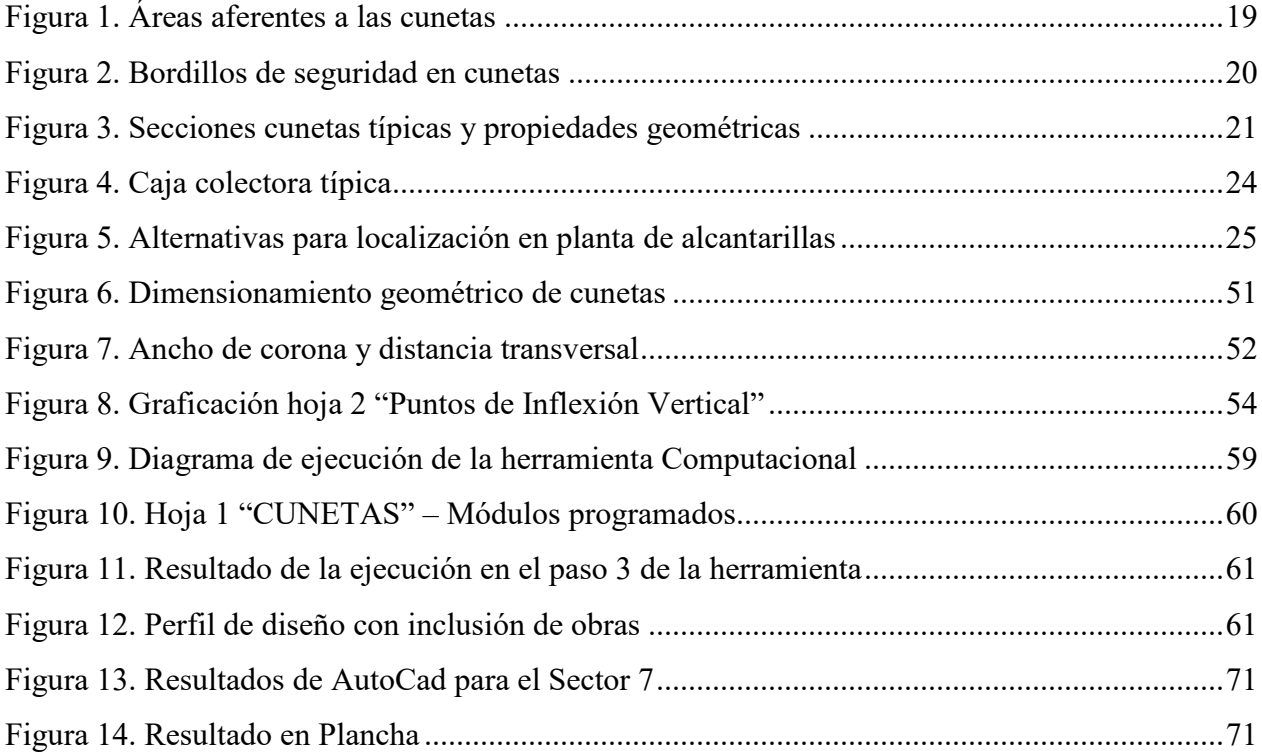

#### **INTRODUCCIÓN**

<span id="page-9-0"></span>El uso de las herramientas computacionales se da a partir de la necesidad de crear una relación directa entre las actividades diarias que demandan las diferentes profesiones y la generación de productos con un alto rendimiento en cuanto a tiempo, calidad y costos. Países como Colombia, Perú y Ecuador han tenido que hacer uso de recursos informáticos y desarrollar herramientas para la ejecución de proyectos de infraestructura vial y poder así competir con el desarrollo acelerado de países potencia como Estados Unidos, China, Rusia.

En Colombia pequeñas empresas ejecutoras de proyectos viales han venido explotando el ingenio y el desarrollo intelectual propio, generando alternativas para darle un manejo eficaz y eficiente a proyectos de gran envergadura y de esta manera poder competir con otras empresas de gran potencial; es decir la propiedad intelectual de cada empresa se enmarca como el "valor-plus" y ningún particular o persona ajena a la empresa puede tener acceso a estas herramientas.

Uno de los problemas que actualmente se presenta en la consultoría de diseño vial tiene que ver con la implementación de las obras hidráulicas u obras de drenaje a lo largo de un tramo vial. En todo proyecto vial el diseñador hidráulico necesita como insumo principal un diseño geométrico definido con las características geométricas del corredor y a partir de este realiza el diseño hidráulico para determinar la ubicación de las obras, el dimensionamiento y capacidad de las cunetas. Todo Ingeniero Civil que tenga conocimiento sobre diseño vial, sabe que es un proceso dinámico que está sujeto a cambios considerables durante el desarrollo del proyecto y que afectan directamente el diseño hidráulico; es decir cada vez que el diseño geométrico se modifica se tiene que iniciar un nuevo diseño hidráulico, lo cual demanda el uso excesivo de recursos en cuanto a personal, tiempo y costos del proyecto.

En el presente documento se esboza la metodología para desarrollo de una solución práctica a la problemática generada dentro un proyecto de diseño vial, dada por la variabilidad del diseño geométrico y la articulación de los cambios en el diseño hidráulico, para lo cual se desarrolló una herramienta computacional que genera las condiciones ideales como elemento de apoyo grafico para el diseño vial donde se tiene en cuenta la necesidad del diseñador hidráulico, facilitando la incorporación de las obras hidráulicas cuantas veces sea necesario y según sean la modificaciones realizadas al diseño geométrico; el desarrollo de la herramienta se da con la aplicación de los conocimientos adquiridos en el programa de posgrado Recursos Hídricos de la Universidad Católica de Colombia y haciendo uso de herramientas de programación y dibujo, aplicando los criterios de drenaje vial y el juicio de los expertos.

#### **1. GENERALIDADES DEL TRABAJO DE GRADO**

#### <span id="page-11-1"></span><span id="page-11-0"></span>**1.1. LÍNEA DE INVESTIGACIÓN**

Software inteligente y convergencia tecnológica.

#### <span id="page-11-3"></span><span id="page-11-2"></span>**1.2. PLANTEAMIENTO DEL PROBLEMA**

#### **1.2.1. Antecedentes del problema**

Con el transcurso los años el diseño vial se ha venido fortaleciendo en temas de ingeniería puesto que varios países de la región se han visto obligados a tener un desarrollo vial para poder competir con la economía y los mercados de otros países. La durabilidad de las vías se ve directamente vinculada a una buena implementación de obras hidráulicas y a un drenaje adecuado.

Como parte de la planificación en la consultoría de proyectos viales se reconoce la importancia del diseñador geométrico y el diseñador hidráulico en su estructura de trabajo (EDT), donde estos cumplen con la entrega de paquetes de trabajo que son la base fundamental para el cumplimiento del objetivo final del proyecto. El tiempo dispuesto para la ejecución de un proyecto juega un papel importante en la entrega de dichos paquetes de trabajo puesto que se revisa si hay actividades que se puedan trabajar en paralelo y se revisa si el diseño hidráulico se puede ejecutar a la par con el diseño geométrico.

Un insumo importante del diseñador hidráulico vial es el paquete de trabajo adelantado por el diseñador geométrico que sirve como base principal para la realización de los cálculos y la aplicación de los conceptos hidráulicos teniendo en cuenta el cumplimiento de los criterios de drenaje vial donde se entra a revisar la distribución correcta y la adecuada implementación de las obras de drenaje.

Actualmente, el diseñador hidráulico basado en el diseño geométrico hace uso de tablas dinámicas muy básicas donde inserta uno a uno datos característicos de la geometría de la vía para poder los conceptos hidráulicos y de esta manera poder determinar la capacidad de las cunetas y la ubicación de las obras; metodología que puede ser muy demorada y poco eficiente, aun cuando se modifica el diseño geométrico y toca realizar un nuevo diseño hidráulico perdiendo el diseño adelantado anteriormente.

Pequeñas empresas ejecutoras de proyectos viales han querido aportar con la solución del problema, mejorando y agilizando el procesamiento de la información, explotando el ingenio y el desarrollo intelectual propio, generando alternativas para darle un manejo eficaz y eficiente a proyectos de gran envergadura y de esta manera poder competir con otras empresas de gran potencial; es decir cada empresa desarrolla su propiedad intelectual, obteniendo un valor agregado o "valor-plus" al cual ningún particular o persona ajena a la empresa puede tener acceso, es decir no es de uso libre o público.

"Como apoyo al diseño vial actualmente se utilizan programas de cómputo que proporcionan análisis hidrológicos e hidráulicos de los diferentes componentes de un sistema de drenaje vial. El manual de drenaje vial presenta unos programas de descarga libre elaborados por el sector público norteamericano". (Instituto Nacional de Vías, 2009), ver tabla 1. Cabe aclarar que no existe un programa que trabaje en la implementación de las obras hidráulicas.

<span id="page-12-1"></span>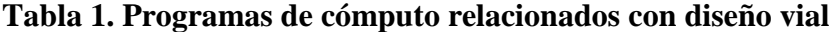

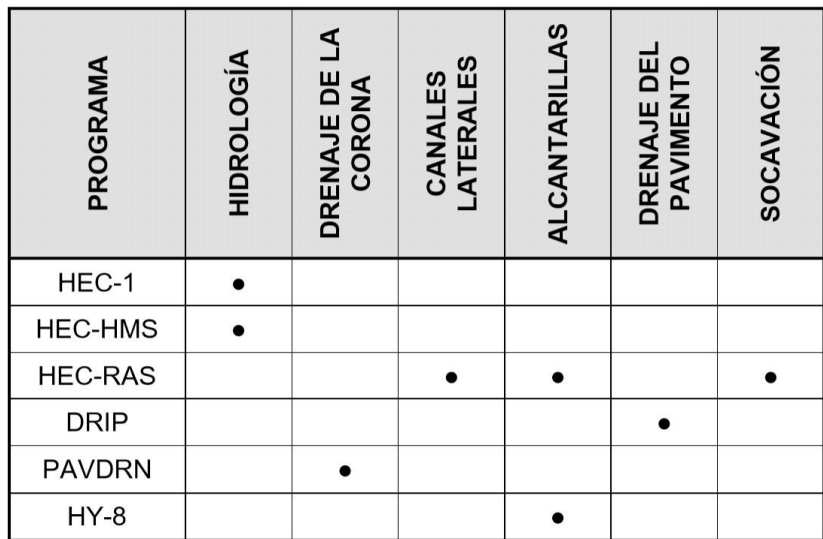

#### **Fuente: Instituto Nacional de Vías, 2008**

<span id="page-12-0"></span>*1.2.1.1 Reseña histórica de los programas de diseño vial*. Desde el año 1995 con la entrada de los sistemas a las empresas de consultoría del país, se ha venido trabajando en el mejoramiento de los procesos en el diseño de carreteras, pero se ha presentado la problemática de la implementación de las obras hidráulicas a los diseños geométricos viales.

En el año 1998 se da la entrada del software EDSC mejorando los tiempos del diseño geométrico en vías en un 50% de los tiempos que se manejaban anterior a la entrada de este programa en el AutoCAD V-10, dejando en los diseños viales como punto crítico, el diseño hidráulico.

En el año 2000 se da la entrada del software EaglePoint, agilizando aun los proyectos viales. A partir de este punto programadores en lenguajes como el Autolisp han intentado la

implementación de las obras hidráulicas a través de herramientas generadas con un fin específico, aunque estos desarrollos se dieron en diferentes empresas en el país nunca se han dado a conocer fuera de las empresas por considerarse como capital intelectual de cada una de ellas. (Eaglepoint, 2018).

En el año 2004 entra en el mercado un software de la misma casa del AutoCAD, conocido como AutoCAD LAND que mejoro los proyectos de diseños viales dejando aún más rezagado los componentes del diseño hidráulico longitudinal en vías. (Blogingenieria, 2018).

En la actualidad se realizan los diseños viales en Colombia con el software AutoCAD Civil 3D, que es un software que genera listas y documentos de las memorias del diseño geométrico que se pueden utilizar como complemento de herramientas computacionales. (Autodesk, 2018).

#### **1.2.2. Pregunta de investigación**

<span id="page-13-0"></span>*¿Qué beneficios o solución práctica trae el desarrollo de una herramienta computacional que incorpore las obras hidráulicas a lo largo de un corredor vial y que funcione como apoyo gráfico para el diseño?*

#### <span id="page-13-1"></span>**1.3. JUSTIFICACIÓN**

En un proyecto de diseño vial, el diseñador hidráulico está sujeto a cambios frecuentes en el diseño geométrico, teniendo que iniciar un nuevo diseño de drenaje vial cada vez que se requiera. En el ejercicio del diseño geométrico se presentan modificaciones a medida que se ejecuta el mismo por razones de componente ambiental, predial o por componente presupuestal en el manejo de tierras en cortes y volúmenes; cambios constantes y drásticos dentro de los diseños geométricos proyectados, causando un uso exagerado de los recursos disponibles; para reducir dichos recursos se puede hacer uso de una herramienta computacional efectiva, de acceso libre que facilite la incorporación de las obras de drenaje cumpliendo con los criterios de diseño y minimizando notoriamente el tiempo y los costos disponibles.

Además, existe la necesidad de realizar una inclusión de la programación computacional a las actividades académicas, dado que en este tiempo la vinculación de elementos computacionales a los temas académicos es de amplia relevancia. La herramienta computacional creada se encuentra directamente vinculada a los temas de hidráulica e hidrología que son materia del enfoque principal de la Especialización en Recursos Hídricos.

#### <span id="page-14-1"></span><span id="page-14-0"></span>**1.4. OBJETIVOS**

#### **1.4.1. General**

Crear una herramienta computacional para la incorporación de obras hidráulicas a lo largo de un corredor vial, que sirva como recurso principal para el diseño, identificando y ubicando preliminarmente los puntos donde deben ir ubicadas las obras de drenaje.

#### <span id="page-14-2"></span>**1.4.2. Específicos**

• Realizar una consulta a profesionales en vías e hidráulica que realicen labores dentro de los procesos aplicativos de la herramienta a desarrollar y que ayuden a determinar la necesidad.

• Plantear y programar la herramienta computacional de acuerdo a los criterios normativos vigentes, relacionados con "drenaje vial", cumpliendo de esta manera con los requerimientos.

• Desarrollar y programar la herramienta basados en los software Visual Basic, Auto CAD y Excel.

• Validar la herramienta computacional, haciendo uso y corriendo proyectos viales reales, demostrando la eficiencia y efectividad durante la ejecución.

#### **2. MARCOS DE REFERENCIA**

#### <span id="page-15-1"></span><span id="page-15-0"></span>**2.1. MARCO CONCEPTUAL**

 **Carretera.** Infraestructura de transporte suburbana o rural, cuya finalidad es permitir la circulación de automotores en condiciones de continuidad en el espacio y el tiempo, con niveles adecuados de seguridad y de comodidad. Puede estar constituida por una o varias calzadas, uno o varios sentidos de circulación y uno o varios carriles en cada sentido, de acuerdo con las exigencias de la demanda de tránsito y la clasificación funcional de la misma.

 **Superficie deslizante.** Superficie de rodadura propensa al deslizamiento incontrolado de los neumáticos de los vehículos, en particular cuando se encuentra húmeda. Se conoce también como superficie resbalosa o resbaladiza.

 **Sección en corte.** Sección transversal correspondiente a una explanación situada bajo la línea el terreno natural.

 **Sección en terraplén.** Sección transversal correspondiente a una explanación situada en su totalidad sobre la línea del terreno natural.

 **Peralte.** Inclinación dada al perfil transversal de una carretera en los tramos en curva horizontal para contrarrestar el efecto de la fuerza centrífuga que actúa sobre un vehículo en movimiento. También contribuye al escurrimiento del agua lluvia.

 **Pendiente resultante.** Pendiente a través de la cual fluye el agua superficial, que se obtiene como resultado de la combinación de las pendientes transversal y longitudinal de la corona.

 **Orientación de la trayectoria de flujo.** Ángulo entre la pendiente transversal de la carretera y la pendiente resultante.

 **Márgenes (a la izquierda o la derecha).** (a) Lados de un cauce como se ve en la dirección hacia aguas abajo. (b) Lados de un cauce entre los que el flujo es normalmente confinado.

 **Longitud resultante.** Longitud de la trayectoria de flujo que sigue la línea de la pendiente resultante, medida desde el punto más alto de la pendiente hasta el punto en que el agua abandona la corona.

 **Escorrentía.** Agua que escurre por los terrenos de la hoya hidrográfica superficialmente (escorrentía superficial) o subterráneamente (escorrentía subterránea).

 **Escorrentía superficial.** Agua que escurre laminarmente sobre el suelo o sobre depresiones (canales o corrientes de agua).

 **Drenaje.** Remoción natural o artificial del agua superficial y subsuperficial de un área determinada.

 **Corona.** Es la superficie visible de una carretera, formada por su(s) calzada(s), bermas y sobre anchos, así como el separador central o mediana, en caso de que este último forme parte de la sección transversal típica. También se conoce como plataforma.

 **Velocidad de diseño.** Velocidad guía o de referencia de un tramo homogéneo de carretera, que permite definir las características geométricas mínimas de todos los elementos del trazado, en condiciones de seguridad y comodidad.

 **Rasante.** Es la proyección vertical del desarrollo del eje de la superficie de rodadura de la vía.

 **Diseño en planta.** Proyección sobre un plano horizontal de su eje real o espacial. Dicho eje horizontal está constituido por una serie de tramos rectos denominados tangentes, enlazados entre sí por trayectorias curvas.

 **Diseño en perfil.** Proyección del eje real o espacial de la vía sobre una superficie vertical paralela al mismo.

 **Diseño de la sección transversal.** Definición de la ubicación y dimensiones de los elementos que forman la carretera, y su relación con el terreno natural, en cada punto de ella sobre una sección normal al alineamiento horizontal.

 **Curva horizontal.** Trayectoria que une dos tangentes horizontales consecutivas. Puede estar constituida por un empalme básico o por la combinación de dos o más de ellos.

 **Curva vertical.** Curvas utilizadas para empalmar dos tramos de pendientes constantes determinadas, con el fin de suavizar la transición de una pendiente a otra en el movimiento vertical de los vehículos; permiten la seguridad, comodidad y la mejor apariencia de la vía. Casi siempre se usan arcos parabólicos porque producen un cambio constante de la pendiente.

 **Cuneta.** Zanjas, revestidas o no, construidas paralelamente a las bermas, destinadas a facilitar el drenaje superficial longitudinal de la carretera. Su geometría puede variar según las condiciones de la vía y del área que drenan.

 **Alcantarilla**. Tipo de obra de cruce o de drenaje transversal, que tienen por objeto dar pasó rápido al agua que, por no poder desviarse en otra forma, tenga que cruzar de un lado a otro del camino. (Instituto Nacional de Vías, 2009).

#### <span id="page-17-0"></span>**2.2. MARCO TEÓRICO**

El "drenaje vial" es fundamental y contribuye en forma determinante en la prolongación de la vida útil de las vías. Las estructuras de drenaje calculadas y distribuidas espacialmente en un tramo vial, conducen las aguas de escorrentía o de flujo superficial, rápida y controladamente hasta su disposición final. De esta manera, se convierten en un soporte importante para el control de la erosión en taludes y la protección de la estructura del pavimento, permitiendo la rápida evacuación del agua, que además de afectar la estructura, afecta la seguridad de los usuarios.

En este contexto, un buen diseño vial desde los puntos de vista geométrico e hidráulico es fundamental para la sostenibilidad y durabilidad de las vías en el territorio, puesto que de estos dependen el crecimiento económico territorial, al generar condiciones de confort y seguridad para el transporte de carga, contribuyendo en el desarrollo comercial e industrial del país.

Para efectos del desarrollo del proyecto, se encuentra regido por

- Manual de drenaje para carreteras, Invías, 2009.
- Manual de Diseño Geométrico para Carreteras, Invías, 2008.

#### **2.2.1. Manual de drenaje para carreteras, Invías - 2009**

<span id="page-17-1"></span>En el capítulo cuatro (4) del manual de drenaje vial para carretas se hace referencia al drenaje superficial y al tipo de obras de drenaje que se utilizan para evacuar las aguas a lo largo de un tramo vial; dentro de las obras principales se encuentran las cunetas, que se proyectan a partir de un análisis y estudio hidrológico previo al diseño y donde se tiene en cuenta las características topográficas del diseño geométrico en su trazado horizontal como vertical para el dimensionamiento de las mismas.

<span id="page-17-2"></span>*2.2.1.1 Cunetas*. Las cunetas son estructuras de drenaje que captan las aguas de escorrentía superficial proveniente de la plataforma de la vía y de los taludes de corte, conduciéndolas longitudinalmente hasta asegurar su adecuada disposición. Las cunetas construidas en zonas en terraplén protegen también los bordes de la berma y los taludes del terraplén de la erosión causada por el agua lluvia, además de servir, en muchas ocasiones, para continuar las cunetas de corte hasta una corriente natural, en la cual entregar. Para las cunetas en zonas de corte, los puntos de disposición son cajas colectoras de alcantarillas y salidas laterales al terreno natural en

un cambio de corte a terraplén. En las cunetas en terraplén, las aguas se disponen al terreno natural mediante bajantes o alivios y en las cunetas de un separador central las aguas también son conducidas a la caja colectora de una alcantarilla. Las cunetas se deben localizar esencialmente en todos los cortes, en aquellos terraplenes susceptibles a la erosión y en toda margen interna de un separador que reciba las aguas lluvias de las calzadas. Las abscisas en las cuales se deben ubicar cunetas y puntos de desagüe deben ser obtenidas a partir del análisis de los perfiles de la vía (con sus líneas de chaflán de corte y de relleno) y del diagrama de peraltes en donde se indica el sentido del bombeo (pendiente transversal) para el caso de dobles calzadas.

<span id="page-18-0"></span>*2.2.1.2 Caudal de diseño*. Considerando que por lo general el área aferente a las cunetas es inferior a una hectárea (1.0 ha), para la obtención de los caudales de diseño se emplea el método racional explicado en el Capítulo 2 (Manual de drenaje para carreteras). El área aferente a la cuneta debe incluir la calzada o media calzada de la vía, más la proyección horizontal del talud de corte hasta la zanja de coronación (Ver Figura 1). En caso de no proyectarse esta zanja, la cuneta debe contemplar el área topográfica aferente a la misma. En la definición de esta área se debe considerar el perfil del diseño geométrico que establece los límites o puntos altos que definen los sentidos de drenaje hacia las cunetas. El coeficiente de escorrentía corresponderá al coeficiente ponderado de los diferentes tipos de área aportante, en función del tipo de suelo, de la cobertura y de la pendiente.

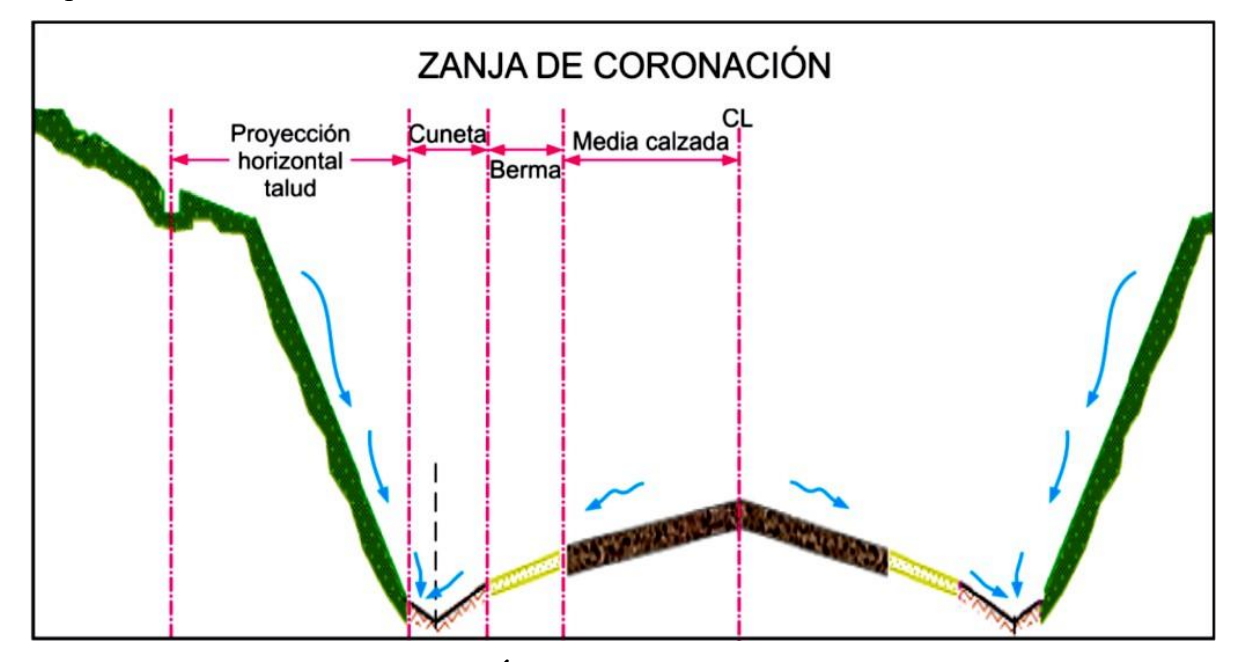

<span id="page-18-1"></span>**Figura 1. Áreas aferentes a las cunetas** Fuente: Instituto Nacional de Vías, 2009.

Finalmente, la intensidad es calculada a partir de la curva intensidad-duración-frecuencia, (IDF) del proyecto, para el período de retorno seleccionado y un tiempo de concentración mínimo (por ejemplo, 15 minutos).

<span id="page-19-0"></span>*2.2.1.3 Tipos de sección y seguridad vial*. La sección transversal de la vía y dentro de ella la de la cuneta, juega un papel fundamental en la seguridad vial, por lo que, al proyectar las cunetas con una determinada sección, este aspecto debe ser considerado. Cunetas con una sección inadecuada pueden originar problemas de encunetamiento de los vehículos y, en los casos más graves, hasta vuelco, más aún si por limitaciones de espacio se proyectan berma-cunetas, las que necesariamente implican circulación o permanencia de vehículos cerca a la cuneta. Secciones rectangulares o trapezoidales profundas o con taludes altos hacen infranqueables o dificultan en gran manera la salida de vehículos, por lo que, en caso de ser empleadas, deben estar acompañadas de barreras de seguridad, bordillos o guardarruedas (Figura 2) o, como mínimo, de señales de advertencia con el adecuado manejo desde el punto de vista de seguridad de estos elementos que obstaculizan el tránsito vial (separación mínima desde el borde de la calzada de 60 centímetros).

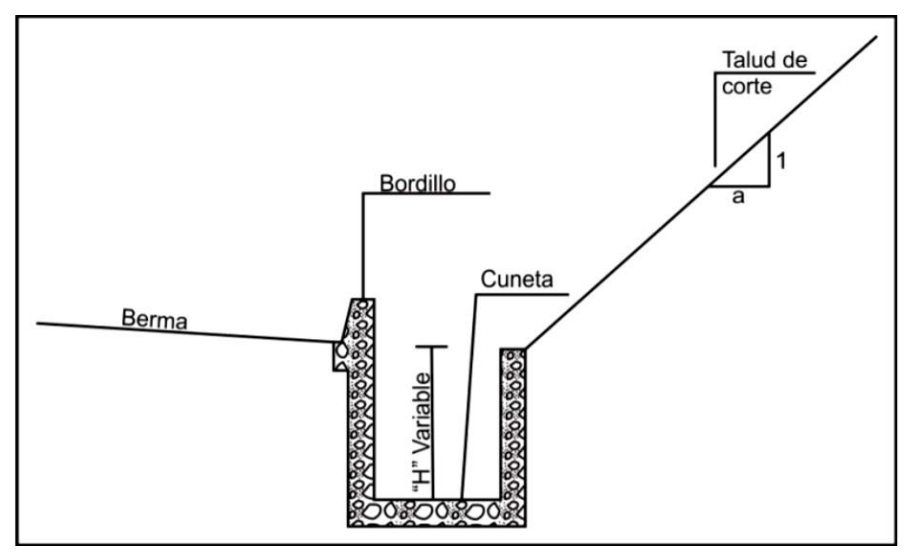

**Figura 2. Bordillos de seguridad en cunetas**

Fuente: Instituto Nacional de Vías, 2009.

<span id="page-19-1"></span>Las secciones más recomendadas son, entonces, las parabólicas (con una construcción complicada y baja capacidad hidráulica), las cuales son las más adecuadas en aquellos tramos viales donde se presenta entrada y salida permanente de vehículos (estaciones de servicio, locales comerciales, etc.) y las triangulares (las más sencillas de construir), donde es esporádica o nula la

circulación vial. Dentro de las cunetas triangulares, es necesario limitar las pendientes de la cuneta y la profundidad de la misma, existiendo para ello diferentes normas a nivel internacional. Dentro de las más exigentes se imponen pendientes máximas del lado de la calzada de 5H : 1V y del lado del talud 3H:2V. Otras normas limitan la pendiente del lado de la calzada a 4H : 1V y las profundidad a 20 cm o 1/5 del ancho total, mientras que las recomendaciones más usuales limitan la pendiente por el lado de la calzada a 25%. En el medio colombiano es usual la cuneta triangular de 1.0 m de ancho total, distribuido 0.96 m al lado de la calzada y 0.04 m del lado del talud y 0.20 m de profundidad (constituyendo un vértice de 90°), con lo que se obtiene una pendiente lateral de 20.8%. Modificaciones a estas dimensiones, siempre y cuando la pendiente al lado de la calzada sea menor o igual al 25%, son también aceptables. Cuando la sección de la cuneta triangular para el ancho máximo disponible en la sección de la vía es insuficiente, se debe emplear una cuneta trapezoidal, deseablemente con una pendiente o talud hacia la calzada menor del 25%, condición que de no cumplirse implica el empleo de barreras de seguridad o de bordillos debidamente espaciados para permitir la entrada del agua. Otra alternativa, cuando la cuneta triangular es insuficiente o cuando el terreno es rocoso, es el empleo de cunetas rectangulares, las cuales se deben proveer de los elementos de protección para impedir que los vehículos tiendan a caer dentro de ellas (barreras de seguridad y bordillos).

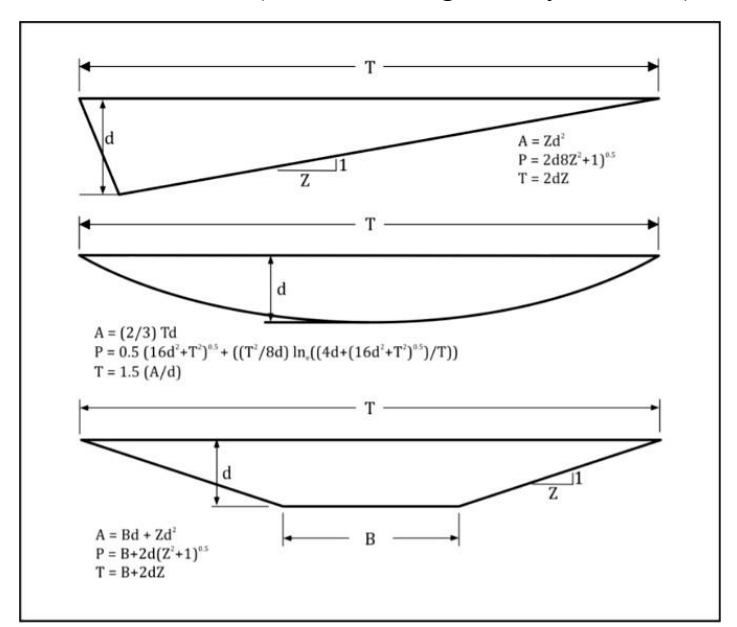

<span id="page-20-0"></span>**Figura 3. Secciones cunetas típicas y propiedades geométricas**

Fuente: Instituto Nacional de Vías, 2009.

En el caso de berma-cunetas, se indica que la pendiente de la berma coincide con la del carril de circulación adyacente; es decir, la pendiente del bombeo, la cual es máximo del 4% en entre tangencias, 8% en peraltes de vías principales y secundarias y 6% en vías terciarias. Esta limitación en la profundidad de la cuneta trae como consecuencia una limitación en la capacidad hidráulica de la cuneta, siendo necesario el empleo de zanjas de coronación y de una menor distancia entre alcantarillas para desaguar las cunetas.

#### *2.2.1.4 Diseño de cunetas*.

<span id="page-21-0"></span> **Funcionamiento hidráulico**. El dimensionamiento o diseño hidráulico de la cuneta consiste en verificar que la capacidad hidráulica de la estructura, estimada con la expresión de Manning, sea superior al caudal de diseño. La expresión de Manning es:

$$
Q = \frac{1}{n} \left( A R^{2/3} S^{1/2} \right)
$$

#### **Ecuación 1. Manning**

Siendo:

- Q: Caudal de diseño, en metros cúbicos por segundo  $(m^3/s)$ .
- n: Coeficiente de rugosidad de Manning.
- A: Área mojada, en metros cuadrados  $(m^2)$ .
- R: Radio hidráulico, en metros (m).
- S: Pendiente, en metros por metro (m/m).

La pendiente coincide usualmente con la pendiente longitudinal de la vía, salvo en aquellos casos en que se requiere una mayor capacidad hidráulica o por facilidad de desagüe se proyecta la cuneta en contrapendiente por un corto tramo. En estos casos especiales se debe verificar que la pendiente sea, como mínimo, la menor recomendada por el INVIAS, es decir 0.5% y 0.3% en zonas planas. A partir de la ecuación de Manning, es posible obtener la lámina de agua y la velocidad en la sección para el caudal de diseño. La lámina de agua debe ser inferior o igual a la profundidad de la cuneta9 y la velocidad debe ser, a su vez, menor que la máxima admisible para el material de la cuneta, pero mayor que la velocidad que favorezca la sedimentación y el crecimiento vegetal. Es necesario verificar, también, que la velocidad en el descole o canal de salida se encuentre dentro del rango permisible, sin originar sedimentación o inestabilidad en la corriente o terreno receptor.

 **Descole de cunetas**. El descole de las cunetas y en general el de las estructuras hidráulicas, se debe realizar sin alterar drásticamente los patrones de flujo del cuerpo de agua receptor y sin originar problemas de socavación. Así, en cada punto de desagüe de un tramo de cuneta es necesario evaluar el impacto potencial sobre la corriente receptora en cuanto a cambios de velocidad y caudal y minimizar la erosión, ya sea con un mejor ángulo de entrega del canal y/o una velocidad igual o menor a la de la corriente receptora. Esto último se logra con disminuciones en la pendiente del canal de entrega o con incrementos en la rugosidad del revestimiento o en la sección transversal del canal. Las condiciones para asegurar un adecuado descole de cunetas deben ser analizadas cuidadosamente en el terreno, pues pueden ser proyectadas más allá del derecho de vía, requiriendo de servidumbres.

 **Pocetas o cajas colectoras**. Las pocetas o cajas colectoras son un tipo de estructura de entrada de las alcantarillas (Figura 4), que captan las aguas provenientes de cunetas de corte, cunetas en separadores, bajantes o filtros, permitiendo su cruce bajo la vía, donde desaguan atendiendo los criterios de minimización de impactos y de socavación en la corriente receptora. Adicionalmente, las cajas colectoras confinan la vía y dan estabilidad al extremo de la tubería al actuar como contrapeso ante posibles fuerzas de subpresión. En vías de doble calzada, la poceta o caja colectora permite, también, la unión de la alcantarilla con tuberías aferentes o el cambio de cota entre las tuberías entrante y saliente. Para el dimensionamiento de una poceta o caja colectora es necesario considerar las dimensiones y profundidad de la tubería de la alcantarilla, la profundidad del filtro entrante o el tamaño de la estructura de encole y la facilidad de mantenimiento de la obra.

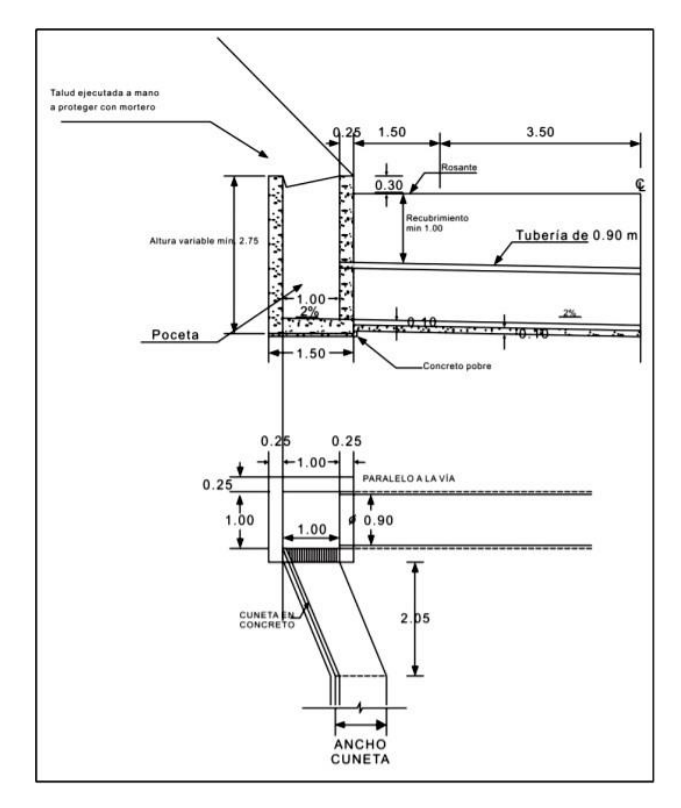

#### **Figura 4. Caja colectora típica**

Fuente: Instituto Nacional de Vías, 2009.

<span id="page-23-0"></span> **Alcantarillas**. Una alcantarilla es un conducto relativamente corto a través del cual se cruza el agua bajo la vía de un costado a otro. Incluye, por lo tanto, conductos con cualquier sección geométrica: circulares y alcantarillas de cajón principalmente. El diseño de la alcantarilla consiste en determinar el diámetro más económico que permita pasar el caudal de diseño sin exceder la carga máxima a la entrada12 (Hw) atendiendo también criterios de arrastre de sedimentos y de facilidad de mantenimiento.

 **Localización**. Las alcantarillas están compuestas por las estructuras de entrada y salida, el conducto o tubería de cruce propiamente dicho y las obras complementarias de encoles y descoles que conducen el agua hacia o desde la alcantarilla, respectivamente.

Se proyectan en los cruces de corrientes, para desaguar pocetas o cajas colectoras de cunetas, filtros o zanjas de coronación, en los puntos bajos13 cuando el drenaje confluye hacia la vía y en los terraplenes proyectados en planicies inundables para permitir el paso de las aguas, evitando que el terraplén actúe como dique. Con respecto al eje de la vía, las alcantarillas pueden ser preferiblemente normales, aunque pueden presentar un ángulo de sesgo o esviaje cuando se trata de cruces de corrientes en los cuales se conserva la dirección del drenaje natural o corriente

(ver Figura 5). En los casos en que no se puede mantener el patrón de drenaje natural o resulte muy larga la estructura, es necesario proyectar la alcantarilla normal al eje de la vía o con un menor sesgo y construir las obras adicionales necesarias, tales como canales, que aseguren la entrega y la continuidad de la corriente intersectada por la vía.

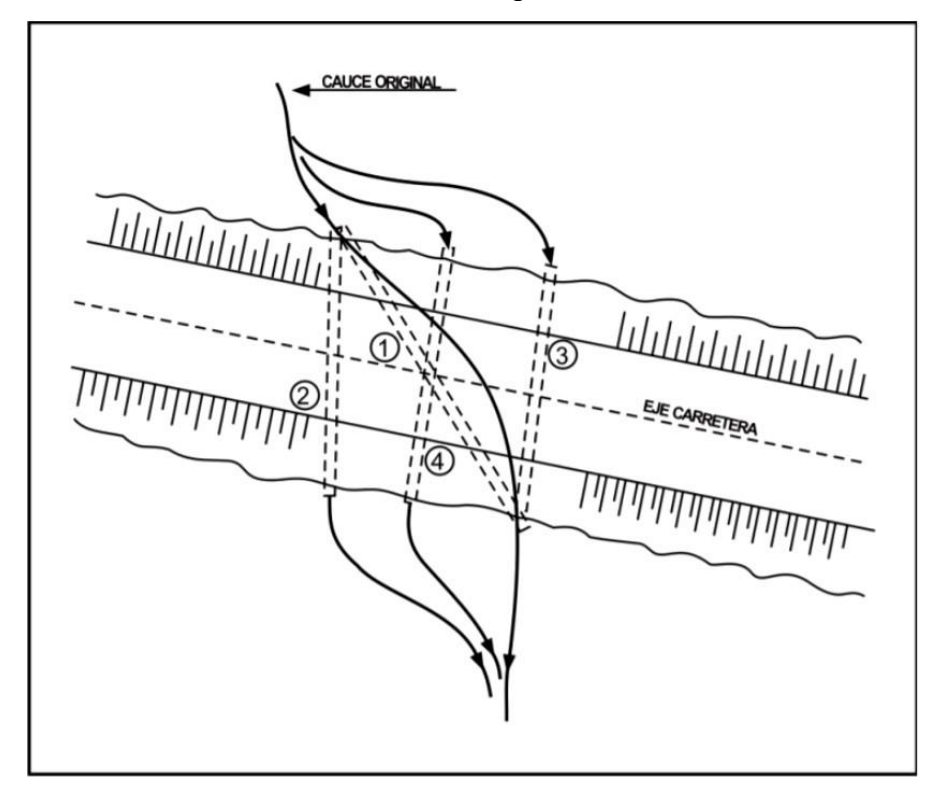

**Figura 5. Alternativas para localización en planta de alcantarillas** Fuente: Instituto Nacional de Vías, 2009.

<span id="page-24-0"></span>El diseño geométrico de la vía debe evitar puntos bajos en zonas de cajón, donde el desagüe de las cunetas implica grandes cortes para proyectar los descoles de las alcantarillas.

En cuanto a su alineamiento vertical, en general las alcantarillas deben conservar la pendiente de la corriente o del terreno natural, pero si ésta es muy fuerte, se podrá disminuir siguiendo los criterios, considerando nuevamente las obras necesarias en la salida para asegurar la continuidad y la entrega adecuada de las aguas. Asimismo, las alcantarillas se deben proyectar con una pendiente mínima que garantice su autolimpieza. (Instituto Nacional de Vías, 2009).

Para la programación de la herramienta computacional se dispone de complementos (librerías de Visual Basic para Excel y AutoCAD), para lo cual se utiliza el Manual de desarrollador ActiveX y VBA en la generación de la interfaz entre AutoCAD y Visual Basic para aplicaciones (VBA).

#### **2.2.2. A propósito de Visual Basic**

<span id="page-25-0"></span>Visual Basic para aplicaciones es una combinación de un entorno de programación integrado denominado Editor de Visual Basic y del lenguaje de programación Visual Basic, permitiendo diseñar y desarrollar con facilidad programas en Visual Basic. El término "para aplicaciones" hace referencia al hecho de que el lenguaje de programación y las herramientas de desarrollo están integrados con las aplicaciones del Microsoft Office (en este caso, el Microsoft Excel), de forma que se puedan desarrollar nuevas funcionalidades y soluciones a medida, con el uso de estas aplicaciones.

El Editor de Visual Basic contiene todas las herramientas de programación necesarias para escribir código en Visual Basic y crear soluciones personalizadas.

El Manual de desarrollador Manual de desarrollador ActiveX – AutoCAD contempla los siguientes ítems introductorios:

- Presentación general de la tecnología ActiveX de AutoCAD.
- Presentación general de la interfaz entre AutoCAD y Visual Basic para aplicaciones (VBA).
- Uso combinado de ActiveX y VBA en AutoCAD.
- Migración de proyectos de automatización.

#### <span id="page-25-1"></span>**2.3. MARCO JURÍDICO**

La normatividad contemplada para el desarrollo de la herramienta computacional, se basa en El manual de drenaje para carreteras (Instituto Nacional de Vías, 2009), el Manual de diseño geométrico para carreteras (Instituto Nacional de Vías, 2008) y Manuales del usuario (librerías de Visual Basic para Excel y AutoCAD), para lo cual se utiliza el Manual de desarrollador ActiveX y VBA en la generación de la interfaz entre AutoCAD y Visual Basic para aplicaciones (VBA) y el editor de Visual Basic integrado con las aplicaciones del Microsoft Office (en este caso, el Microsoft Excel).

#### **3. METODOLOGÍA**

#### <span id="page-26-1"></span><span id="page-26-0"></span>**3.1. FASES DE DESARROLLO DE LA HERRAMIENTA**

La metodología de este proyecto se fundamenta en las siguientes fases:

## <span id="page-26-2"></span>**3.1.1. Fase 1. Justificación de la necesidad (consulta a profesionales en vías e hidráulica)**

Se consultó con profesionales expertos que trabajan en el área de diseño vial e hidráulica sobre la necesidad y la importancia de desarrollar una herramienta; la consulta se realizó con el fin de justificar la necesidad de implementar una herramienta de apoyo grafico en el diseño hidráulico vial.

Las preguntas planteadas a los expertos fueron las siguientes:

1. ¿Conoce usted si actualmente existe un software que incluya las obras hidráulicas a lo largo de un corredor vial?

2. ¿Bajo su experiencia considera usted que sería de beneficio tener una herramienta que realice la implementación de las obras hidráulicas a lo largo de un corredor vial?

3. ¿Es de su conocimiento si en otros países existen este tipo de herramientas y que sean de uso libre?

4. ¿En qué ámbito considera usted que puede aportar la herramienta en desarrollo de proyectos viales?

#### **3.1.2. Fase 2. Modelación de algoritmos, comprobación y programación**

<span id="page-26-3"></span>Con la información teórica necesaria relacionada con la hidráulica y el cálculo de los sistemas de drenaje para carreteras, realizar la modelación de los respectivos algoritmos en el software Excel y el componente Actives de Visual Basic para Excel y AutoCAD con el fin de verificar el funcionamiento de los mismos.Una vez verificado el funcionamiento de estos algoritmos pasarlos al lenguaje de programación de Visual Basic y agruparlos como una sola herramienta.

Se dimensiona una cuneta la cual se evalúa a través de la fórmula de Manning que involucra las constantes de "**n**": N° de Manning que depende de la rugosidad del material del cual está hecha la cuneta, el **"A"** área y **"R"** radio Hidráulico que dependen de la geometría de la cuneta y la variable **"s"** que depende de las pendientes de la vía; entonces a mayor pendiente es mayor el caudal de transporte y a menor pendiente es menor el caudal de transporte, pues esta variable es directamente proporcional al caudal.

Tomando como referencia estos resultados es posible estimar la longitud de las cunetas a lo largo del corredor vial y prever la ubicación de las obras hidráulicas de acuerdo a la capacidad de la cuneta. Sin embargo, este concepto sería aplicable solo para corredores viales nuevos en donde no existe infraestructura.

Por esta razón es necesario involucrar la información referente al inventario de obras existentes para poder modelar la condición real de la vía y obtener resultados que involucren tanto la capacidad de las cunetas como las obras existentes.

Cabe destacar que el software en ningún momento se encuentra verificando la capacidad de las obras transversales, ya que como generalidad el drenaje de la corona de la vía en tramos donde la cuneta no presenta desborde, resulta ser inferior a la capacidad total de la obra transversal mínima, que para vías es de 36 in (0.90 m) de diámetro según el manual de drenaje de carreteras de Colombia.

#### **3.1.3. Fase 3. Presentación de algoritmos en la interfaz – Manual del usuario**

<span id="page-27-0"></span>Parte del trabajo está basado en la presentación de los algoritmos en una interfaz de uso fácil, complementada con un manual del usuario donde se presenta la explicación clara y concisa del uso de la herramienta; se muestran los espacios habilitados para insertar los datos y la forma correcta como se deben ingresar los datos. Además se cuenta con un diagrama de flujo que hace más entendible la forma como se debe usar herramienta.

#### **3.1.4. Fase 4. Validación de funcionamiento de la herramienta**

<span id="page-27-1"></span>Presentar la validación de funcionamiento de la herramienta, ingresando información base de un proyecto real.

#### <span id="page-27-2"></span>**3.2. INSTRUMENTOS O HERRAMIENTAS UTILIZADAS**

- Manual de drenaje para carreteras (2009)
- Manual de diseño geométrico para carreteras (2008)
- Manuales del usuario (librerías de Visual Basic para Excel y AutoCAD)
- Manual de desarrollador ActiveX y VBA, interfaz entre AutoCAD y Visual Basic para aplicaciones (VBA).
- Editor de Visual Basic integrado con las aplicaciones del Microsoft Office (en este caso, el Microsoft Excel).

#### **4. RESULTADOS – FASES DE DESARROLLO DE LA HERRAMIENTA**

<span id="page-28-0"></span>A continuación, se presentan los resultados para el desarrollo de la herramienta en cada una de sus fases.

# <span id="page-28-1"></span>**4.1. RESULTADOS FASE 1. JUSTIFICACIÓN DE LA NECESIDAD (CONSULTA A PROFESIONALES EN VÍAS E HIDRÁULICA)**

De los expertos consultados se recibieron las siguientes respuestas a las preguntas propuestas:

#### • **Ingeniero Civil – Especialista en Hidráulica**

1. ¿Conoce usted si actualmente existe un software que incluya las obras hidráulicas a lo largo de un corredor vial?

*En el tiempo que llevo trabajando en diseño hidráulico vial no he visto que se utilice una herramienta que facilite la implementación de obras de drenaje vial.* 

*Esta actividad importante que hace parte del diseño siempre se ha realizado de forma muy mecánica demandando bastante tiempo y recursos.*

2. ¿Bajo su experiencia considera usted que sería de beneficio tener una herramienta que realice la implementación de las obras hidráulicas a lo largo de un corredor vial?

*Sería bueno que profesionales interesados en el área de hidráulica desarrollaran herramientas contundentes y de uso fácil puesto que se reduciría mucho en el tiempo requerido para la ejecución de las actividades y así mismo se reducirían los costos.*

3. ¿Es de su conocimiento si en otros países existen este tipo de herramientas y que sean de uso libre?

*He observado que se utilizan herramientas elaboradas dentro de las mismas empresas, pero son herramientas que no son de uso libre y se utilizan única y exclusivamente para la empresa, ya que en su mayoría ellos patentan el uso de estas aplicaciones.*

4. ¿En qué ámbito considera usted que puede aportar la herramienta en el desarrollo de proyectos viales?

*Me parece que se puede aportar mucho en cuanto a tiempos y calidad del trabajo, puesto que se agiliza en el procesamiento de grandes volúmenes de datos.*

#### • **Ingeniero Civil – Especialista en diseño geométrico vial**

1. ¿Conoce usted si actualmente existe un software que incluya las obras hidráulicas a lo largo de un corredor vial?

*En mi experiencia en el diseño de diferentes proyectos viales del país, me he dado cuenta que por el momento no se cuenta con una aplicación que facilite el diseño vial y la inserción de las obras; sé que existen programas para diseño hidráulico de obras, pero no un programa que implemente las obras en el corredor vial.* 

2. ¿Bajo su experiencia considera usted que sería de beneficio tener una herramienta que realice la implementación de las obras hidráulicas a lo largo de un corredor vial?

*Serían muchos los beneficios que traería para el desarrollo de los diferentes proyectos viales, puesto que me he dado cuenta que la inclusión de obras es muy lenta en el diseño y que se tiene que repetir muchas veces el mismo trabajo, perdiendo los avances realizados por efecto de los cambios que nosotros realizamos al diseño durante la misma ejecución*

3. ¿Es de su conocimiento si en otros países existen este tipo de herramientas y que sean de uso libre?

*No es de mi conocimiento, pero aquí en Colombia sé que hay personas que desarrollan herramientas para uso propio en todo lo relacionado con diseño.*

4. ¿En qué ámbito considera usted que puede aportar la herramienta en el desarrollo de proyectos viales?

*Nos puede ayudar bastante en el desarrollo de los proyectos en cuanto la entrega oportuna de los diseños.*

#### **• Ingeniero Civil – Magister en Infraestructura Vial**

1. ¿Conoce usted si actualmente existe un software que incluya las obras hidráulicas a lo largo de un corredor vial?

No tengo el conocimiento de que exista un software que realice estas tareas.

2. ¿Bajo su experiencia considera usted que sería de beneficio tener una herramienta que realice la implementación de las obras hidráulicas a lo largo de un corredor vial?

Considero que, si se pudiese crear una buena herramienta de este tipo, sería de gran ayuda al diseñador hidráulico para la ejecución simplificada de estas tareas tan dispendiosas.

3. ¿Es de su conocimiento si en otros países existen este tipo de herramientas y que sean de uso libre?

*Sé que, en Estados Unidos y países de Europa se está trabajando en el desarrollo de nuevas herramientas que faciliten las actividades que demanda la obra civil, pero no tengo conocimiento alguna herramienta que facilite la implementación de obras en el diseño vial.*

4. ¿En qué ámbito considera usted que puede aportar la herramienta en el desarrollo de proyectos viales?

*El desarrollo de una nueva herramienta de este tipo ayudaría mucho en la versatilidad en la ejecución de los proyectos viales.*

**• Ingeniero Civil – Diseñador Hidráulico**

1. ¿Conoce usted si actualmente existe un software que incluya las obras hidráulicas a lo largo de un corredor vial?

*En mi caso utilizo tablas dinámicas muy básicas para cálculos hidráulicos, pero no tengo conocimiento de que exista un software que trabaje en la inserción de obras de drenaje vial.* 

2. ¿Bajo su experiencia considera usted que sería de beneficio tener una herramienta que realice la implementación de las obras hidráulicas a lo largo de un corredor vial?

*Sería de gran ayuda para nosotros los diseñadores hidráulicos que se desarrollara una herramienta que trabajara en la implementación de obras puesto que no existe una que realice esta tarea.* 

3. ¿Es de su conocimiento si en otros países existen este tipo de herramientas y que sean de uso libre?

*No tengo el conocimiento de que se hayan desarrollado herramientas de uso libre que trabajen en la implementación de obras.*

4. ¿En qué ámbito considera usted que puede aportar la herramienta en el desarrollo de proyectos viales?

*Puede aportar bastante en la facilidad con que se puede ejecutar el diseño hidráulico sin tener que invertir mucho tiempo y personal en esta actividad. Además, es importante cuando el diseño requiere de tantos cambios que demandan mucho tiempo e inversión de recursos.*

## <span id="page-30-0"></span>**4.2. RESULTADOS FASE 2. MODELACIÓN DE ALGORITMOS, COMPROBACIÓN Y PROGRAMACIÓN**

A continuación, se presenta el código de programación de la modelación de los respectivos algoritmos de los tres módulos que hacen parte de la programación de la herramienta en el software Excel y el componente Actives de Visual Basic para Excel y AutoCAD.

Sub PEND2()

'-----------------------------------------------------------------

'DATOS CUNETAS

'-----------------------------------------------------------------

Dim NCUN, ACUN, RCUN, ICUN, CCUN, ANCUN As Double

NCUN = Worksheets("CUNETAS").Cells(4, 2).Value ACUN = Worksheets("CUNETAS").Cells(5, 2).Value RCUN = Worksheets("CUNETAS").Cells(7, 2).Value ICUN = Worksheets("CUNETAS").Cells(8, 2).Value CCUN = Worksheets("CUNETAS").Cells(9, 2).Value ANCUN = Worksheets("CUNETAS").Cells(10, 2).Value RECU = Worksheets("CUNETAS").Cells(11, 2).Value LTRAN = Worksheets("CUNETAS").Cells(12, 2).Value '----------------------------------------------------------------- 'DEFINE INICIO DE VARIABLES '-----------------------------------------------------------------  $ABS10 = 0$  $COT10 = 0$  $ABS11 = 0$  $CONTO = 0$  $COT11 = 0$  $CONT1 = 0$  $CONT3 = 1$  $CONT4 = 1$  $CONT1 = 2$  $CON2 = 1$ ABS10 = Worksheets("OBRAS").Cells(CONT1, 2).Value COT10 = Worksheets("OBRAS").Cells(CONT1, 3).Value '----------------------------------------------------------------- 'DEFINE FINAL DE LISTA '----------------------------------------------------------------- For CONT $0 = 1$  To 1000 Step 1 LIS1 = Worksheets("OBRAS").Cells(CONT0, 1).Value If  $LIS1 =$  "" Then  $CONT0 = 1001$ Else

 $CONTO = CONTO + 1$  $CON = CONTO$ End If Next CONT0  $CON = CON - 1$ '-----------------------------------------------------------------

#### 'LEE PENDIENTES

'----------------------------------------------------------------- For CONT $1 = 1$  To (CON - 2) Step 1

 ABS1 = Worksheets("OBRAS").Cells(CONT1, 2).Value COT1 = Worksheets("OBRAS").Cells(CONT1, 3).Value TIT1 = Worksheets("OBRAS").Cells(CONT1, 4).Value  $ABS2 = Workshop="W$  $COT2 = Work sheets("OBRAS").Cells (CONT1 + 1, 3). Value$  $ABS3 = Work sheets("OBRAS").Cells(CONT1 + 2, 2).Value$ 

 $COT3 = Work sheets("OBRAS").Cells (CONT1 + 2, 3).Value$  PEN1 = (COT2 - COT1) / (ABS2 - ABS1) PEN2 = (COT3 - COT2) / (ABS3 - ABS2)  $TIP1 = \text{Worksheets}("OBRAS").\text{Cells}(\text{CONT1}, 5).$ Value DIA1 = Worksheets("OBRAS").Cells(CONT1, 6).Value OBS1 = Worksheets("OBRAS").Cells(CONT1, 7).Value

'-----------------------------------------------------------------

'DEFINE ALTOS"A" Y BAJOS"B"

'-----------------------------------------------------------------

'TRAMO BAJANDO '-----------------------------------------------------------------

If (PEN1  $\leq$  0 And PEN2  $\leq$  0) Then

 '----------------------------------------------------------------- 'CALCULO CUNETAS

'-----------------------------------------------------------------

If  $TIT1 = "I"$  Then

 Worksheets("CAL").Cells(CONT3, 1).Value = CONT3 Worksheets("CAL").Cells(CONT3, 2).Value = ABS1 Worksheets("CAL").Cells(CONT3, 3).Value = LTRAN Worksheets("CAL").Cells(CONT3, 4).Value = TIP1 Worksheets("CAL").Cells(CONT3, 5).Value = DIA1 Worksheets("CAL").Cells(CONT3, 6).Value = "EXISTENTE" Worksheets("CAL").Cells(CONT3, 7).Value = COT1 Worksheets("CAL").Cells(CONT3, 8).Value = OBS1

 $CONT3 = CONT3 + 1$ 

ElseIf  $TIT1 = "B"$  Then

 Worksheets("CAL").Cells(CONT3, 1).Value = CONT3 Worksheets("CAL").Cells(CONT3, 2).Value = ABS1 Worksheets("CAL").Cells(CONT3, 3).Value = LTRAN Worksheets("CAL").Cells(CONT3, 4).Value = TIP1 Worksheets("CAL").Cells(CONT3, 5).Value = DIA1 Worksheets("CAL").Cells(CONT3, 6).Value = "PROYECTADA" Worksheets("CAL").Cells(CONT3, 7).Value = COT1 Worksheets("CAL").Cells(CONT3, 8).Value = OBS1

 $CONT3 = CONT3 + 1$ 

End If

```
If Abs(PEN1) < 0.03 Then PEN1 = 0.03 Else PEN1 = PEN1OCUN = NCUN * ACUN * RCUN ^ (2/3) * Abs(PEN1) ^ (0.5) VCUN = QCUN / ACUN
        LCUN = (QCUN * 360 * 10000) / (ICUN * CCUN * ANCUN)Dis1 = ABS2 - ABS1If Dist / LCUN > 1 Then
          If (Dis1 / LCUN) - Int(Dis1 / LCUN) > 0.6 Then
          SEP1 = (Dis1 / LCUN) + 1 Else
          SEP1 = (Dis1 / LCUN) End If
          For CONT4 = 1 To Int(SEP1) Step 1
              Worksheets("CAL").Cells(CONT3, 1).Value = CONT3
             Worksheets("CAL").Cells(CONT3, 2).Value = Int(ABS1 + (Dis1 / (Int(SEP1) +
1)) * CONT4)
              Worksheets("CAL").Cells(CONT3, 3).Value = LTRAN
              Worksheets("CAL").Cells(CONT3, 4).Value = "ALC"
              Worksheets("CAL").Cells(CONT3, 5).Value = "36"
              Worksheets("CAL").Cells(CONT3, 6).Value = "PROYECTADA"
              Worksheets("CAL").Cells(CONT3, 7).Value = "COTA"
              Worksheets("CAL").Cells(CONT3, 8).Value = "Proy X drenaje Cunetas"
             CONT3 = CONT3 + 1
```
Next CONT4

End If

'----------------------------------------------------------------- 'TRAMO SUBIENDO '-----------------------------------------------------------------

ElseIf ( $PEN1 > 0$  And  $PEN2 > 0$ ) Then

 '----------------------------------------------------------------- 'CALCULO CUNETAS

'-----------------------------------------------------------------

If  $TIT1 = "I"$  Then

 Worksheets("CAL").Cells(CONT3, 1).Value = CONT3 Worksheets("CAL").Cells(CONT3, 2).Value = ABS1 Worksheets("CAL").Cells(CONT3, 3).Value = LTRAN Worksheets("CAL").Cells(CONT3, 4).Value = TIP1 Worksheets("CAL").Cells(CONT3, 5).Value = DIA1 Worksheets("CAL").Cells(CONT3, 6).Value = "EXISTENTE" Worksheets("CAL").Cells(CONT3, 7).Value = COT1

Worksheets("CAL").Cells(CONT3, 8).Value = OBS1

 $CONT3 = CONT3 + 1$ 

ElseIf  $TIT1 = "B"$  Then

 Worksheets("CAL").Cells(CONT3, 1).Value = CONT3 Worksheets("CAL").Cells(CONT3, 2).Value = ABS1 Worksheets("CAL").Cells(CONT3, 3).Value = LTRAN Worksheets("CAL").Cells(CONT3, 4).Value = TIP1 Worksheets("CAL").Cells(CONT3, 5).Value = DIA1 Worksheets("CAL").Cells(CONT3, 6).Value = "PROYECTADA" Worksheets("CAL").Cells(CONT3, 7).Value = COT1 Worksheets("CAL").Cells(CONT3, 8).Value = OBS1

 $CONT3 = CONT3 + 1$ 

End If

If  $Abs(PEN1) < 0.03$  Then  $PEN1 = 0.03$  Else  $PEN1 = PEN1$ 

 $QCUN = NCUN * ACUN * RCUN ^ (2 / 3) * Abs(PEN1) ^ (0.5)$  VCUN = QCUN / ACUN  $LCUN = (QCUN * 360 * 10000) / (ICUN * CCUN * ANCUN)$  $Dis1 = ABS2 - ABS1$ 

```
If Dist / LCUN > 1 Then
```

```
If (Dis1 / LCUN) - Int(Dis1 / LCUN) > 0.6 Then
SEP1 = (Dis1 / LCUN) + 1 Else
SEP1 = (Dis1 / LCUN) End If
```
For CONT4 = 1 To Int(SEP1) Step 1

```
 Worksheets("CAL").Cells(CONT3, 1).Value = CONT3
             Worksheets("CAL").Cells(CONT3, 2).Value = Int(ABS1 + (Dis1 / (Int(SEP1) +1)) * CONT4)
              Worksheets("CAL").Cells(CONT3, 3).Value = LTRAN
              Worksheets("CAL").Cells(CONT3, 4).Value = "ALC"
              Worksheets("CAL").Cells(CONT3, 5).Value = "36"
              Worksheets("CAL").Cells(CONT3, 6).Value = "PROYECTADA"
              Worksheets("CAL").Cells(CONT3, 7).Value = "COTA"
              Worksheets("CAL").Cells(CONT3, 8).Value = "Proy X drenaje Cunetas"
```
 $CONT3 = CONT3 + 1$ 

Next CONT4

End If

'-----------------------------------------------------------------

'PUNTO ALTO

'-----------------------------------------------------------------

ElseIf (PEN1  $<$  0 And PEN2  $>$  0) Then

'CALCULO CUNETAS

'-----------------------------------------------------------------

'-----------------------------------------------------------------

If  $TIT1 = "I"$  Then

 Worksheets("CAL").Cells(CONT3, 1).Value = CONT3 Worksheets("CAL").Cells(CONT3, 2).Value = ABS1 Worksheets("CAL").Cells(CONT3, 3).Value = LTRAN Worksheets("CAL").Cells(CONT3, 4).Value = TIP1 Worksheets("CAL").Cells(CONT3, 5).Value = DIA1 Worksheets("CAL").Cells(CONT3, 6).Value = "EXISTENTE" Worksheets("CAL").Cells(CONT3, 7).Value = COT1 Worksheets("CAL").Cells(CONT3, 8).Value = OBS1

 $CONT3 = CONT3 + 1$ 

ElseIf  $TIT1 = "B"$  Then

 Worksheets("CAL").Cells(CONT3, 1).Value = CONT3 Worksheets("CAL").Cells(CONT3, 2).Value = ABS1 Worksheets("CAL").Cells(CONT3, 3).Value = LTRAN Worksheets("CAL").Cells(CONT3, 4).Value = TIP1 Worksheets("CAL").Cells(CONT3, 5).Value = DIA1 Worksheets("CAL").Cells(CONT3, 6).Value = "PROYECTADA" Worksheets("CAL").Cells(CONT3, 7).Value = COT1 Worksheets("CAL").Cells(CONT3, 8).Value = OBS1

 $CONT3 = CONT3 + 1$ 

End If

If  $\text{Abs}(\text{PEN1})$  < 0.03 Then  $\text{PEN1}$  = 0.03 Else  $\text{PEN1}$  =  $\text{PEN1}$ 

 $QCUN = NCUN * ACUN * RCUN ^ (2 / 3) * Abs(PEN1) ^ (0.5)$  VCUN = QCUN / ACUN  $LCUN = (OCUN * 360 * 10000) / (ICUN * CCUN * ANCUN)$
```
Dis1 = ABS2 - ABS1If Dist / LCUN > 1 Then
           If (Dis1 / LCUN) - Int(Dis1 / LCUN) > 0.6 Then
           SEP1 = (Dis1 / LCUN) + 1 Else
           SEP1 = (Dis1 / LCUN) End If
           For CONT4 = 1 To Int(SEP1) Step 1
              Worksheets("CAL").Cells(CONT3, 1).Value = CONT3
             Worksheets("CAL").Cells(CONT3, 2).Value = Int(ABS1 + (Dis1 / (Int(SEP1) +1)) * CONT4)
              Worksheets("CAL").Cells(CONT3, 3).Value = LTRAN
              Worksheets("CAL").Cells(CONT3, 4).Value = "ALC"
              Worksheets("CAL").Cells(CONT3, 5).Value = "36"
              Worksheets("CAL").Cells(CONT3, 6).Value = "PROYECTADA"
              Worksheets("CAL").Cells(CONT3, 7).Value = "COTA"
              Worksheets("CAL").Cells(CONT3, 8).Value = "Proy X drenaje Cunetas"
             CONF3 = CONT3 + 1 Next CONT4
```
End If

'-----------------------------------------------------------------

'PUNTO BAJO '-----------------------------------------------------------------

ElseIf ( $PEN1 > 0$  And  $PEN2 < 0$ ) Then

'-----------------------------------------------------------------

'CALCULO CUNETAS

'-----------------------------------------------------------------

If  $TIT1 = "I"$  Then

 Worksheets("CAL").Cells(CONT3, 1).Value = CONT3 Worksheets("CAL").Cells(CONT3, 2).Value = ABS1 Worksheets("CAL").Cells(CONT3, 3).Value = LTRAN Worksheets("CAL").Cells(CONT3, 4).Value = TIP1 Worksheets("CAL").Cells(CONT3, 5).Value = DIA1 Worksheets("CAL").Cells(CONT3, 6).Value = "EXISTENTE" Worksheets("CAL").Cells(CONT3, 7).Value = COT1 Worksheets("CAL").Cells(CONT3, 8).Value = OBS1

 $CONT3 = CONT3 + 1$ 

ElseIf  $TIT1 = "B"$  Then

 Worksheets("CAL").Cells(CONT3, 1).Value = CONT3 Worksheets("CAL").Cells(CONT3, 2).Value = ABS1 Worksheets("CAL").Cells(CONT3, 3).Value = LTRAN Worksheets("CAL").Cells(CONT3, 4).Value = TIP1 Worksheets("CAL").Cells(CONT3, 5).Value = DIA1 Worksheets("CAL").Cells(CONT3, 6).Value = "PROYECTADA" Worksheets("CAL").Cells(CONT3, 7).Value = COT1 Worksheets("CAL").Cells(CONT3, 8).Value = OBS1

 $CONT3 = CONT3 + 1$ 

End If

If  $Abs(PEN1) < 0.03$  Then  $PEN1 = 0.03$  Else  $PEN1 = PEN1$ 

 $QCUN = NCUN * ACUN * RCUN ^ (2/3) * Abs(PEN1) ^ (0.5)$  VCUN = QCUN / ACUN  $LCUN = (QCUN * 360 * 10000) / (ICUN * CCUN * ANCUN)$  $Dis1 = ABS2 - ABS1$ 

If  $Dist / LCUN > 1$  Then

If  $(Dis1 / LCUN)$  - Int $(Dis1 / LCUN)$  > 0.6 Then  $SEP1 = (Dis1 / LCUN) + 1$  Else  $SEP1 = (Dis1 / LCUN)$ End If

For CONT4 = 1 To Int(SEP1) Step 1

```
 Worksheets("CAL").Cells(CONT3, 1).Value = CONT3
Worksheets("CAL").Cells(CONT3, 2).Value = Int(ABS1 + (Dis1 / (Int(SEP1) +
```
1)) \* CONT4)

```
 Worksheets("CAL").Cells(CONT3, 3).Value = LTRAN
 Worksheets("CAL").Cells(CONT3, 4).Value = "ALC"
 Worksheets("CAL").Cells(CONT3, 5).Value = "36"
 Worksheets("CAL").Cells(CONT3, 6).Value = "PROYECTADA"
 Worksheets("CAL").Cells(CONT3, 7).Value = "COTA"
 Worksheets("CAL").Cells(CONT3, 8).Value = "Proy X drenaje Cunetas"
```
 $CONT3 = CONT3 + 1$ 

Next CONT4

```
 End If
       '-----------------------------------------------------------------
       ABS10 = ABS2COT10 = COT2 End If
       CON = CON + 1Next CONT1
           Worksheets("CAL").Cells(CONT3, 1).Value = CONT3
          Worksheets("CAL").Cells(CONT3, 2).Value = Int(ABS1 + (Dis1 / (Int(SEP1) + 1)) *
CONT4)
           Worksheets("CAL").Cells(CONT3, 3).Value = LTRAN
           Worksheets("CAL").Cells(CONT3, 4).Value = "ALC"
           Worksheets("CAL").Cells(CONT3, 5).Value = "36"
           Worksheets("CAL").Cells(CONT3, 6).Value = "PROYECTADA"
           Worksheets("CAL").Cells(CONT3, 7).Value = "COTA"
           Worksheets("CAL").Cells(CONT3, 8).Value = "Proy X drenaje Cunetas"
```
COTAS1 End Sub

Sub COTAS1()

RECU = Worksheets("CUNETAS").Cells(11, 2).Value '-----------------------------------------------------------------

'DEFINE FINAL DE LISTA HOJA DE OBRAS

'-----------------------------------------------------------------

For CONT $2 = 1$  To 1000 Step 1

LIS1 = Worksheets("CAL").Cells(CONT2, 1).Value

If  $LIS1 =$  "" Then CONT2 = 1001 Else  $CONT2 = CONT2 + 1$  $CON2 = CONT2$ End If Next CONT2

'-----------------------------------------------------------------

'-----------------------------------------------------------------

#### 'DEFINE FINAL DE LISTA HOJA DE RASANTE '-----------------------------------------------------------------

For CONT $01 = 1$  To 2000 Step 1

LIS2 = Worksheets("RASANTE").Cells(CONT01, 1).Value

If  $LIS2 =$  "" Then  $CONT01 = 2001$ Else  $CONTO1 = CONTO1 + 1$  $CON01 = CONT01$ End If Next CONT01

'-----------------------------------------------------------------

For  $CON6 = 1$  To  $CON2 - 1$  Step 1

ABA = Worksheets("CAL").Cells(CON6, 2).Value

For  $CON5 = 1$  To  $CON01$  Step 1

 ABR1 = Worksheets("RASANTE").Cells(CON5, 1).Value ABR2 = Worksheets("RASANTE").Cells(CON5 + 1, 1).Value

If  $ABA > (ABR1 - 0.1)$  And  $ABA < (ABR2 + 0.1)$  Then

 COT1 = Worksheets("RASANTE").Cells(CON5, 2).Value  $COT2 = Workshop: Work sheets("RASANTE").Cells(CON5 + 1, 2).Value$ 

 $ABS3 = ((ABR2) - (ABR1))$  $ABS4 = (ABA - ABR1)$  $COT3 = (COT2 - COT1)$  $COT4 = COT1 + (ABS4 * COT3 / ABS3) - RECU$ 

 End If Next CON5

Worksheets("CAL").Cells(CON6, 7).Value = COT4 Next CON6 End Su Public LCUN Public Dis1 Public ABS2 Public ABS10 Public CONT3

Public CONT4 Public ABS11

Sub PEND3()

 Sheets("OBRAS").Select Cells.Select Selection.ClearContents Selection.Delete Shift:=xlUp

 Sheets("CAL").Select Cells.Select Selection.ClearContents Selection.Delete Shift:=xlUp

#### '----------------------------------------------------------------- 'DATOS CUNETAS

'-----------------------------------------------------------------

Dim NCUN, ACUN, RCUN, ICUN, CCUN, ANCUN As Double NCUN = Worksheets("CUNETAS").Cells(4, 2).Value ACUN = Worksheets("CUNETAS").Cells(5, 2).Value RCUN = Worksheets("CUNETAS").Cells(7, 2).Value ICUN = Worksheets("CUNETAS").Cells(8, 2).Value CCUN = Worksheets("CUNETAS").Cells(9, 2).Value ANCUN = Worksheets("CUNETAS").Cells(10, 2).Value RECU = Worksheets("CUNETAS").Cells(11, 2).Value '-----------------------------------------------------------------

'DEFINE INICIO DE VARIABLES

'-----------------------------------------------------------------

 $ABS10 = 0$  $COT10 = 0$  $ABS11 = 0$  $CONTO = 0$  $COT11 = 0$  $CONT1 = 0$  $CONF3 = 1$  $CONT4 = 1$  $CONT1 = 2$  $CON2 = 1$ ABS10 = Worksheets("PIV-S").Cells(CONT1, 2).Value COT10 = Worksheets("PIV-S").Cells(CONT1, 3).Value

'-----------------------------------------------------------------

#### 'DEFINE FINAL DE LISTA

'-----------------------------------------------------------------

For CONT $0 = 1$  To 1000 Step 1

LIS1 = Worksheets("PIV-S").Cells(CONT0, 1).Value

If  $LIS1 =$  "" Then  $CONT0 = 1001$ Else  $CONT0 = CONT0 + 1$  $CON = CONTO$ End If Next CONT0  $CON = CON - 1$ 

```
'-----------------------------------------------------------------
```
'LEE PENDIENTES

'-----------------------------------------------------------------

For CONT $1 = 2$  To (CON - 1) Step 1

 ABS1 = Worksheets("PIV-S").Cells(CONT1, 2).Value COT1 = Worksheets("PIV-S").Cells(CONT1, 3).Value

 $ABS2 = Workshop="W-S"$ .Cells(CONT1 + 1, 2).Value  $COT2 = Workshop: Why: S"}.Cells (CONT1 + 1, 3). Value$ 

 $ABS3 = Work sheets("PIV-S").Cells(CONT1 + 2, 2).Value$  $COT3 = Work sheets("PIV-S").Cells (CONT1 + 2, 3).Value$ 

 PEN1 = (COT2 - COT1) / (ABS2 - ABS1) PEN2 = (COT3 - COT2) / (ABS3 - ABS2)

'----------------------------------------------------------------- 'DEFINE ALTOS"A" Y BAJOS"B"

'----------------------------------------------------------------- If (PEN1  $<$  0 And PEN2  $<$  0) Then

Worksheets("PIV-S").Cells(CONT1 + 1, 5).Value = ""

'----------------------------------------------------------------- ElseIf (PEN1  $> 0$  And PEN2  $> 0$ ) Then Worksheets("PIV-S").Cells(CONT $1 + 1$ , 5).Value = ""

'-----------------------------------------------------------------

ElseIf (PEN1  $<$  0 And PEN2  $>$  0) Then '-----------------------------------------------------------------

## 'CALCULO CUNETAS PUNTO BAJO

'-----------------------------------------------------------------

PEN3 = (COT2 - COT10) / (ABS2 - ABS10)

 $QCUN = NCUN * ACUN * RCUN ^ (2/3) * Abs(PEN3) ^ (0.5)$  VCUN = QCUN / ACUN  $LCUN = (QCUN * 360 * 10000) / (ICUN * CCUN * ANCUN)$  $Dis1 = ABS2 - ABS10$ 

INVENTARIO

'-----------------------------------------------------------------

Worksheets("PIV-S").Cells(CONT1 + 1, 5).Value = "B"

If ABS2 - ABS $11 > 20$  Then

 Worksheets("OBRAS").Cells(CONT3, 1).Value = CONT3 Worksheets("OBRAS").Cells(CONT3, 2).Value = ABS2 Worksheets("OBRAS").Cells(CONT3, 3).Value = "COTA" Worksheets("OBRAS").Cells(CONT3, 4).Value = "B" Worksheets("OBRAS").Cells(CONT3, 5).Value = "ALC-B" Worksheets("OBRAS").Cells(CONT3, 6).Value = "36" Worksheets("OBRAS").Cells(CONT3, 7).Value = "Punto bajo DG"

 $ABS11 = ABS2$ 

 $CONT3 = CONT3 + 1$ 

End If

 $ABS10 = ABS2$  $COT10 = COT2$ 

'-----------------------------------------------------------------

ElseIf ( $PEN1 > 0$  And  $PEN2 < 0$ ) Then

'----------------------------------------------------------------- 'CALCULO CUNETAS PUNTO ALTO '-----------------------------------------------------------------

PEN3 = (COT2 - COT10) / (ABS2 - ABS10)

 $QCUN = NCUN * ACUN * RCUN ^ (2 / 3) * Abs(PEN3) ^ (0.5)$ 

```
 VCUN = QCUN / ACUN
    LCUN = (QCUN * 360 * 10000) / (ICUN * CCUN * ANCUN)Dis1 = ABS2 - ABS10 INVENTARIO
'-----------------------------------------------------------------
  Worksheets("PIV-S").Cells(CONT1 + 1, 5).Value = "A"
  ABS10 = ABS2COT10 = COT2 Worksheets("OBRAS").Cells(CONT3, 1).Value = CONT3
     Worksheets("OBRAS").Cells(CONT3, 2).Value = ABS2
     Worksheets("OBRAS").Cells(CONT3, 3).Value = "COTA"
     Worksheets("OBRAS").Cells(CONT3, 4).Value = "A"
    ABS11 = ABS2CONT3 = CONT3 + 1 End If
  Worksheets("PIV-S").Cells(CONT1 + 1, 4).Value = PEN1CON = CON + 1Next CONT1
ELIM1
COTAS
End Sub
Sub INVENTARIO()
```
'----------------------------------------------------------------- 'DEFINE FINAL DE LISTA HOJA DE OBRAS '-----------------------------------------------------------------

For CONT $5 = 1$  To 1000 Step 1

LIS1 = Worksheets("INVENTARIO").Cells(CONT5, 1).Value

If  $LIS1 =$  "" Then  $CONT2 = 1001$ Else  $con3 = CONT5$ End If

Next CONT5

'-----------------------------------------------------------------

```
For CON8 = 1 To con3 Step 1
```

```
 ABS21 = Worksheets("INVENTARIO").Cells(CON8, 2).Value
 TIP21 = Worksheets("INVENTARIO").Cells(CON8, 3).Value
 DIA21 = Worksheets("INVENTARIO").Cells(CON8, 4).Value
 OBS21 = Worksheets("INVENTARIO").Cells(CON8, 5).Value
```

```
If ABS21 < ABS2 And ABS21 > ABS10 Then
```

```
 Worksheets("OBRAS").Cells(CONT3, 1).Value = CONT3
 Worksheets("OBRAS").Cells(CONT3, 2).Value = ABS21
 Worksheets("OBRAS").Cells(CONT3, 3).Value = "COTA"
 Worksheets("OBRAS").Cells(CONT3, 4).Value = "I"
 Worksheets("OBRAS").Cells(CONT3, 5).Value = TIP21
 Worksheets("OBRAS").Cells(CONT3, 6).Value = DIA21
 Worksheets("OBRAS").Cells(CONT3, 7).Value = OBS21
```

```
CONT3 = CONT3 + 1
```
End If

Next CON8  $CON8 = 0$ 

End Sub

Sub COTAS()

```
RECU = Worksheets("CUNETAS").Cells(11, 2).Value
'-----------------------------------------------------------------
'DEFINE FINAL DE LISTA HOJA DE OBRAS
```

```
'-----------------------------------------------------------------
```
For CONT $1 = 1$  To 1000 Step 1

LIS1 = Worksheets("OBRAS").Cells(CONT1, 1).Value

If  $LIS1 =$  "" Then  $CONT1 = 1001$ Else  $CONT1 = CONT1 + 1$  $CON1 = CONT1$ End If

Next CONT1

'-----------------------------------------------------------------

'----------------------------------------------------------------- 'DEFINE FINAL DE LISTA HOJA DE RASANTE '-----------------------------------------------------------------

For CONT $01 = 1$  To 2000 Step 1

LIS2 = Worksheets("RASANTE").Cells(CONT01, 1).Value

If  $LIS2 =$  "" Then  $CONT01 = 2001$ Else  $CONT01 = CONT01 + 1$  $CON01 = CONT01$ End If Next CONT01

'-----------------------------------------------------------------

 $'CON01 = CON01 - 1$ 

For  $CON6 = 1$  To  $CON1 - 1$  Step 1

ABA = Worksheets("OBRAS").Cells(CON6, 2).Value

For  $CON5 = 1$  To  $CON01$  Step 1

 ABR1 = Worksheets("RASANTE").Cells(CON5, 1).Value ABR2 = Worksheets("RASANTE").Cells(CON5 + 1, 1).Value

If  $ABA > (ABR1 - 0.1)$  And  $ABA < (ABR2 + 0.1)$  Then

 COT1 = Worksheets("RASANTE").Cells(CON5, 2).Value  $COT2 = Work sheets("RASANTE").Cells(CON5 + 1, 2).Value$ 

 $ABS3 = ((ABR2) - (ABR1))$  $ABS4 = (ABA - ABR1)$  $COT3 = (COT2 - COT1)$  $COT4 = COT1 + (ABS4 * COT3 / ABS3) - RECU$ 

 End If Next CON5

Worksheets("OBRAS").Cells(CON6, 3).Value = COT4

Next CON6 End Sub

Sub ELIM1()

<u>'</u>

'DEFINE FINAL DE LISTA '-----------------------------------------------------------------

For CONT $0 = 1$  To 1000 Step 1

LIS1 = Worksheets("OBRAS").Cells(CONT0, 1).Value

If  $LIS1 =$  "" Then  $CONT0 = 1001$ Else  $CONTO = CONTO + 1$  $CON = CONTO$ End If Next CONT0  $CON = CON - 1$ 

'-----------------------------------------------------------------

For  $CON7 = 1$  To CON Step 1

 ERR1 = Worksheets("OBRAS").Cells(CON7, 2).Value ERR2 = Worksheets("OBRAS").Cells(CON7 + 1, 2).Value

 ERR3 = Worksheets("OBRAS").Cells(CON7, 4).Value  $ERR4 = Workshop("OBRAS")$ . $Cells(CON7 + 1, 4)$ . Value

If  $Abs(ERR2 - ERR1) < 20$  And  $ERR4 = "B"$  Then

 Sheets("OBRAS").Select Rows(CON7 + 1).Select Selection.Delete Shift:=xlUp

ElseIf  $Abs(ERR1 - ERR2) < 20$  And  $ERR3 = "B"$  Then

 Sheets("OBRAS").Select Rows(CON7).Select Selection.Delete Shift:=xlUp End If Next CON7

```
 Sheets("CUNETAS").Select
End Sub
'RUTINA DE CALCULO DE DATOS
```
Public acad As Object Public arch01 As Object Public pl, lt As AcadLine Public pl1, pl2, pl3, pl4, pl5, pl6, pl7, pl8, pl9, pl10, pl11, PL12, PL13, PL14, PL15, PL16, PL17, PL18, PL19, PL20 As AcadPolyline Public txtd As AcadText Public ruta Public hatchObj As AcadHatch Public patternName As String Public PatternType As Long Public bAssociativity As Boolean Sub insert()

carga\_a

 $CON2 = 0$  $CONF2 = 0$ 

Dim bloque As AcadBlockReference Dim INS1(0 To 2) As Double Dim INS2(0 To 2) As Double 'Dim ATT1(0 To 5) As Double

'----------------------------------------------------------------- 'DEFINE FINAL DE LISTA HOJA DE CAL '-----------------------------------------------------------------

For CONT $2 = 1$  To 1000 Step 1

LIS1 = Worksheets("CAL").Cells(CONT2, 1).Value

If  $LIS1 =$  "" Then CONT2 = 1001 Else  $CONT2 = CONT2 + 1$  $CON2 = CONT2$ End If Next CONT2

'-----------------------------------------------------------------

For CONT $3 = 1$  To CON $2 - 1$  Step 1

```
DT1 = Worksheets("CAL").Cells(CONT3, 1).Value
DT2 = Worksheets("CAL").Cells(CONT3, 2).Value
DT3 = Worksheets("CAL").Cells(CONT3, 3).Value
DT4 = Worksheets("CAL").Cells(CONT3, 4).Value
DT5 = Worksheets("CAL").Cells(CONT3, 5).Value
DT6 = Worksheets("CAL").Cells(CONT3, 6).Value
DT7 = Worksheets("CAL").Cells(CONT3, 7).Value
DT8 = Worksheets("CAL").Cells(CONT3, 8).Value
If DT2 < 100 Then
ABS1 = "K0+0" \& DT2ElseIf DT2 > 100 And DT2 < 1000 Then
ABS1 = "K0+" & DT2ElseIf DT2 > 1000 And DT2 < 1000000 Then
ABS2 = Int(DT2 / 1000)ABS3 = Int((DT2 / 1000) - ABS2) * 1000)ABS1 = "K" & ABS2 & "+'" & ABS3End If
If DT4 = "ALC" Then
DT5 = DT5 & """
End If
INS1(0) = DT2: INS1(1) = (DT7 * 10): INS1(2) = 0DT9 = "OBRA Nº" & DT1 & " - " & DT6
DT10 = ABS1 \& T - Z = " \& DT7 \& "m"DT11 = DT4 \& " " & DT5 \& " - L = " & DT3 \& "m"DT12 = DT8Dim ATT1 As Variant
If DT4 = "ALC" Or DT4 = "ALC-B" Then
Set bloque1 = arch01.ModelSpace.InsertBlock(INS1, "ALC", 1, 1, 1, 0)
ATT1 = <b>bloque1.GetAttributes</b>ATT1(0). TextString = DT9
ATT1(1). TextString = DT10
ATT1(2). TextString = DT11
ATT1(3).TextString = DT12
```

```
ElseIf DT4 = "BOX" Then
```
Set bloque1 = arch01.ModelSpace.InsertBlock(INS1, "BOX", 1, 1, 1, 0) 'Dim ATT1 As Variant ATT1 = bloque1.GetAttributes  $ATT1(0)$ . TextString = DT9  $ATT1(1)$ . TextString = DT10  $ATT1(2)$ . TextString = DT11  $ATT1(3)$ .TextString = DT12

#### ElseIf  $DT4 = "PUE"$  Then

Set bloque1 =  $arch01$ .ModelSpace.InsertBlock(INS1, "PUE", 1, 1, 1, 0) 'Dim ATT1 As Variant  $ATT1 = **bloque1.GetAttributes**$  $ATT1(0)$ . TextString = DT9  $ATT1(1)$ . TextString = DT10  $ATT1(2)$ . TextString = DT11  $ATT1(3)$ .TextString = DT12

Else

Set bloque1 = arch01.ModelSpace.InsertBlock(INS1, "ALC", 1, 1, 1, 0) 'Dim ATT1 As Variant  $ATT1 = **bloque1.GetAttributes**$  $ATT1(0)$ . TextString = DT9  $ATT1(1)$ . TextString = DT10  $ATT1(2)$ . TextString = DT11  $ATT1(3)$ .TextString = DT12

End If

Next CONT3 ZoomExtents 'Set arch01 = acad.ActiveDocument 'arch01.ZoomExtents  $'arch01 = acad.ZoomExtents$ 

End Sub Sub carga  $a()$  'inicializacion de autocad '--------------------------------------------------------------- Set acad = CreateObject("AutoCAD.Application") Set acad = GetObject(, "AutoCAD.Application") acad.Visible = True Set  $\text{arch01} = \text{acad}$ . ActiveDocument ruta = "D:\EJEMPLO\ALC" Set arch $01 =$  acad. Documents. Open(ruta & "\OBRAS.dwg")

End Sub

# **4.3. RESULTADOS FASE 3. PRESENTACIÓN DE ALGORITMOS EN LA INTERFAZ – MANUAL DEL USUARIO**

La herramienta computacional para la inclusión de obras de drenaje de corona vial en el perfil del diseño geométrico está compuesta de seis hojas de cálculo y tres módulos de programación; a continuación, se describe la información que se debe incluir en cada hoja de cálculo y se hace una breve reseña del desarrollo de cada módulo.

#### **4.3.1. Hoja 1 "CUNETAS"**

Esta hoja contiene el dimensionamiento geométrico de cunetas, en donde se debe incluir los datos necesarios para el diseño de las cunetas y la incorporación de las obras, estos datos se encuentran descritos a continuación:

• Base 1 y 2: se planteó utilizar dos bases con el fin de calcular el área a través de dos triangulaos; en caso de solo necesitar una base, el dato de la base 2 deberá dejarse el "0"

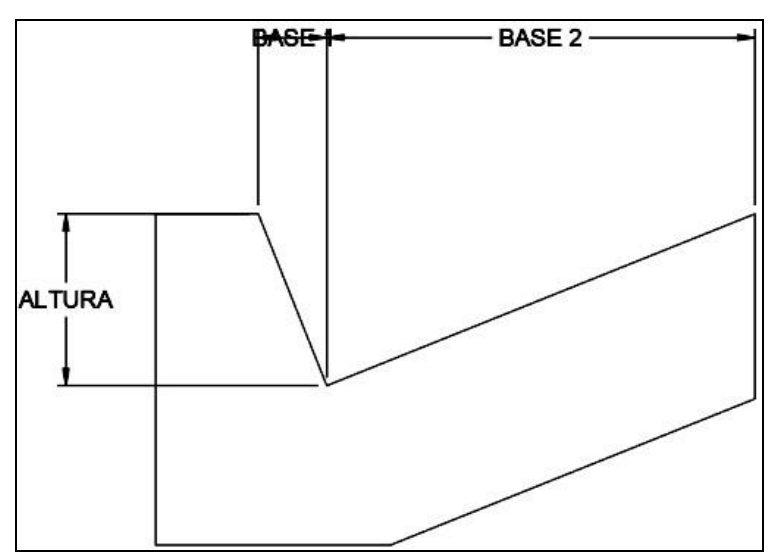

**Figura 6. Dimensionamiento geométrico de cunetas**

Fuente: Instituto Nacional de Vías, 2009.

• Altura: es la altura hidráulica de la cuneta

• Coeficiente de Manning, depende del material seleccionado para la conformación de la cuneta.

- Intensidad: dato proveniente del estudio hidrológico.
- Coeficiente de escorrentía: dato proveniente de la hidrología y el análisis del suelo de la cuenca de drenaje.

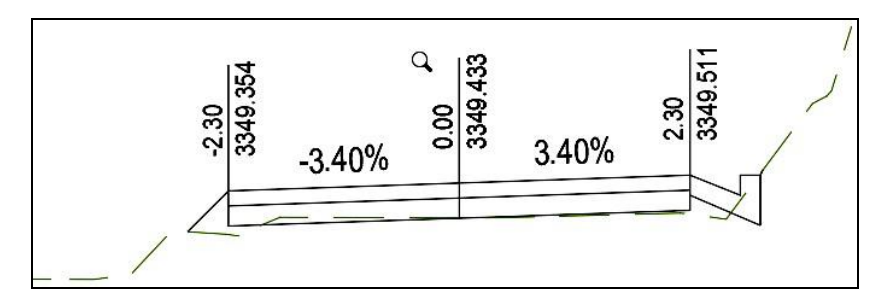

**Figura 7. Ancho de corona y distancia transversal**

Fuente: Instituto Nacional de Vías, 2009.

• Ancho de la zona: este ancho incluye el ancho de la corona de la vía y la distancia trasversal de los taludes que drenan a la vía.

• Recubrimiento Obras: es la distancia requerida entre la rasante de la vía y la cota clave (Instituto Nacional de vias, Manual de drenaje para carreteras, 2009) (Instituto Nacional de vias, Manual de drenaje para carreteras, 2009) de la obra.

• Longitud transversal de Obras: es la distancia requerida para que la obra pase desde el talud, hasta el punto de ubicación del cabezal de salida.

Con los datos suministrados en el paso anterior, la herramienta presenta una tabla y una curva del resultado de la variabilidad de la distancia entre obras vs cambio de pendiente. Esta información es netamente visual pues la herramienta no la utiliza, pero es necesaria para inclusión de esta en el informe de diseño.

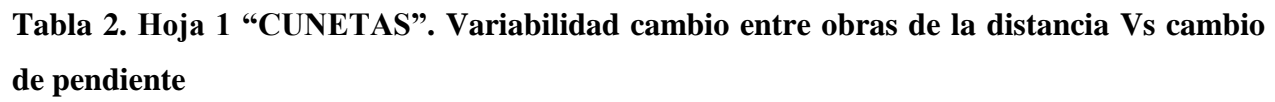

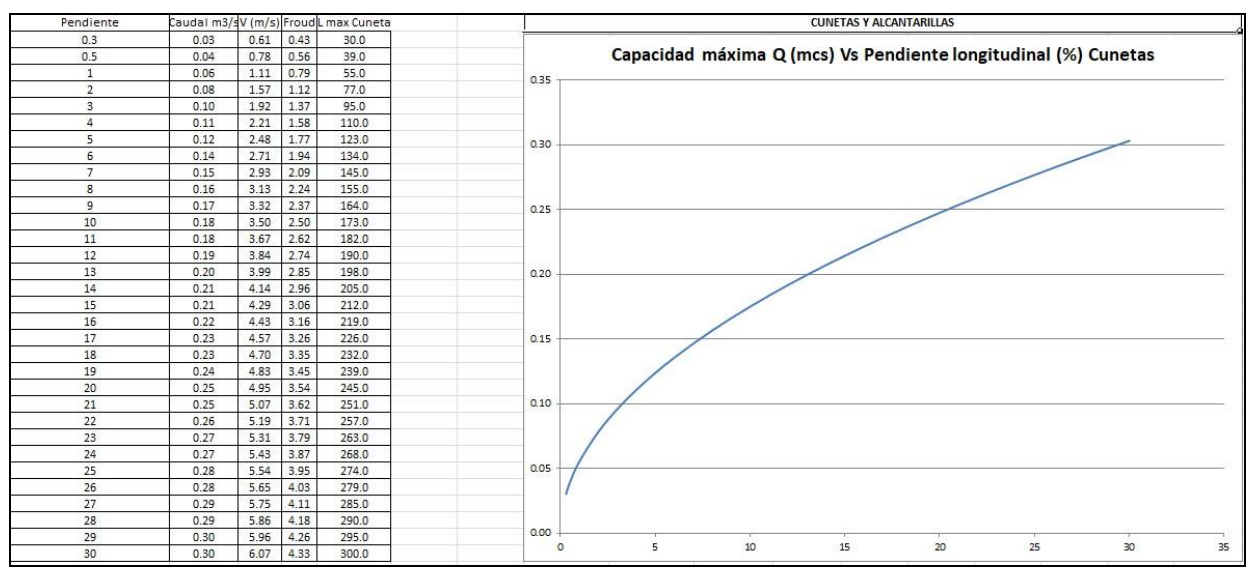

## **4.3.2. Hoja 2 "PIV's"**

En esta hoja es necesario la inclusión de información proveniente de la rasante de diseño de la vía respecto a los PIV's "puntos de inflexión vertical" la información que se debe diligenciar es la anunciada a continuación:

Columna **A** - Consecutivo PIV's

Columna **B** - Abscisa PIV's

Columna **C** - Cota PIV's

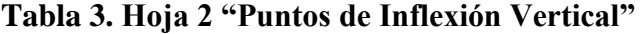

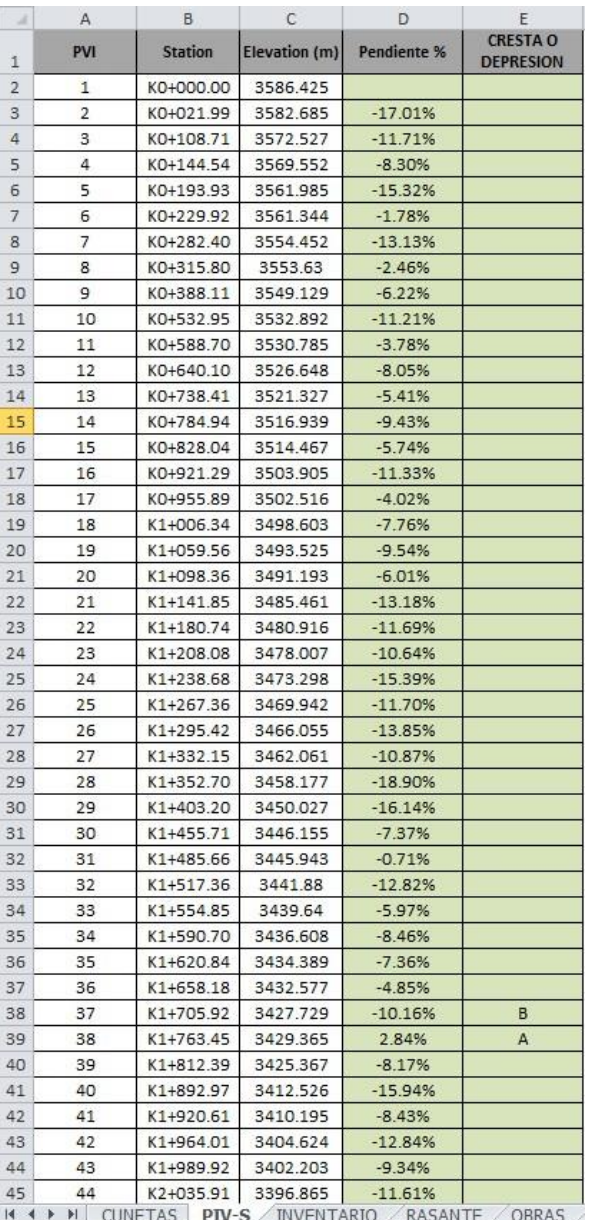

La información que se encuentra en las columnas **D** y **E** es calculada por la herramienta.

Por lo general la información es suministrada por el especialista en diseño geométrico del proyecto en carteras y el perfil de diseño como se evidencia en la siguiente imagen.

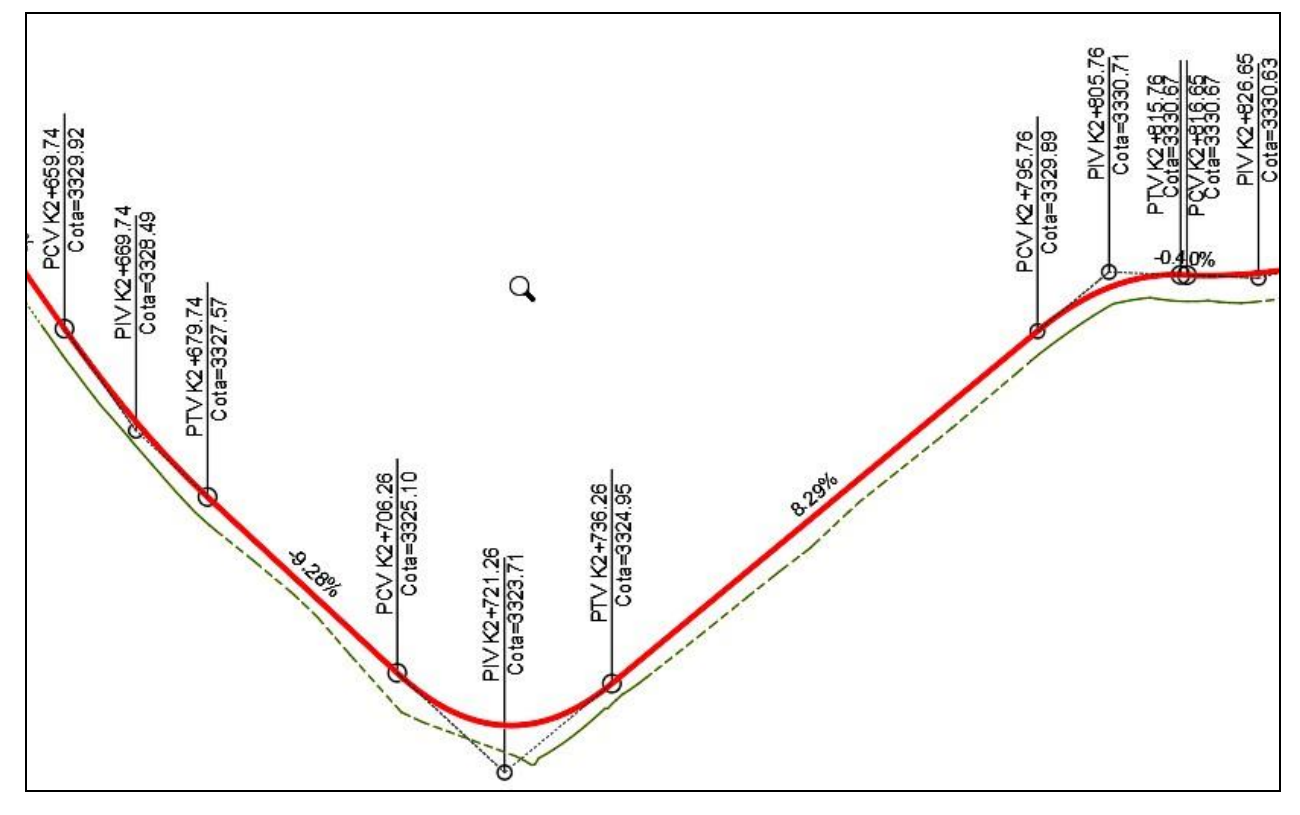

**Figura 8. Graficación hoja 2 "Puntos de Inflexión Vertical"**

Fuente: elaboración propia.

## **4.3.3. Hoja 3 "INVENTARIO"**

En esta hoja se debe incorporar toda la información proveniente del inventario de obras existentes; a continuación, se describe la información que se deberá incluir:

Columna **A** - Consecutivo Obras existentes

Columna **B** - Abscisa Obras existentes

Columna **C** - Tipo de Obra existente "ALC" si es alcantarilla, "BOX" si es un box culvert T, "PUE" si es un puente o pontón.

Columna **D** - Dimensión de la obra existente

Columna **E** - Observación del inventario no mayo a 30 caracteres. Se coloca la limitante de caracteres pues se ha observado que más extenso satura de información los planos planta perfil.

| 1<br>2<br>$\mathbf{1}$<br>3<br>4 | <b>NUMERO</b>             | <b>ABSCISA</b>  | <b>TIPO</b>                                       |                         |                               |
|----------------------------------|---------------------------|-----------------|---------------------------------------------------|-------------------------|-------------------------------|
|                                  |                           |                 |                                                   | <b>DIAMETRO</b>         | OBS                           |
|                                  |                           | K0+097          | ALC                                               | 24                      | Reemplazar por D mínimo (36") |
|                                  | $\overline{2}$            | K0+164          | ALC                                               | 36                      | Buen estado, Mantenimiento    |
|                                  | 3                         | K0+280          | ALC                                               | 24                      | Reemplazar por D mínimo (36") |
| 5                                | $\overline{4}$            | K0+327          | ALC                                               | 24                      | Reemplazar por D mínimo (36") |
| 6                                | 5                         | K0+370          | ALC                                               | 24                      | Reemplazar por D mínimo (36") |
| 6<br>7                           |                           | K0+542          | ALC                                               | 24                      | Reemplazar por D mínimo (36") |
| $\overline{7}$<br>8              |                           | K0+624          | ALC                                               | 28                      | Reemplazar por D mínimo (36") |
| 9                                | 8                         | K0+803          | ALC                                               | 24                      | Reemplazar por D mínimo (36") |
| $\overline{9}$<br>10             |                           | K0+924          | ALC                                               | 24                      | Reemplazar por D mínimo (36") |
| 11                               | 10                        | K0+990          | ALC                                               | 24                      | Reemplazar por D mínimo (36") |
| 12                               | 11                        | K1+059          | ALC                                               | 24                      | Reemplazar por D mínimo (36") |
| 13                               | 12                        | $K1+180$        | ALC                                               | 24                      | Reemplazar por D mínimo (36") |
| 14                               | <b>13</b>                 | $K1+260$        | ALC                                               | 24                      | Reemplazar por D mínimo (36") |
| 15                               | 14                        | K1+420          | ALC                                               | 24                      | Reemplazar por D mínimo (36") |
| 16                               | 15                        | K1+457          | ALC                                               | 28                      | Reemplazar por D mínimo (36") |
| 17                               | 16                        | $K1+636$        | ALC                                               | 24                      | Reemplazar por D mínimo (36") |
| 18 17                            |                           | $K1+713$        | ALC                                               | 24                      | Reemplazar por D mínimo (36") |
| 19                               | 18                        | $K1+873$        | ALC                                               | 24                      | Reemplazar por D mínimo (36") |
| 20 19                            |                           | K2+048          | ALC                                               | 24                      | Reemplazar por D mínimo (36") |
| 21                               | 20                        | K2+332          | ALC                                               | 24                      | Reemplazar por D mínimo (36") |
| 22                               | 21                        | $K2+475$        | ALC                                               | 24                      | Reemplazar por D mínimo (36") |
| 23                               | 22                        | $K2+725$        | <b>BOX</b>                                        | 2X2                     | Buen estado, Mantenimiento    |
| 24                               | 23                        | K2+866          | ALC                                               | 24                      | Reemplazar por D mínimo (36") |
| 25                               | 24                        | K2+932          | <b>BOX</b>                                        | 2X2                     | Buen estado, Mantenimiento    |
| 26                               | 25                        | $K3+118$        | ALC                                               | 28                      | Reemplazar por D mínimo (36") |
| 27                               | 26                        | $K3 + 282$      | ALC                                               | 34                      | Reemplazar por D mínimo (36") |
| 28                               | 27                        | K3+355          | <b>BOX</b>                                        | 2X2                     | Buen estado, Mantenimiento    |
| 29                               | 28                        | K3+524          | <b>BOX</b>                                        | 2X2                     | Buen estado, Mantenimiento    |
| 30                               | 29                        | K3+693          | ALC                                               | 32                      | Reemplazar por D mínimo (36") |
| 31 30                            |                           | $K3 + 830$      | ALC                                               | 32                      | Reemplazar por D mínimo (36") |
| 32 31                            |                           | K3+984          | ALC                                               | 34                      | Reemplazar por D mínimo (36") |
| 33 32                            |                           | $K4 + 004$      | ALC                                               | 36                      | Buen estado, Mantenimiento    |
| 34 33                            |                           | K4+292          | ALC                                               | 36                      | Buen estado, Mantenimiento    |
| 35 34                            |                           | K4+320          | ALC                                               | 36                      | Buen estado, Mantenimiento    |
| 36 35                            |                           | K4+366          | ALC                                               | 36                      | Buen estado, Mantenimiento    |
| 37 36                            |                           | K4+385          | ALC                                               | 36                      | Buen estado, Mantenimiento    |
| 38 37                            |                           | K4+515          | ALC                                               | 36                      | Buen estado, Mantenimiento    |
| 39 38                            |                           | K4+575          | ALC                                               | 36                      | Buen estado, Mantenimiento    |
| 40 39                            |                           | K4+732          | ALC                                               | 36                      | Buen estado, Mantenimiento    |
| 41 40                            | $M + F$<br><b>CUNETAS</b> | K4+980<br>PIV-S | <b>BOX</b><br><b>INVENTARIO</b><br><b>RASANTE</b> | 2X2<br>CAL / 包<br>OBRAS | Buen estado, Mantenimiento    |

**Tabla 4. Hoja 3 "INVENTARIO" – Obras existentes**

#### **4.3.4. Hoja 4 "RASANTE"**

En esta hoja es necesaria la inclusión de información proveniente de la rasante de diseño de la vía respecto a la cartera de incrementos de la rasante de diseño la información que se debe diligenciar es la anunciada a continuación:

#### Columna **A** - Abscisa, Columna **B** - Cota

# **Tabla 5. Hoja 4. "RASANTE" – Rasante de diseño de la vía**

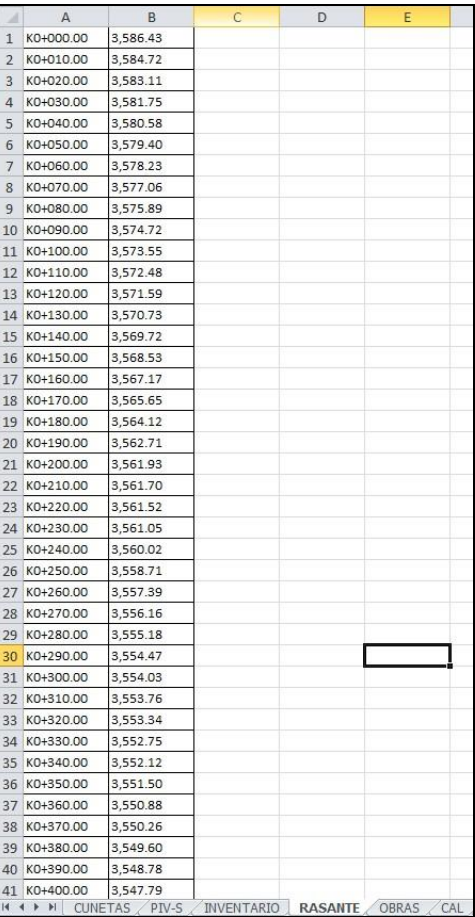

Fuente: elaboración propia.

De la misma forma que la información de los PIV´s, está es suministrada por el especialista en diseño geométrico del proyecto en carteras y el perfil de diseño como se evidencia en la siguiente imagen.

### **4.3.5. Hoja 5 "OBRAS"**

En esta hoja no hay que diligenciar nada, esta fue creada para disponer de información temporal del "Paso 1" la herramienta computacional.

| B         | C         | D | E          |    | G | Н                             |  |
|-----------|-----------|---|------------|----|---|-------------------------------|--|
| K0+097.00 | 3572.7    |   | ALC:       | 24 |   | Reemplazar por D mínimo (36") |  |
| K0+164.00 | 3565.3594 |   | <b>ALC</b> | 36 |   | Buen estado, Mantenimiento    |  |
| K0+280.00 | 3553.981  |   | ALC:       | 24 |   | Reemplazar por D mínimo (36") |  |
| K0+327.00 | 3551.7233 |   | <b>ALC</b> | 24 |   | Reemplazar por D mínimo (36") |  |
| K0+370.00 | 3549.056  |   | <b>ALC</b> | 24 |   | Reemplazar por D mínimo (36") |  |
| K0+542.00 | 3531.4126 |   | <b>ALC</b> | 24 |   | Reemplazar por D mínimo (36") |  |
| K0+624.00 | 3526.744  |   | ALC:       | 28 |   | Reemplazar por D mínimo (36") |  |
| K0+803.00 | 3514.695  |   | <b>ALC</b> | 24 |   | Reemplazar por D mínimo (36") |  |
|           |           |   |            |    |   |                               |  |

**Tabla 6. Information del temporal del diseño en la herra del diseño en la herramienta** 

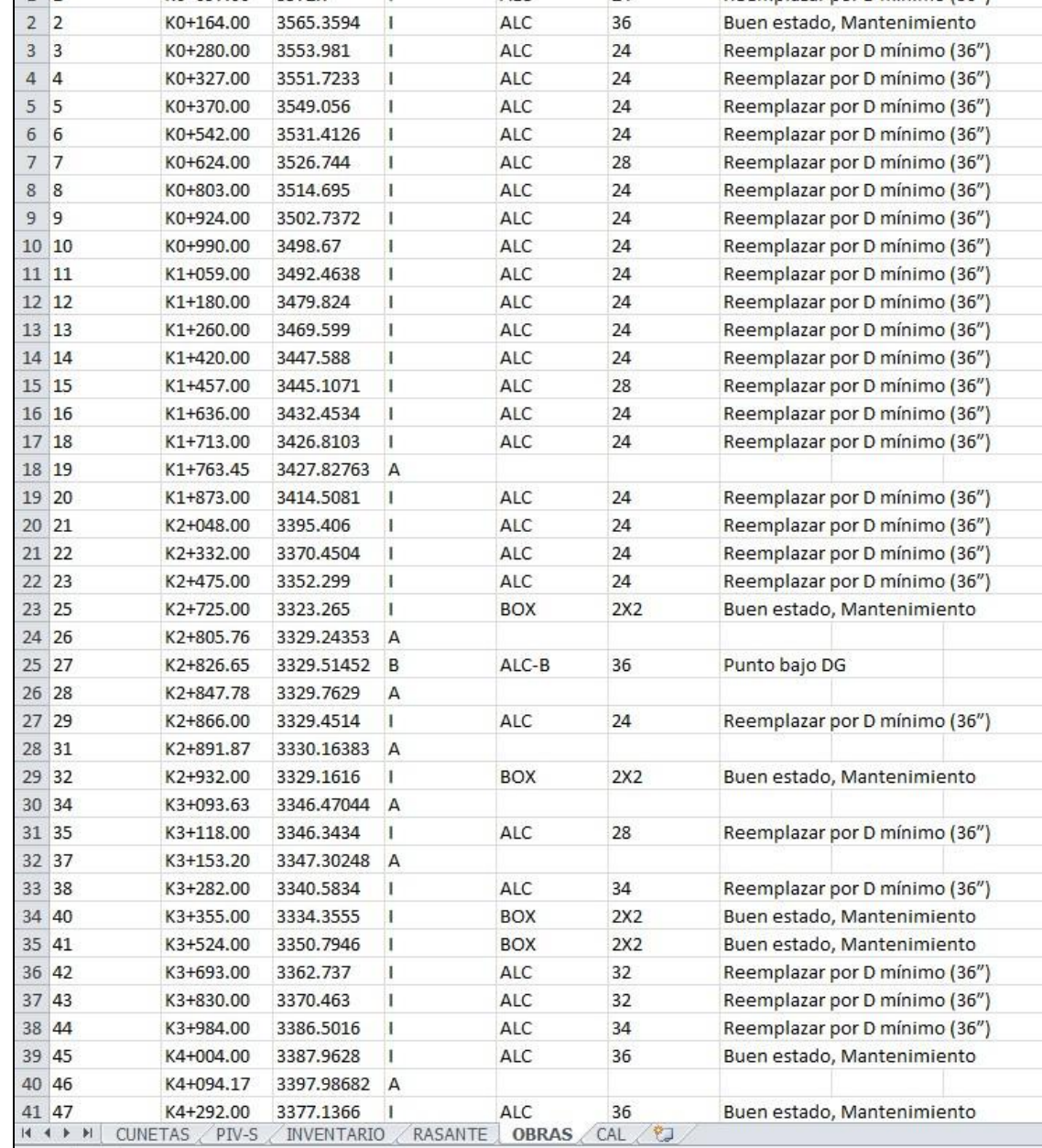

 $\overline{A}$ 

 $\boldsymbol{A}$  $\overline{\mathbf{1}}$  <br> $\overline{\mathbf{1}}$ 

# **4.3.6. Hoja 6 "CAL"**

Esta es la hoja de resultados provenientes de la ejecución de los Pasos 1 y 2 de la herramienta y es donde se dispone la información requerida para los informes de diseño.

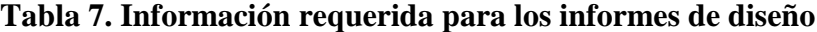

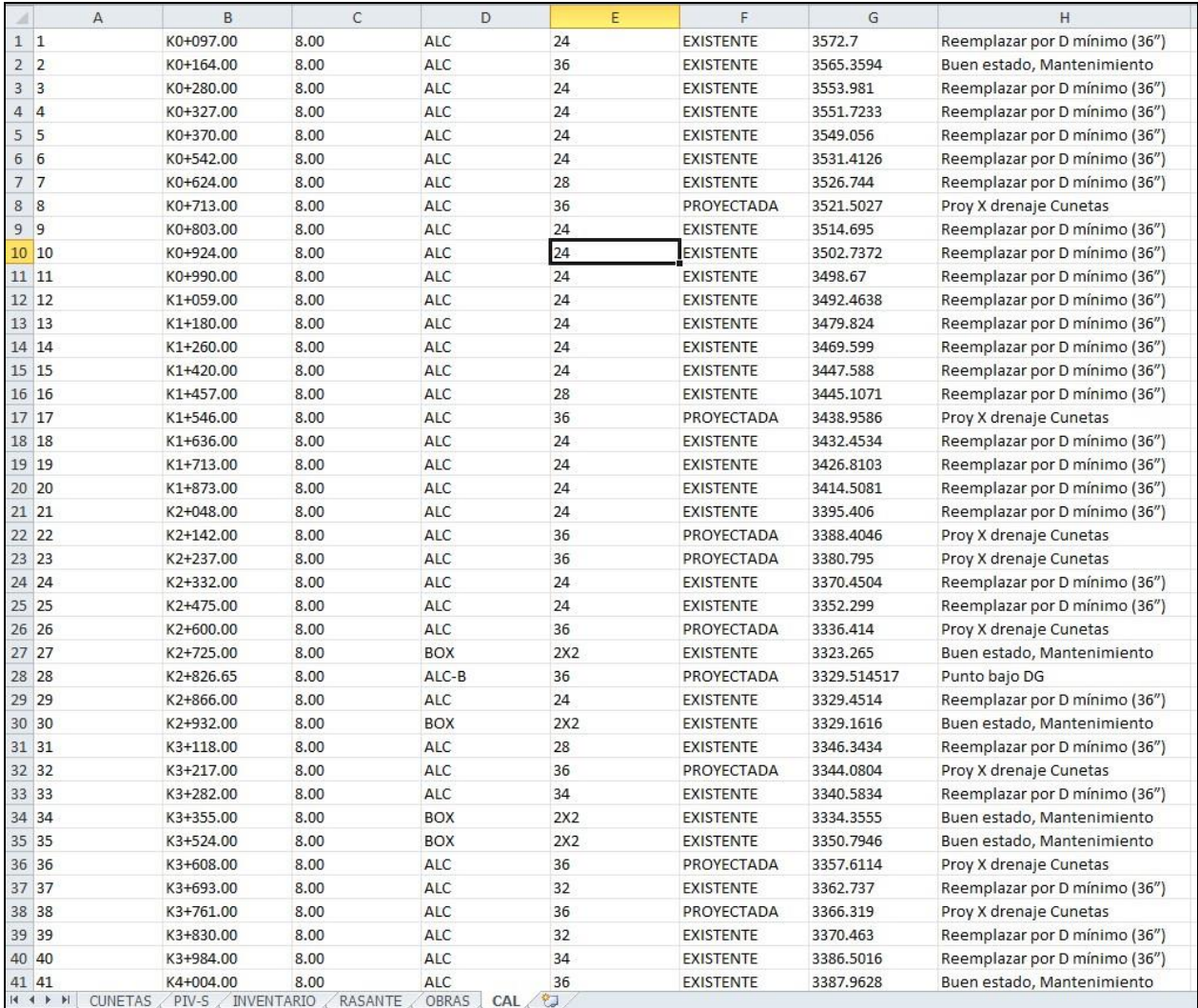

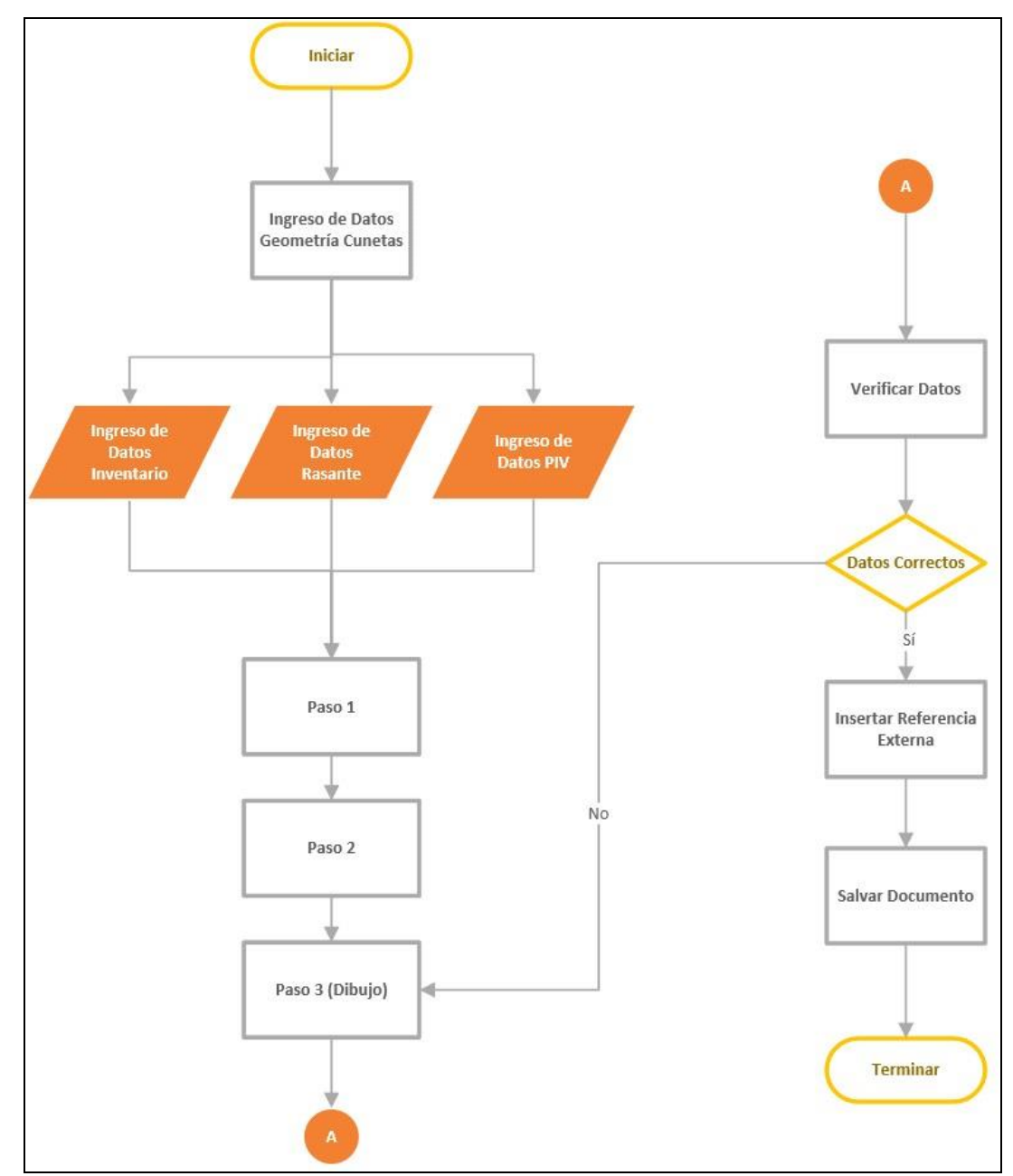

# **4.4. EJECUCIÓN DE LA HERRAMIENTA**

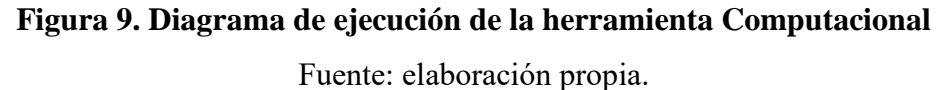

En la hoja 1 "CUNETAS" se presentan tres botones, los cuales ejecutan los tres módulos programados. A continuación, se presenta una reseña de la función que ejecuta cada uno de los módulos:

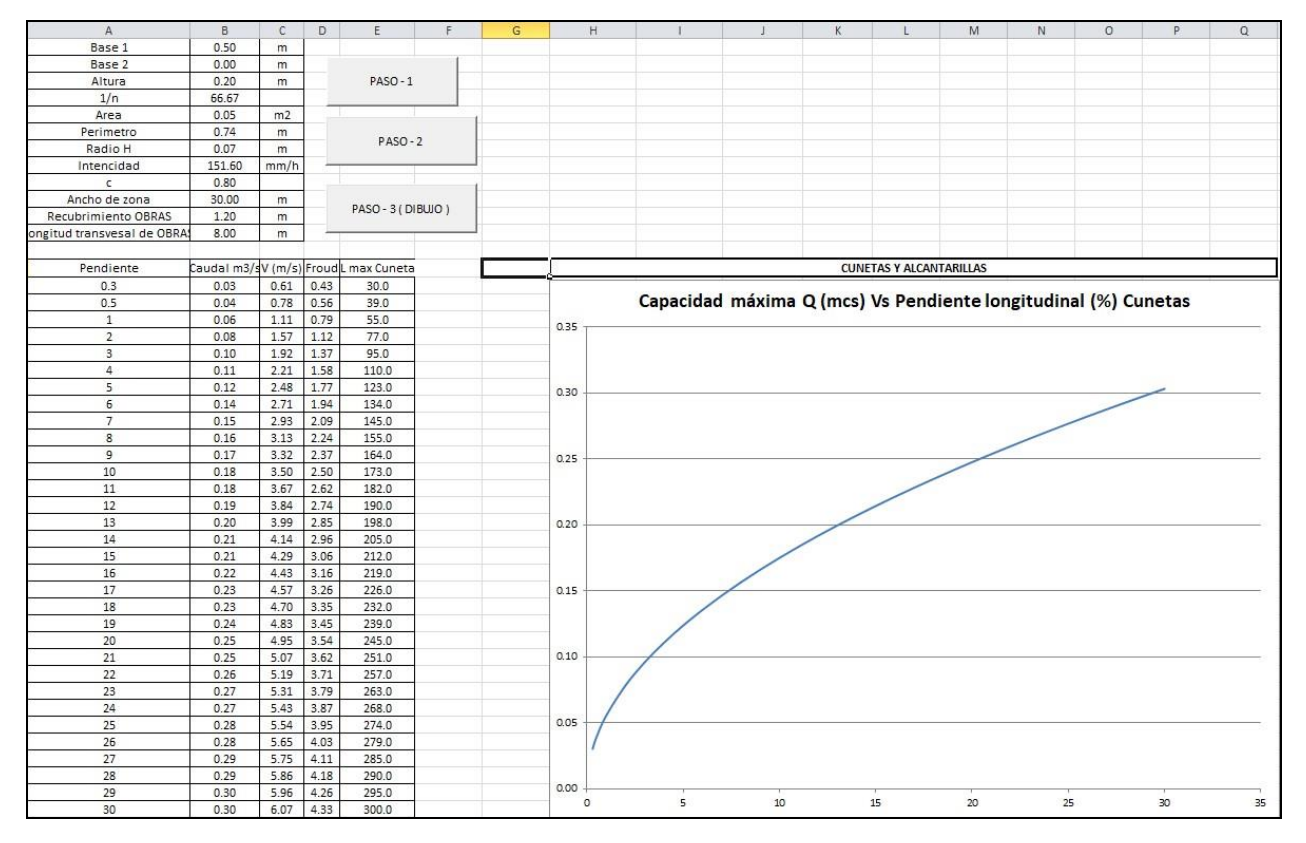

## **Figura 10. Hoja 1 "CUNETAS" – Módulos programados**

Fuente: elaboración propia.

 PASO 1 - Este botón ejecuta el módulo 2 de programación el cual compara las hojas de PIV's (rasante e inventario) para determinar la localización de obras de acuerdo a los datos geométricos provenientes del diseño geométrico y datos obtenidos en campo a través del inventario de obras existentes. Los resultados de la ejecución del paso 1 se presentan en la Hoja 5 "OBRAS".

 PASO 2 - Este botón ejecuta el módulo 1 de programación, entremezcla y compara la información consignada en la Hoja 5 "OBRAS" con la información proveniente del diseño de cunetas para generar la tabla de ubicación de obras final que se consigna en Hoja 6 "CAL".

 PASO 3 - Este botón ejecuta el módulo 3 de programación, el cual se encarga de plasmar la información contenida en la Hoja 6 "CAL" en AUTOCAD 2017.

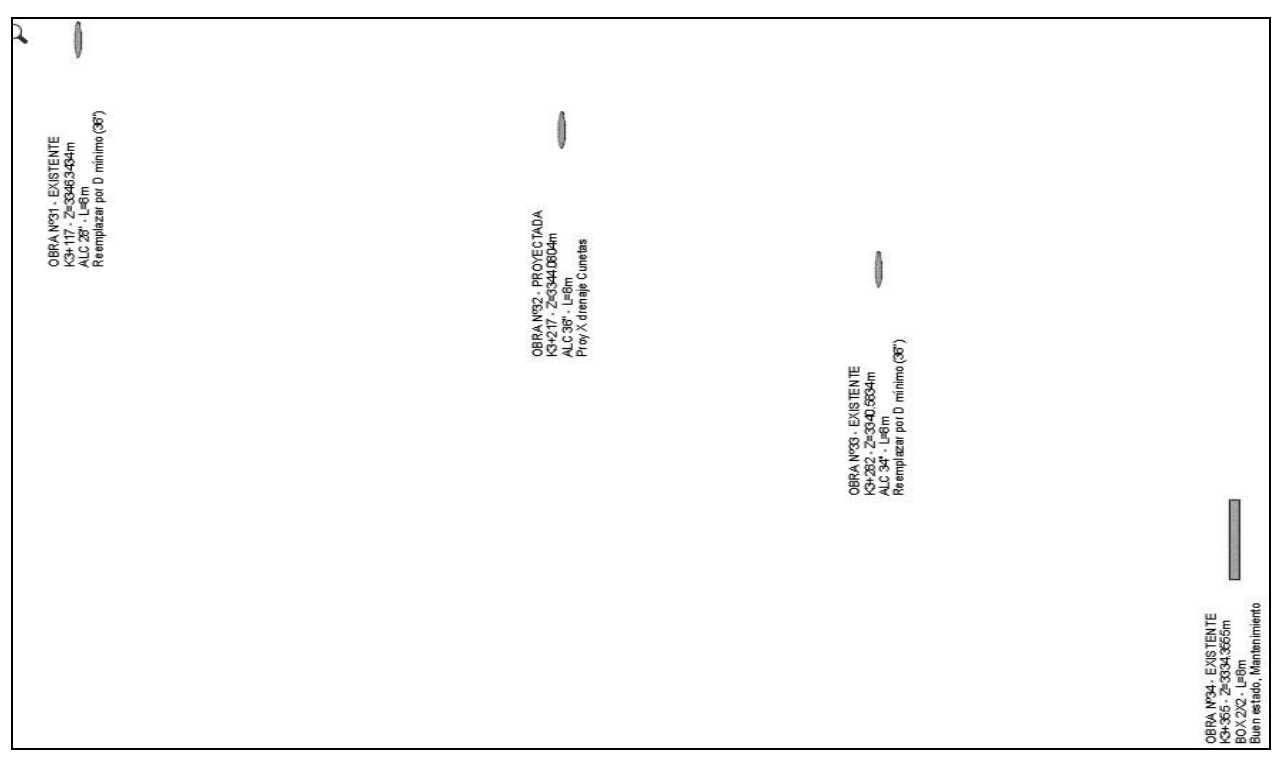

**Figura 11. Resultado de la ejecución en el paso 3 de la herramienta**

Posteriormente se incluyó el perfil de diseño como referencia externa, donde se puede observar gráficamente la inclusión de las obras en todo el tramo.

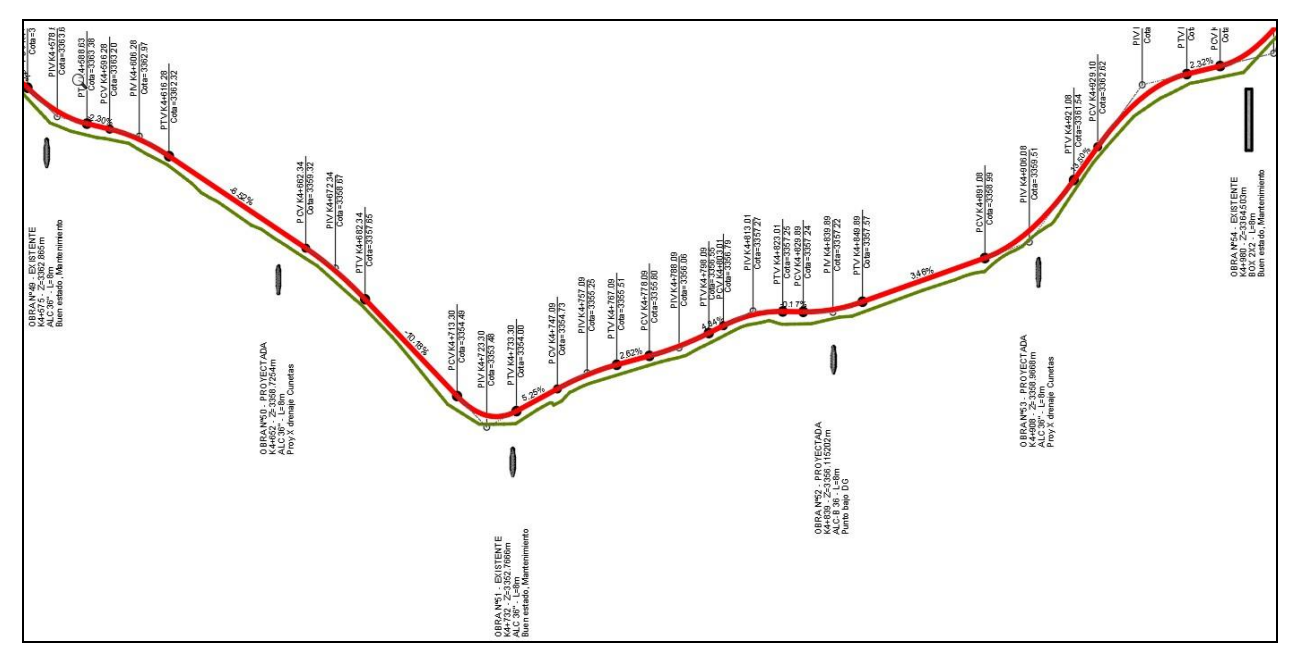

**Figura 12. Perfil de diseño con inclusión de obras**

# **4.5. RESULTADOS FASE 4. VALIDACIÓN DE FUNCIONAMIENTO DE LA HERRAMIENTA**

La herramienta computacional se validó en el proyecto de responsabilidad del ministerio de trasporte y recursos de vías para la PAZ.

Nombre del proyecto: MEJORAMIENTO DE VÍAS TERCIARIAS EN BOGOTÁ Código BPIN: 2018000050020 OCAD: ASIGNACIÓN PARA LA PAZ REGION: Centro oriente Departamento: CUNDINAMARCA Municipio: BOGOTÁ D.C. Localidad: Sumapaz Subsector: RED VIAL TERCIARIA Proyecto: Mejoramiento de Vías Terciarias (Estabilización Suelo- Cemento + Lechada

Asfáltica -Slurry Seal). El mejoramiento de la infraestructura a realizar comprende las intervenciones lineales y las puntuales, en 33.1 km de Red Vial Terciaria. Como se discriminan a continuación.

- La unión Tunales (LT=7466m)
- o Sector 1 L=2940m
- o Sector 2 L=2043m
- o Sector 3 L=250m
- o Sector 4 L=703m
- o Sector 5 L=1530m
- Sector 6 Capitolio L=4555m
- Sector 7 Laguna Verde L=2958m
- Sector 8 Animas Baja L=4280m
- Sector 9 San Antonio L=13820m

Los resultados son los presentados a continuación:

**Tabla 8. Hoja 1 "CUNETAS" – PROYECTO VIAL SUMAPAZ**

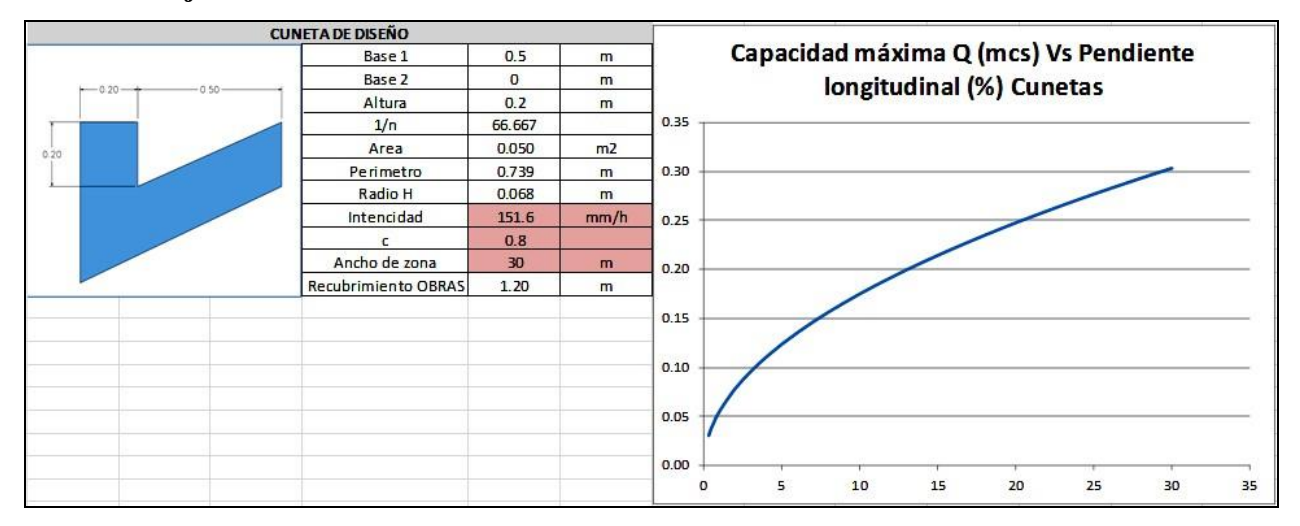

# **Tabla 9. Localización de Cunetas de Diseño – PROYECTO VIAL SUMAPAZ**

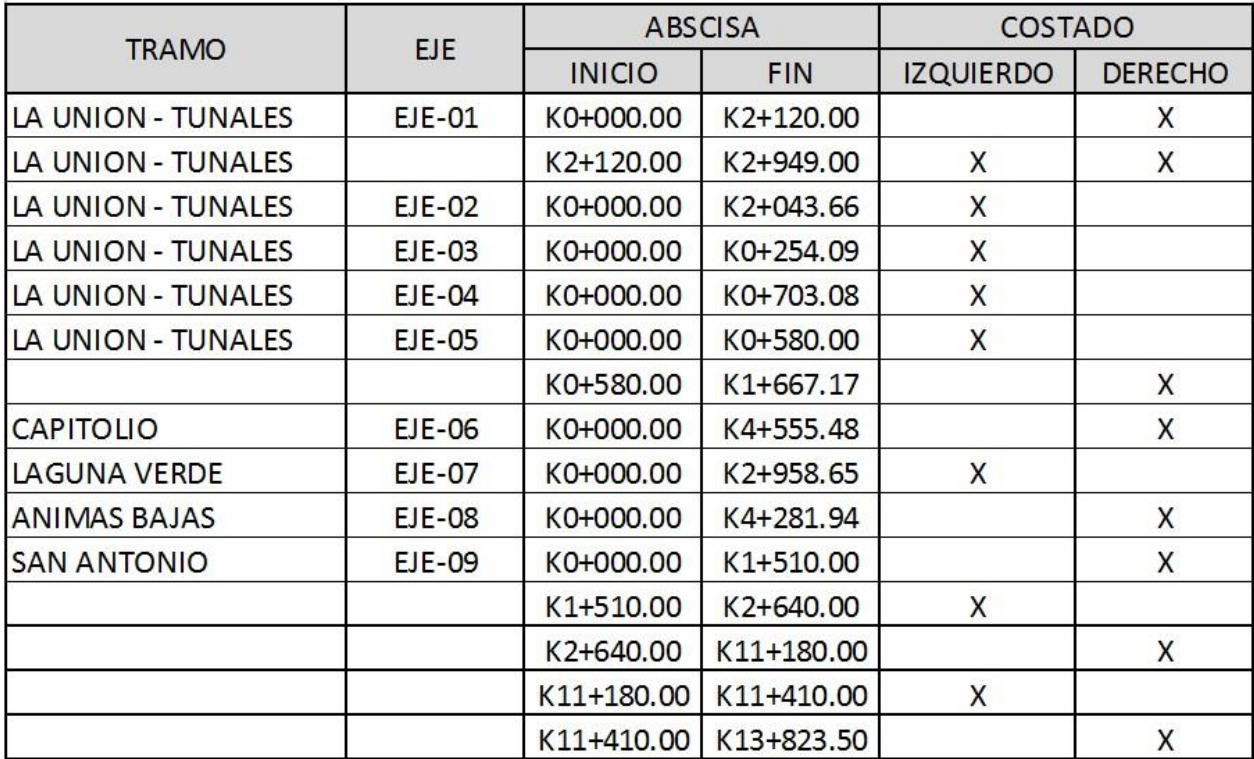

|                | Periodo de retorno |          | 10          | Años            |                  |             |                                                                  |                |      |            |               |
|----------------|--------------------|----------|-------------|-----------------|------------------|-------------|------------------------------------------------------------------|----------------|------|------------|---------------|
|                | <b>TC</b>          |          | 20          | min             |                  |             |                                                                  |                |      |            |               |
|                | Intencidad         |          | 49.9        | mm/h            |                  |             |                                                                  |                |      |            |               |
|                | $\epsilon$         |          | 0.5         |                 |                  |             |                                                                  |                |      |            |               |
|                |                    |          |             |                 |                  |             |                                                                  |                |      |            |               |
|                |                    |          |             |                 |                  |             | LISTADO DE OBRAS HIDRAULICAS - TRAMO LA UNION - TUNALES SECTOR 1 | AREA           |      |            |               |
| ID             | ABSCIDA            | LONGITUD | <b>TIPO</b> | <b>DIAMETRO</b> | <b>ESTADO</b>    | COTA        | <b>OBSERVACION</b>                                               | m <sub>2</sub> | Km2  | $Q$ (m3/s) | ALC $D=0.90$  |
| $\mathbf{1}$   | K0+025.00          | 8        | <b>ALC</b>  | 24              | <b>EXISTENTE</b> | 3410.8145   | Reemplazar por D mínimo (36")                                    | 18057          | 0.02 | 0.13       | <b>CUMPLE</b> |
| $\overline{2}$ | K0+107.00          | 8        | <b>ALC</b>  | 36              | PROYECTADA       | 3405.4675   | Proy X drenaje Cunetas                                           | 23101          | 0.02 | 0.16       | <b>CUMPLE</b> |
| 3              | K0+190.00          | 8        | ALC.        | 24              | <b>EXISTENTE</b> | 3399.874    | Reemplazar por D mínimo (36")                                    | 26583          | 0.03 | 0.18       | <b>CUMPLE</b> |
| 4              | K0+276.00          | 8        | ALC.        | 36              | PROYECTADA       | 3408.3646   | Proy X drenaje Cunetas                                           | 14816          | 0.01 | 0.10       | <b>CUMPLE</b> |
| 5              | K0+433.00          | 8        | ALC.        | 24              | <b>EXISTENTE</b> | 3411.3248   | Reemplazar por D mínimo (36")                                    | 12089          | 0.01 | 0.08       | CUMPLE        |
| 6              | K0+526.00          | 8        | ALC         | 36              | PROYECTADA       | 3408.497    | Proy X drenaje Cunetas                                           | 4309           | 0.00 | 0.03       | <b>CUMPLE</b> |
| 7              | K0+590.00          | 8        | <b>ALC</b>  | 24              | <b>EXISTENTE</b> | 3407.214    | Reemplazar por D mínimo (36")                                    | 3297           | 0.00 | 0.02       | <b>CUMPLE</b> |
| 8              | K0+657.00          | 8        | <b>ALC</b>  | 36              | PROYECTADA       | 3408.8824   | Proy X drenaje Cunetas                                           | 3130           | 0.00 | 0.02       | <b>CUMPLE</b> |
| 9              | K0+784.02          | 8        | ALC-B       | 36              | PROYECTADA       | 3407.822827 | Punto baio DG                                                    | 4810           | 0.00 | 0.03       | <b>CUMPLE</b> |
| 10             | K0+955.00          | 8        | ALC         | 36              | PROYECTADA       | 3404.7075   | Proy X drenaje Cunetas                                           | 6102           | 0.01 | 0.04       | <b>CUMPLE</b> |
| 11             | K1+036.65          | 8        | ALC-B       | 36              | PROYECTADA       | 3402.321256 | Punto bajo DG                                                    | 4281           | 0.00 | 0.03       | <b>CUMPLE</b> |
| 12             | K1+189.00          | 8        | ALC.        | 36              | PROYECTADA       | 3399.9183   | Proy X drenaje Cunetas                                           | 10302          | 0.01 | 0.07       | <b>CUMPLE</b> |
| 13             | K1+303.00          | 8        | <b>ALC</b>  | 36              | PROYECTADA       | 3391.5982   | Proy X drenaje Cunetas                                           | 10198          | 0.01 | 0.07       | <b>CUMPLE</b> |
| 14             | K1+418.00          | 8        | ALC         | 24              | <b>EXISTENTE</b> | 3383.645    | Reemplazar por D mínimo (36")                                    | 11766          | 0.01 | 0.08       | <b>CUMPLE</b> |
| 15             | K1+578.00          | 8        | <b>ALC</b>  | 24              | <b>EXISTENTE</b> | 3368.7102   | Reemplazar por D mínimo (36")                                    | 15385          | 0.02 | 0.11       | <b>CUMPLE</b> |
| 16             | K1+664.00          | 8        | ALC         | 36              | PROYECTADA       | 3362.139    | Proy X drenaje Cunetas                                           | 4974           | 0.00 | 0.03       | <b>CUMPLE</b> |
| 17             | K1+750.00          | 8        | ALC         | 24              | <b>EXISTENTE</b> | 3352.602    | Reemplazar por D mínimo (36")                                    | 3549           | 0.00 | 0.02       | <b>CUMPLE</b> |
| 18             | K1+907.00          | 8        | <b>ALC</b>  | 24              | <b>EXISTENTE</b> | 3327.006    | Reemplazar por D mínimo (36")                                    | 11597          | 0.01 | 0.08       | CUMPLE        |
| 19             | K2+025.00          | 8        | ALC.        | 36              | PROYECTADA       | 3321.149    | Proy X drenaje Cunetas                                           | 17413          | 0.02 | 0.12       | <b>CUMPLE</b> |
| 20             | K2+143.00          | 8        | ALC         | 36              | PROYECTADA       | 3316.3775   | Prov X drenaje Cunetas                                           | 7534           | 0.01 | 0.05       | <b>CUMPLE</b> |
| 21             | K2+261.00          | 8        | ALC         | 36              | PROYECTADA       | 3300.8482   | Prov X drenaje Cunetas                                           | 12584          | 0.01 | 0.09       | <b>CUMPLE</b> |
| 22             | K2+380.00          | 8        | <b>ALC</b>  | 36              | PROYECTADA       | 3283.901    | Proy X drenaje Cunetas                                           | 11398          | 0.01 | 0.08       | <b>CUMPLE</b> |
| 23             | K2+592.00          | 8        | ALC         | 36              | PROYECTADA       | 3254.3752   | Proy X drenaje Cunetas                                           | 18947          | 0.02 | 0.13       | <b>CUMPLE</b> |
| 24             | K2+804.00          | 8        | ALC.        | 36              | PROYECTADA       | 3239.3404   | Proy X drenaje Cunetas                                           | 21554          | 0.02 | 0.15       | <b>CUMPLE</b> |
| 25             | K2+951.00          | 8        | ALC         | 36              | PROYECTADA       | 3221.32206  | Prov X drenaje Cunetas                                           | 15779          | 0.02 | 0.11       | <b>CUMPLE</b> |

**Tabla 10. Listado de obras hidráulicas tramo La Unión – Tunales sector 1**

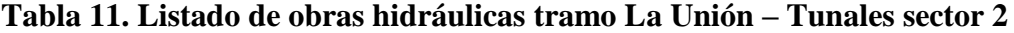

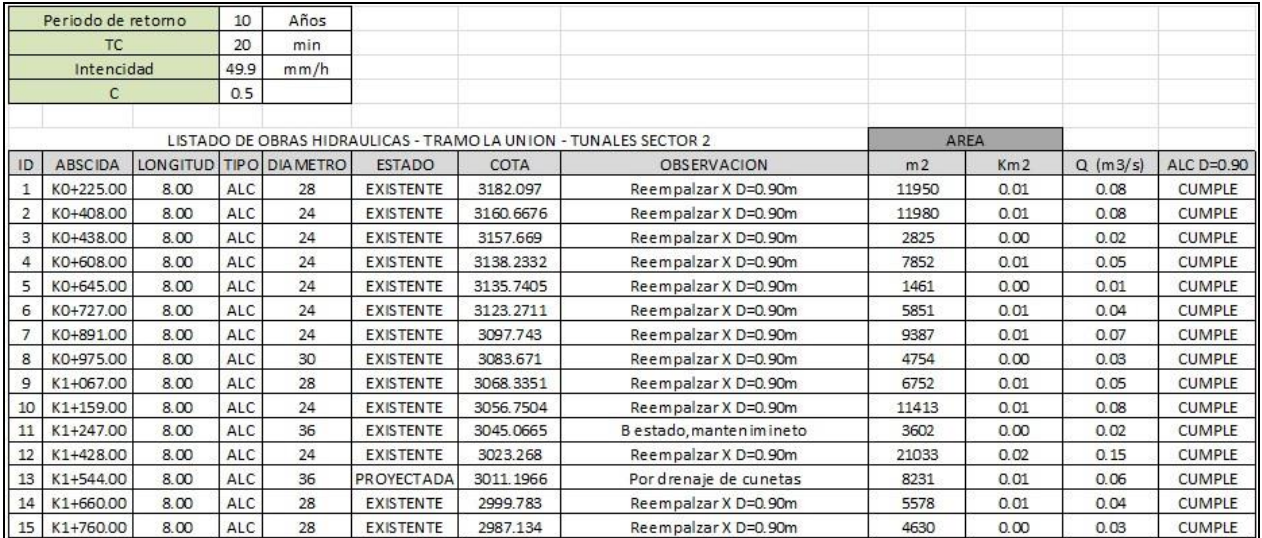

**Tabla 12. Listado de obras hidráulicas tramo La Unión – Tunales sector 3**

|    | Periodo de retorno |  | 10           | Años                   |                  |            |                                                                  |                |                 |          |               |
|----|--------------------|--|--------------|------------------------|------------------|------------|------------------------------------------------------------------|----------------|-----------------|----------|---------------|
|    | тс<br>Intencidad   |  | 20           | min.                   |                  |            |                                                                  |                |                 |          |               |
|    |                    |  | mm/h<br>49.9 |                        |                  |            |                                                                  |                |                 |          |               |
|    | c                  |  | 0.5          |                        |                  |            |                                                                  |                |                 |          |               |
|    |                    |  |              |                        |                  |            | LISTADO DE OBRAS HIDRAULICAS - TRAMO LA UNION - TUNALES SECTOR 3 | <b>AREA</b>    |                 |          |               |
| 1D | <b>ABSCIDA</b>     |  |              | LONGITUD TIPO DIAMETRO | <b>ESTADO</b>    | COTA       | <b>OBSERVACION</b>                                               | m <sub>2</sub> | Km <sub>2</sub> | Q (m3/s) | ALC D=0.90    |
|    | 8.00<br>K0+129.00  |  | <b>ALC</b>   | 32                     | <b>EXISTENTE</b> | 2910.89872 | Reempalzar X D=0.90m                                             | 50941          | 0.05            | 0.35     | <b>CUMPLE</b> |
|    | 8.00<br>K0+241.00  |  | <b>ALC</b>   | 28                     | <b>EXISTENTE</b> | 2893.15    | Reempalzar X D=0.90m                                             | 17662          | 0.02            | 0.12     | <b>CUMPLE</b> |

# **Tabla 13. Listado de obras hidráulicas tramo La Unión – Tunales sector 4**

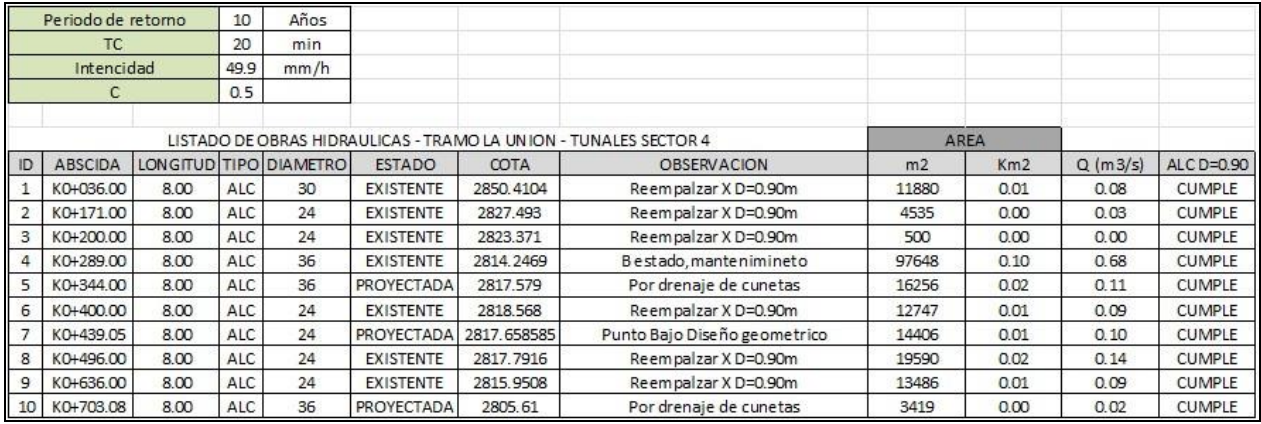

Fuente: elaboración propia.

## **Tabla 14. Listado de obras hidráulicas tramo Capitolio**

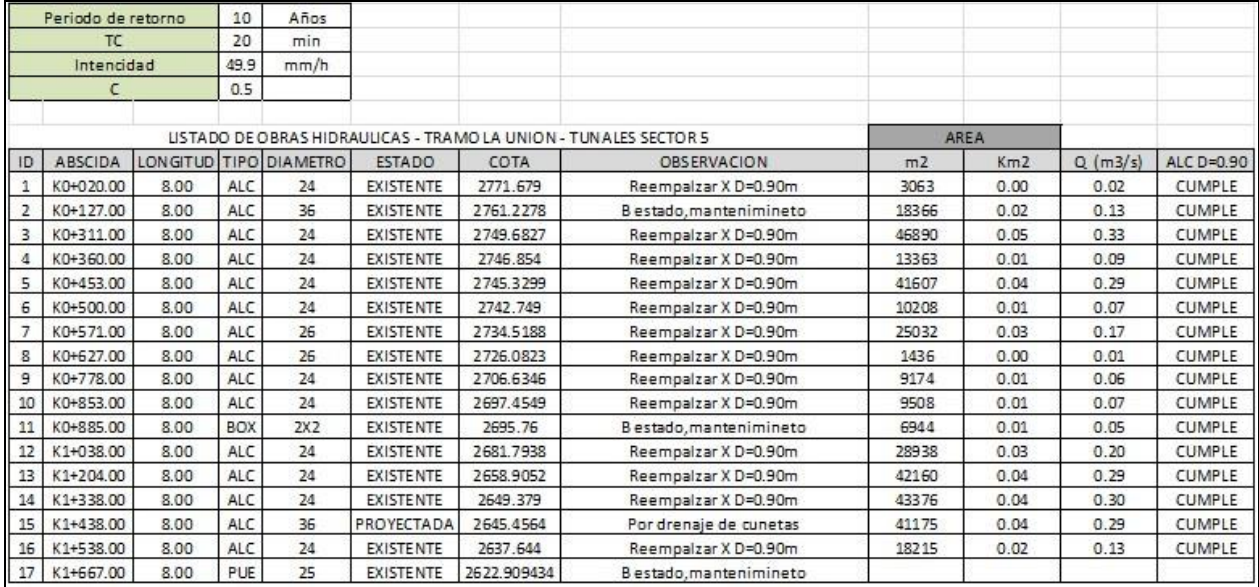

|                | Periodo de retorno                                                                   |                                              | 10                     | Años            |                                                |                       |                                                |                |               |                |                                |  |
|----------------|--------------------------------------------------------------------------------------|----------------------------------------------|------------------------|-----------------|------------------------------------------------|-----------------------|------------------------------------------------|----------------|---------------|----------------|--------------------------------|--|
|                | TC                                                                                   |                                              | 20                     | min             |                                                |                       |                                                |                |               |                |                                |  |
|                | Intenddad                                                                            |                                              | 49.9                   | mm/h            |                                                |                       |                                                |                |               |                |                                |  |
|                | c                                                                                    |                                              | 0.5                    |                 |                                                |                       |                                                |                |               |                |                                |  |
|                |                                                                                      |                                              |                        |                 |                                                |                       |                                                |                |               |                |                                |  |
|                |                                                                                      |                                              |                        |                 | LISTADO DE OBRAS HIDRAULICAS - TRAMO CAPITOLIO |                       |                                                |                | <b>AREA</b>   |                |                                |  |
| ID             | ABSCIDA                                                                              | <b>LONGITUD</b>                              | <b>TIPO</b>            | <b>DIAMETRO</b> | <b>ESTADO</b>                                  | COTA                  | <b>OBSERVACION</b>                             | m2             | Km2           | $Q$ ( $m3/s$ ) | ALC D=0.90                     |  |
| $\mathbf{1}$   | K0+142.00                                                                            | 8.00                                         | ALC                    | 24              | <b>EXISTENTE</b>                               | 3229.7606             | Reempalzar X D=0.90m                           | 85344          | 0.09          | 0.59           | <b>CUMPLE</b>                  |  |
| 2              | K0+241.00                                                                            | 8.00                                         | ALC                    | 36              | PROYECTADA                                     | 3218.2301             | Por drenaje de cunetas                         | 33396          | 0.03          | 0.23           | <b>CUMPLE</b>                  |  |
| 3              | K0+340.00                                                                            | 8.00                                         | <b>ALC</b>             | 24              | <b>EXISTENTE</b>                               | 3206.174              | Reempalzar X D=0.90m                           | 26191          | 0.03          | 0.18           | CUMPLE                         |  |
| 4              | K0+480.00                                                                            | <b>ALC</b><br>36<br>8.00<br><b>EXISTENTE</b> |                        | 3187.542        | Bestado, mantenimineto                         | 14420                 | 0.01                                           | 0.10           | <b>CUMPLE</b> |                |                                |  |
| 5              | K0+610.00                                                                            | 8.00                                         | <b>ALC</b>             | 28              | <b>EXISTENTE</b>                               | 3175.663              | Reempalzar X D=0.90m                           | 130144         | 0.13          | 0.90           | <b>CUMPLE</b>                  |  |
| 6              | 8.00<br>K0+697.76                                                                    |                                              | <b>ALC</b>             | 28              | <b>EXISTENTE</b>                               | 3176.22096            | Reempalzar X D=0.90m                           | 65387          | 0.07          | 0.45           | <b>CUMPLE</b>                  |  |
| $\overline{7}$ | K0+795.00<br>8.00                                                                    |                                              | <b>ALC</b>             | 24              | <b>EXISTENTE</b>                               | 3177.515              | Reempalzar X D=0.90m                           | 41329          | 0.04          | 0.29           | <b>CUMPLE</b>                  |  |
| 8              | K0+875.00                                                                            | 8.00                                         | ALC:                   | 36              | PROYECTADA                                     | 3181.6625             | Por drenaje de cunetas                         | 30712          | 0.03          | 0.21           | <b>CUMPLE</b>                  |  |
| 9              | K0+955.00                                                                            | 8.00                                         | ALC                    | 24              | <b>EXISTENTE</b>                               | 3184.8195             | Reempalzar X D=0.90m                           | 20543          | 0.02          | 0.14           | <b>CUMPLE</b>                  |  |
| 10             | $K1+080,00$                                                                          | 8.00                                         | <b>ALC</b>             | 24              | <b>EXISTENTE</b>                               | 3172.732              | Reempalzar X D=0.90m                           | 18783          | 0.02          | 0.13           | <b>CUMPLE</b>                  |  |
| 11             | K1+155.00                                                                            | 8.00                                         | ALC                    | 24              | <b>EXISTENTE</b>                               | 3164.734              | Reempalzar X D=0.90m                           | 13213          | 0.01          | 0.09           | <b>CUMPLE</b>                  |  |
| 12             | $K1+320.00$                                                                          | 8.00                                         | ALC                    | 36              | <b>EXISTENTE</b>                               | 3146.595              | Bestado, mantenimineto                         | 14229          | 0.01          | 0.10           | CUMPLE                         |  |
| 13             | $K1+362,00$                                                                          | 8.00                                         | ALC                    | 24              | <b>EXISTENTE</b>                               | 3145.9292             | Reempalzar X D=0.90m                           | 6190           | 0.01          | 0.04           | <b>CUMPLE</b>                  |  |
| 14             | $K1+510.00$                                                                          | 8.00                                         | <b>ALC</b>             | 36              | PROYECTADA                                     | 3135.442              | Por drenaje de cunetas                         | 12729          | 0.01          | 0.09           | <b>CUMPLE</b>                  |  |
| 15             | K1+628.00                                                                            | 8.00                                         | <b>ALC</b>             | 28              | <b>EXISTENTE</b>                               | 3125.2814             | Reempalzar X D=0.90m                           | 84435          | 0.08          | 0.59           | CUMPLE                         |  |
| 16             | $K1+726.00$                                                                          | 8.00                                         | ALC                    | 36              | PROYECTADA                                     | 3116.4298             | Por drenaje de cunetas                         | 115409         | 0.12          | 0.80           | <b>CUMPLE</b>                  |  |
| 17             | K1+824.30                                                                            | 8.00                                         | <b>ALC</b>             | 28              | <b>EXISTENTE</b>                               | 3106.614907           | Reempalzar X D=0.90m                           | 1846705        | 1.85          | 12.81          | OBRA MAYOR                     |  |
| 18             | K1+910.00                                                                            | 8.00                                         | <b>ALC</b>             | 24              | <b>EXISTENTE</b>                               | 3109.384              | Reempalzar X D=0.90m                           | 90456          | 0.09          | 0.63           | <b>CUMPLE</b>                  |  |
| 19             | K2+037.72                                                                            | 8.00                                         | <b>ALC</b>             | 24              | <b>PROYECTADA</b>                              | 3117.672169           | Punto Bajo Diseño geometrico                   | 195557         | 0.20          | 1.36           | OBRA MAYOR                     |  |
| 20             | K2+087.00                                                                            | 8.00                                         | <b>ALC</b>             | 20              | <b>EXISTENTE</b>                               | 3123.4605             | Reempalzar X D=0.90m                           | 13485          | 0.01          | 0.09           | <b>CUMPLE</b>                  |  |
| 21             | $K2+174,00$                                                                          | 8.00                                         | <b>ALC</b>             | 36              | PROYECTADA                                     | 3132.212              | Por drenaje de cunetas                         | 9666           | 0.01          | 0.07           | CUMPLE                         |  |
| 22             | $K2+262.00$                                                                          | 8.00                                         | <b>ALC</b>             | 24              | <b>EXISTENTE</b>                               | 3137.851              | Reempalzar X D=0.90m                           | 4368           | 0.00          | 0.03           | <b>CUMPLE</b>                  |  |
| 23             | $K2+295,00$                                                                          | 8.00                                         | <b>ALC</b>             | 24              | <b>EXISTENTE</b>                               | 3139.5165             | Reempalzar X D=0.90m                           | 15133          | 0.02          | 0.10           | CUMPLE                         |  |
| 24             | K2+361.00                                                                            | 8.00                                         | ALC                    | 36              | PROYECTADA                                     | 3144.1579             | Por drenaje de cunetas                         | 22218          | 0.02          | 0.15           | <b>CUMPLE</b>                  |  |
| 25             | K2+568.00                                                                            | 8.00                                         | ALC                    | 24              | <b>EXISTENTE</b>                               | 3131.8104             | Reempalzar X D=0.90m                           | 14462          | 0.01          | 0.10           | CUMPLE                         |  |
| 26             | K2+608.00                                                                            | 8.00                                         | ALC                    | 28              | <b>EXISTENTE</b>                               | 3131.3328             | Reempalzar X D=0.90m                           | 6683           | 0.01          | 0.05           | <b>CUMPLE</b>                  |  |
| 27             | K2+655.00                                                                            | 8.00                                         | <b>ALC</b>             | 28              | <b>EXISTENTE</b>                               | 3130.9585             | Reempalzar X D=0.90m                           | 7897           | 0.01          | 0.05           | <b>CUMPLE</b>                  |  |
| 28             | $K2+837.00$                                                                          | 8.00                                         | ALC                    | 36              | PROYECTADA                                     | 3137.9655             | Por drenaje de cunetas                         | 20658          | 0.02          | 0.14           | <b>CUMPLE</b>                  |  |
| 29             | K2+896.00                                                                            | 8.00                                         | ALC                    | 36              | PROYECTADA                                     | 3137.152              | Por drenaje de cunetas                         | 19292          | 0.02          | 0.13           | <b>CUMPLE</b>                  |  |
| 30             | $K2+956,00$                                                                          | 8.00                                         | ALC                    | 24              | <b>EXISTENTE</b>                               | 3135.7736             | Reempalzar X D=0.90m                           | 19841          | 0.02          | 0.14           | CUMPLE                         |  |
| 31             | K2+988.00                                                                            | 8.00                                         | <b>ALC</b>             | 28              | <b>EXISTENTE</b>                               | 3135, 5386            | Reempalzar X D=0.90m                           | 14286          | 0.01          | 0.10           | <b>CUMPLE</b>                  |  |
| 32             | K3+070.00                                                                            | 8.00                                         | <b>ALC</b>             | 24              | <b>EXISTENTE</b>                               | 3129,989              | Reempalzar X D=0.90m                           | 38814          | 0.04          | 0.27           | CUMPLE                         |  |
| 33             | K3+165.00                                                                            | 8.00                                         | <b>ALC</b>             | 28              | <b>EXISTENTE</b>                               | 3127.071              | Reempalzar X D=0.90m                           | 46831          | 0.05          | 0.32           | <b>CUMPLE</b>                  |  |
| 34             | K3+225.00                                                                            | 8.00                                         | ALC                    | 24              | <b>EXISTENTE</b>                               | 3125.552              | Reempalzar X D=0.90m                           | 33321          | 0.03          | 0.23           | <b>CUMPLE</b>                  |  |
| 35             | K3+402.00                                                                            | 8.00                                         | <b>ALC</b>             | 36              | PROYECTADA                                     | 3117.9598             | Por drenaje de cunetas                         | 22170          | 0.02          | 0.15           | <b>CUMPLE</b>                  |  |
| 36             | K3+526.00                                                                            | 8.00                                         | <b>ALC</b>             | 36              | PROYECTADA                                     | 3113.4844             | Por drenaje de cunetas                         | 11511          | 0.01          | 0.08           | <b>CUMPLE</b>                  |  |
| 37             | K3+649.00                                                                            | 8.00                                         | <b>ALC</b>             | 36              | PROYECTADA                                     | 3102.372              | Por drenaje de cunetas                         | 15743          | 0.02          | 0.11           | <b>CUMPLE</b>                  |  |
| 38             | K3+773.00                                                                            | 8.00                                         | <b>BOX</b>             | 6X2             | <b>EXISTENTE</b>                               | 3085.2796             | Bestado, mantenimineto                         | 195557         | 0.20          | 1.36           | <b>OBRA MAYOR</b>              |  |
| 39<br>40       | K3+825.00                                                                            | 8.00                                         | <b>ALC</b>             | 24              | <b>EXISTENTE</b>                               | 3089.485              | Reempalzar X D=0.90m                           | 3569<br>5281   | 0.00<br>0.01  | 0.02<br>0.04   | <b>CUMPLE</b><br><b>CUMPLE</b> |  |
|                | <b>ALC</b><br>K3+894.00<br>8.00<br>24<br>3098.6598<br><b>EXISTENTE</b>               |                                              | Reempalzar X D=0.90m   |                 |                                                |                       |                                                |                |               |                |                                |  |
| 41             | ALC<br>K3+992.00<br>8.00<br>28<br><b>EXISTENTE</b><br>3107.3806                      |                                              | Reempalzar X D=0.90m   | 10726<br>0.01   |                                                | 0.07<br>0.09          | <b>CUMPLE</b><br>CUMPLE                        |                |               |                |                                |  |
| 42<br>43       | K4+083.00<br>8.00<br>ALC<br>36<br><b>EXISTENTE</b><br>3115.1539<br>8.00<br>ALC<br>36 |                                              | Bestado, mantenimineto | 12299<br>0.01   |                                                |                       | <b>CUMPLE</b>                                  |                |               |                |                                |  |
| 44             | K4+111.00<br>K4+150.00                                                               | 8.00                                         | <b>ALC</b>             | 24              | <b>EXISTENTE</b><br><b>EXISTENTE</b>           | 3116.2256<br>3117.575 | Bestado, mantenimineto<br>Reempalzar X D=0.90m | 14711<br>12033 | 0.01<br>0.01  | 0.10<br>0.08   | <b>CUMPLE</b>                  |  |
|                | K4+193.00                                                                            |                                              |                        |                 |                                                |                       |                                                | 13307          |               |                |                                |  |
| 45<br>46       | K4+295.00                                                                            | 8.00<br>8.00                                 | ALC<br>ALC             | 28<br>36        | <b>EXISTENTE</b><br><b>EXISTENTE</b>           | 3119.4249<br>3130.342 | Reempalzar X D=0.90m<br>Bestado, mantenimineto | 19084          | 0.01<br>0.02  | 0.09<br>0.13   | CUMPLE<br><b>CUMPLE</b>        |  |
|                |                                                                                      |                                              | <b>ALC</b>             | 36              | <b>EXISTENTE</b>                               | 3143.134              |                                                | 11635          | 0.01          | 0.08           | CUMPLE                         |  |
|                | 8.00<br>47<br>K4+430.00                                                              |                                              |                        |                 |                                                |                       | Bestado, mantenimineto                         |                |               |                |                                |  |

**Tabla 15. Listado de obras hidráulicas tramo La Unión – Tunales sector 5**

|                | Periodo de retorno                                              |                 | 10                   | Años                 |                                                   |                               |                               |          |                 |               |                   |
|----------------|-----------------------------------------------------------------|-----------------|----------------------|----------------------|---------------------------------------------------|-------------------------------|-------------------------------|----------|-----------------|---------------|-------------------|
|                | <b>TC</b>                                                       |                 | 20                   | min                  |                                                   |                               |                               |          |                 |               |                   |
|                | Intencidad                                                      |                 | 49.9                 | mm/h                 |                                                   |                               |                               |          |                 |               |                   |
|                | C                                                               |                 | 0.5                  |                      |                                                   |                               |                               |          |                 |               |                   |
|                |                                                                 |                 |                      |                      |                                                   |                               |                               |          |                 |               |                   |
|                |                                                                 |                 |                      |                      | LISTADO DE OBRAS HIDRAULICAS - TRAMO LAGUNA VERDE |                               | <b>AREA</b>                   |          |                 |               |                   |
| ID             | <b>ABSCIDA</b>                                                  | <b>LONGITUD</b> |                      | <b>TIPO DIAMETRO</b> | <b>ESTADO</b>                                     | COTA                          | OBSERVACION                   | m2       | Km <sub>2</sub> | Q(m3/s)       | ALC D=0.90        |
| $\mathbf{1}$   | <b>ALC</b><br>K0+030.00<br>8.00                                 |                 | 28                   | <b>EXISTENTE</b>     | 3049.09                                           | Reempalzar X D=0.90m<br>46066 |                               | 0.05     | 0.32            | <b>CUMPLE</b> |                   |
| $\overline{2}$ | ALC<br>24<br>K0+183.00<br>8.00<br><b>EXISTENTE</b><br>3032.2508 |                 | Reempalzar X D=0.90m | 1011532              | 1.01                                              | 7.02                          | <b>OBRA MAYOR</b>             |          |                 |               |                   |
| 3              | K0+313.00                                                       | 8.00            | ALC                  | 24                   | <b>EXISTENTE</b>                                  | 3024.1894                     | Reempalzar X D=0.90m          | 62488    | 0.06            | 0.43          | <b>CUMPLE</b>     |
| $\overline{4}$ | K0+384.00                                                       | 8.00            | ALC                  | 24                   | <b>EXISTENTE</b>                                  | 3017.3084                     | Reempalzar X D=0.90m          | 36179    | 0.04            | 0.25          | <b>CUMPLE</b>     |
| 5              | K0+451.00                                                       | 8.00            | ALC                  | 24                   | <b>EXISTENTE</b>                                  | 3008.3998                     | Reempalzar X D=0.90m          | 27481    | 0.03            | 0.19          | <b>CUMPLE</b>     |
| 6              | K0+489.48                                                       | 8.00            | ALC                  | 36                   | PROYECTADA                                        | 3002.621264                   | Punto Bajo Diseño geometrico  | 41003    | 0.04            | 0.28          | <b>CUMPLE</b>     |
| 7              | K0+613.00                                                       | 8.00            | ALC                  | 28                   | <b>EXISTENTE</b>                                  | 2996.7768                     | Reempalzar X D=0.90m<br>40057 |          | 0.04            | 0.28          | <b>CUMPLE</b>     |
| 8              | ALC<br>8.00<br>K0+773.00                                        |                 | 36                   | PROYECTADA           | 2979.6326                                         | Por drenaje de cunetas        | 14532                         | 0.01     | 0.10            | <b>CUMPLE</b> |                   |
| 9              | K0+934.00                                                       | 8.00            | ALC                  | 36                   | PROYECTADA                                        | 2959.403                      | Por drenaje de cunetas        | 2394     | 0.00            | 0.02          | <b>CUMPLE</b>     |
| 10             | K1+095.00                                                       | 8.00            | PON                  | 15                   | <b>EXISTENTE</b>                                  | 2938.027                      | Reempalzar X D=0.90m          | 27062480 | 27.06           | 187.71        | <b>OBRA MAYOR</b> |
| 11             | K1+225.00                                                       | 8.00            | ALC                  | 24                   | <b>EXISTENTE</b>                                  | 2928,788                      | Reempalzar X D=0.90m          | 178805   | 0.18            | 1.24          | <b>CUMPLE</b>     |
| 12             | K1+478.29                                                       | 8.00            | ALC                  | 36                   | PROYECTADA                                        | 2935.13314                    | Punto Bajo Diseño geometrico  | 0.14     | 0.95            | <b>CUMPLE</b> |                   |
| 13             | K1+688.00                                                       | 8.00            | ALC                  | 24                   | <b>EXISTENTE</b>                                  | 2941.0282                     | Reempalzar X D=0.90m          | 96841    | 0.10            | 0.67          | <b>CUMPLE</b>     |
| 14             | K1+797.00                                                       | 8.00            | ALC                  | 24                   | <b>EXISTENTE</b>                                  | 2942.0051                     | Reempalzar X D=0.90m          | 53818    | 0.05            | 0.37          | <b>CUMPLE</b>     |
| 15             | K1+859.00                                                       | 8.00            | ALC                  | 24                   | <b>EXISTENTE</b>                                  | 2945.6692                     | Reempalzar X D=0.90m          | 34307    | 0.03            | 0.24          | <b>CUMPLE</b>     |
| 16             | K1+979.00                                                       | 8.00            | ALC                  | 24                   | <b>EXISTENTE</b>                                  | 2960.0298                     | Reempalzar X D=0.90m          | 56620    | 0.06            | 0.39          | <b>CUMPLE</b>     |
| 17             | K2+050.00                                                       | 8.00            | ALC                  | 20                   | <b>EXISTENTE</b>                                  | 2970.411                      | Reempalzar X D=0.90m          | 59050    | 0.06            | 0.41          | <b>CUMPLE</b>     |
| 18             | K2+140.00                                                       | 8.00            | ALC                  | 24                   | <b>EXISTENTE</b>                                  | 2980, 205                     | Reempalzar X D=0.90m          | 55835    | 0.06            | 0.39          | <b>CUMPLE</b>     |
| 19             | K2+268.00                                                       | 8.00            | ALC                  | 36                   | PROYECTADA                                        | 2998.2242                     | Por drenaje de cunetas        | 45968    | 0.05            | 0.32          | <b>CUMPLE</b>     |
| 20             | K2+397.00                                                       | 8.00            | ALC                  | 36                   | PROYECTADA                                        | 3018.5695                     | Por drenaje de cunetas        | 50769    | 0.05            | 0.35          | <b>CUMPLE</b>     |
| 21             | K2+588.00                                                       | 8.00            | ALC                  | 24                   | <b>EXISTENTE</b>                                  | 3031.2194                     | Reempalzar X D=0.90m          | 87261    | 0.09            | 0.61          | <b>CUMPLE</b>     |
| 22             | K2+711.00                                                       | 8.00            | ALC                  | 36                   | PROYECTADA                                        | 3037.6635                     | Por drenaie de cunetas        | 90918    | 0.09            | 0.63          | <b>CUMPLE</b>     |
| 23             | K2+834.00                                                       | 8.00            | ALC                  | 36                   | PROYECTADA                                        | 3051.7164                     | Por drenaie de cunetas        | 54921    | 0.05            | 0.38          | <b>CUMPLE</b>     |
| 24             | K2+958.00                                                       | 8.00            | ALC                  | 36                   | PROYECTADA                                        | 3072.4358                     | Por drenaie de cunetas        | 36460    | 0.04            | 0.25          | <b>CUMPLE</b>     |

**Tabla 16. Listado de obras hidráulicas tramo Laguna Verde**

|                | Periodo de retorno                                                                                                    |              | 10                                                                      | Años             |                                                   |                        |                                                  |                |                 |                |                                |
|----------------|----------------------------------------------------------------------------------------------------|--------------|-------------------------------------------------------------------------|------------------|---------------------------------------------------|------------------------|--------------------------------------------------|----------------|-----------------|----------------|--------------------------------|
|                | TC                                                                                                    |              | 20                                                                      | min              |                                                   |                        |                                                  |                |                 |                |                                |
|                | Intencidad                                                                                                    |              | 49.9                                                                    | mm/h             |                                                   |                        |                                                  |                |                 |                |                                |
|                | $\mathsf{C}$                                                                                                    |              | 0.5                                                                     |                  |                                                   |                        |                                                  |                |                 |                |                                |
|                |                                                                                                    |              |                                                                         |                  |                                                   |                        |                                                  |                |                 |                |                                |
|                |                                                                                                    |              |                                                                         |                  | LISTADO DE OBRAS HIDRAULICAS - TRAMO ANIMAS BAJAS |                        |                                                  | AREA           |                 |                |                                |
| ID             | ABSCIDA                                                                                                    | LONGITUD     | <b>TIPO</b>                                                             | <b>DIAMETRO</b>  | <b>ESTADO</b>                                     | COTA                   | OBSERVACION                                      | m2             | Km <sub>2</sub> | $Q$ (m $3/s$ ) | ALC D=0.90                     |
| $\mathbf{1}$   | K0+103.00                                                                                                    | 8.00         | ALC                                                                     | 24               | <b>EXISTENTE</b>                                  | 2888.879               | Bestado, mantenimineto                           | 87609          | 0.09            | 0.61           | <b>CUMPLE</b>                  |
| $\overline{2}$ | K0+160.00                                                                                                    | 8.00         | ALC                                                                     | 24               | EXISTENTE                                         | 2887.556               | Reempalzar X D=0.90m                             | 59261          | 0.06            | 0.41           | <b>CUMPLE</b>                  |
| 3              | K0+280.00                                                                                                    | 8.00         | ALC                                                                     | 24               | <b>EXISTENTE</b>                                  | 2876.977               | Reempalzar X D=0.90m                             | 29938          | 0.03            | 0.21           | <b>CUMPLE</b>                  |
| $\overline{4}$ | K0+350.00                                                                                                    | 8.00         | ALC                                                                     | 36               | <b>EXISTENTE</b>                                  | 2877.13                | B estado, mantenimineto                          | 16624          | 0.02            | 0.12           | <b>CUMPLE</b>                  |
| 5              | ALC<br>K0+372.11<br>8.00<br>36<br><b>PROYECTADA</b><br>2877.08085                                                           |              | Punto Bajo Diseño geometrico                                            | 23956            | 0.02                                              | 0.17                   | <b>CUMPLE</b>                                    |                |                 |                |                                |
| 6              | K0+441.00<br>8.00                                                                                                    |              | ALC                                                                     | 28               | <b>EXISTENTE</b>                                  | 2879.9888              | Reempalzar X D=0.90m                             | 37567          | 0.04            | 0.26           | <b>CUMPLE</b>                  |
| $\overline{7}$ | K0+555.00                                                                                                    | 8.00         | ALC                                                                     | 36               | PROYECTADA                                        | 2893.237               | Por drenaje de cunetas                           | 97557          | 0.10            | 0.68           | <b>CUMPLE</b>                  |
| 8              | K0+686.00                                                                                                    | 8.00         | PON                                                                     | $7.0 \times 2.0$ | <b>EXISTENTE</b>                                  | 2908.9526              | B estado, mantenimineto                          | 2386059        | 2.39            | 16.55          | <b>OBRA MAYOR</b>              |
| 9              | K0+780.00                                                                                                    | 8.00         | ALC                                                                     | 24               | <b>EXISTENTE</b>                                  | 2908.121               | Reempalzar X D=0.90m                             | 7532           | 0.01            | 0.05           | <b>CUMPLE</b>                  |
| 10             | K0+850.00                                                                                                    | 8.00         | ALC                                                                     | 28               | <b>EXISTENTE</b>                                  | 2907.964               | Reempalzar X D=0.90m                             | 9974           | 0.01            | 0.07           | <b>CUMPLE</b>                  |
| 11             | K0+940.00                                                                                                    | 8.00         | ALC                                                                     | 30               | <b>EXISTENTE</b>                                  | 2902.886               | Reempalzar X D=0.90m                             | 8263           | 0.01            | 0.06           | <b>CUMPLE</b>                  |
| 12             | K1+038.00                                                                                                    | 8.00         | ALC                                                                     | 28               | EXISTENTE                                         | 2909.5222              | Reempalzar X D=0.90m                             | 15377          | 0.02            | 0.11           | <b>CUMPLE</b>                  |
| 13             | K1+132.00                                                                                                    | 8.00         | ALC                                                                     | 36               | <b>PROYECTADA</b>                                 | 2916.2232              | Por drenaje de cunetas                           | 22141          | 0.02            | 0.15           | <b>CUMPLE</b>                  |
| 14             | K1+226.00                                                                                                    | 8.00         | ALC                                                                     | 36               | PROYECTADA                                        | 2924.1966              | Por drenaje de cunetas                           | 19561          | 0.02            | 0.14           | <b>CUMPLE</b>                  |
| 15             | K1+320.00                                                                                                    | 8.00         | ALC                                                                     | 36               | <b>EXISTENTE</b>                                  | 2930.982               | B estado, mantenimineto                          | 24810          | 0.02            | 0.17           | <b>CUMPLE</b>                  |
|                | 16<br>K1+408.00<br>8.00                                                                                                    |              | ALC                                                                     | 2 X 24           | <b>EXISTENTE</b>                                  | 2934.9244              | B estado, mantenimineto                          | 0.07<br>66909  |                 | 0.46           | <b>CUMPLE</b>                  |
| 17             | K1+557.29                                                                                                    | 8.00         | ALC                                                                     | 36               | PROYECTADA                                        | 2940.088383            | B estado, mantenimineto                          | 22406          | 0.02            | 0.16           | <b>CUMPLE</b>                  |
| 18             | K1+588.00                                                                                                    | 8.00         | ALC                                                                     | 40               | <b>EXISTENTE</b>                                  | 2942.9148              | Bestado, mantenimineto                           | 6500           | 0.01            | 0.05           | <b>CUMPLE</b>                  |
| 19             | K1+668.00                                                                                                    | 8.00         | ALC                                                                     | 36               | PROYECTADA                                        | 2948.3076              | Por drenaje de cunetas                           | 9369           | 0.01            | 0.06<br>0.22   | <b>CUMPLE</b>                  |
| 20             | K1+812.00                                                                                                    | 8.00         | ALC                                                                     | 36               | <b>EXISTENTE</b>                                  | 2957.3682              | B estado, mantenimineto                          |                | 0.03<br>32421   |                | <b>CUMPLE</b>                  |
| 21             | K1+902.00                                                                                                    | 8.00         | ALC                                                                     | 36               | PROYECTADA                                        | 2962.837               | Por drenaje de cunetas                           |                | 0.06<br>56132   |                | <b>CUMPLE</b>                  |
| 22             | K1+993.00                                                                                                    | 8.00         | ALC                                                                     | 36               | <b>EXISTENTE</b>                                  | 2971.5388              | B estado, mantenimineto                          | 127975         | 0.13            | 0.89           | <b>CUMPLE</b>                  |
| 23             | K2+100.00                                                                                                    | 8.00         | ALC                                                                     | 36               | PROYECTADA                                        | 2976.63                | Por drenaje de cunetas                           | 0.15<br>150567 |                 | 1.04           | <b>CUMPLE</b>                  |
| 24             | K2+235.00                                                                                                    | 8.00         | ALC                                                                     | 36               | <b>EXISTENTE</b>                                  | 2986.6535              | B estado, mantenimineto                          | 22811          | 0.02            | 0.16           | <b>CUMPLE</b>                  |
| 25             | K2+278.00                                                                                                    | 8.00         | ALC                                                                     | 36               | <b>EXISTENTE</b>                                  | 2986.2958              | Reempalzar por BOX 2.0 X 1.5                     | 1173282        | 1.17            | 8.14           | <b>OBRA MAYOR</b>              |
| 26             | K2+345.00                                                                                                    | 8.00         | ALC                                                                     | 36               | PROYECTADA                                        | 2989.726               | Por drenaje de cunetas                           | 1048           | 0.00            | 0.01           | <b>CUMPLE</b>                  |
| 27             | K2+453.24                                                                                                    | 8.00         | ALC                                                                     | 36               | PROYECTADA                                        | 2987.300443            | Punto Bajo Diseño geometrico                     | 4185           | 0.00            | 0.03           | <b>CUMPLE</b>                  |
| 28             | K2+510.00                                                                                                    | 8.00         | ALC                                                                     | 40               | <b>EXISTENTE</b>                                  | 2986.899               | B estado, mantenimineto                          | 3949           | 0.00            | 0.03           | <b>CUMPLE</b>                  |
| 29             | K2+616.00                                                                                                    | 8.00         | ALC                                                                     | 36               | PROYECTADA                                        | 2994.5356              | Por drenaje de cunetas                           | 5639           | 0.01            | 0.04           | <b>CUMPLE</b>                  |
| 30             | K2+722.00                                                                                                    | 8.00         | ALC                                                                     | 40               | <b>EXISTENTE</b>                                  | 3007.0994              | B estado, mantenimineto                          | 6205           | 0.01            | 0.04           | <b>CUMPLE</b>                  |
| 31             | K2+785.00                                                                                                    | 8.00         | ALC                                                                     | 24               | <b>EXISTENTE</b>                                  | 3012.7985              | Reempalzar X D=0.90m                             | 2049           | 0.00            | 0.01           | <b>CUMPLE</b>                  |
| 32<br>33       | K2+876.00<br>K2+967.00                                                                                                    | 8.00<br>8.00 | ALC<br>ALC                                                              | 36<br>36         | PROYECTADA<br>PROYECTADA                          | 3019.5232<br>3031.4072 | Por drenaje de cunetas                           | 3300           | 0.00<br>0.00    | 0.02<br>0.01   | <b>CUMPLE</b><br><b>CUMPLE</b> |
| 34             | K3+059.00                                                                                                    | 8.00         | ALC                                                                     | 24               |                                                   | 3039.5232              | Por drenaje de cunetas                           | 1690           | 0.00            | 0.02           |                                |
| 35             | K3+142.00                                                                                                    | 8.00         | ALC                                                                     | 36               | <b>EXISTENTE</b><br>PROYECTADA                    | 3047.3114              | Reempalzar X D=0.90m                             | 2946<br>5342   | 0.01            | 0.04           | <b>CUMPLE</b><br><b>CUMPLE</b> |
| 36             | K3+273.00                                                                                                    | 8.00         | ALC                                                                     | 36               | PROYECTADA                                        | 3050.0042              | Por drenaje de cunetas<br>Por drenaje de cunetas | 15489          | 0.02            | 0.11           | <b>CUMPLE</b>                  |
| 37             | K3+322.00                                                                                                    | 8.00         | ALC                                                                     | 36               | <b>EXISTENTE</b>                                  | 3049.0668              | Bestado, mantenimineto                           | 21399          | 0.02            | 0.15           | <b>CUMPLE</b>                  |
| 38             | K3+380.00                                                                                                    | 8.00         | ALC                                                                     | 24               | <b>EXISTENTE</b>                                  | 3047.485               | Reempalzar X D=0.90m                             | 63035          | 0.06            | 0.44           | <b>CUMPLE</b>                  |
| 39             | K3+449.00                                                                                                    | 8.00         | ALC                                                                     | 36               | PROYECTADA                                        | 3051.6879              | Por drenaje de cunetas                           | 54678          | 0.05            | 0.38           | <b>CUMPLE</b>                  |
| 40             |                                                                                                    |              |                                                                         |                  |                                                   |                        | Reempalzar X D=0.90m                             | 114010         | 0.11            | 0.79           | <b>CUMPLE</b>                  |
| 41             | ALC<br>K3+518.00<br>8.00<br>32<br><b>EXISTENTE</b><br>3055.3078                                                             |              |                                                                         |                  |                                                   | 0.43                   | <b>CUMPLE</b>                                    |                |                 |                |                                |
| 42             | K3+645.00<br>8.00<br>ALC<br>24<br><b>EXISTENTE</b><br>3056.2805<br>ALC<br>K3+750.00<br>8.00<br>36<br>3052.541<br>PROYECTADA |              | 0.06<br>Reempalzar X D=0.90m<br>61521<br>8238<br>Por drenaje de cunetas |                  | 0.01                                              | 0.06                   | <b>CUMPLE</b>                                    |                |                 |                |                                |
| 43             | K3+827.00                                                                                                    | 8.00         | ALC                                                                     | 40               | <b>EXISTENTE</b>                                  | 3044.9023              | B estado, mantenimineto                          | 7584           | 0.01            | 0.05           | <b>CUMPLE</b>                  |
| 44             | K3+985.00                                                                                                    | 8.00         | ALC                                                                     | 24               | <b>EXISTENTE</b>                                  | 3025.6855              | Reempalzar X D=0.90m                             | 2595           | 0.00            | 0.02           | <b>CUMPLE</b>                  |
| 45             | K4+145.00                                                                                                    | 8.00         | ALC                                                                     | 36               | PROYECTADA                                        | 3004.2725              | Por drenaje de cunetas                           | 2364           | 0.00            | 0.02           | <b>CUMPLE</b>                  |
| 46             | K4+281.00                                                                                                    | 8.00         | ALC                                                                     | 24               | <b>EXISTENTE</b>                                  | 2984.593               | Reempalzar X D=0.90m                             | 5049           | 0.01            | 0.04           | <b>CUMPLE</b>                  |

**Tabla 17. Listado de obras hidráulicas tramo Ánimas Bajas**

**Tabla 18. Listado de obras hidráulicas tramo San Antonio**

|                | Periodo de retorno     |              | 10                | Años                   |                                                  |                        |                                                                              |                  |                 |               |                                    |
|----------------|------------------------|--------------|-------------------|------------------------|--------------------------------------------------|------------------------|------------------------------------------------------------------------------|------------------|-----------------|---------------|------------------------------------|
|                | TC                     |              | 20                | min                    |                                                  |                        |                                                                              |                  |                 |               |                                    |
|                | Intencidad<br>C        |              | 49.9<br>0.5       | mm/h                   |                                                  |                        |                                                                              |                  |                 |               |                                    |
|                |                        |              |                   |                        |                                                  |                        |                                                                              |                  |                 |               |                                    |
|                |                        |              |                   |                        | LISTADO DE OBRAS HIDRAULICAS - TRAMO SAN ANTONIO |                        |                                                                              | <b>AREA</b>      |                 |               |                                    |
| ID             | <b>ABSCIDA</b>         |              |                   | LONGITUD TIPO DIAMETRO | <b>ESTADO</b>                                    | COTA                   | <b>OBSERVACION</b>                                                           | m2               | Km <sub>2</sub> | Q(m3/s)       | ALC D=0.90                         |
| $\mathbf{1}$   | K0+097.00              | 8.00         | ALC               | 24                     | <b>EXISTENTE</b>                                 | 3572.7                 | Reempalzar Por dianetro minimo 0.90m                                         | 48115            | 0.05            | 0.33          | <b>CUMPLE</b>                      |
| 2              | K0+164.00<br>K0+280.00 | 8.00         | ALC               | 36                     | <b>EXISTENTE</b>                                 | 3565.3594              | B estado, mantenimineto                                                      | 35222            | 0.04            | 0.24          | <b>CUMPLE</b>                      |
| 3<br>4         | K0+327.00              | 8.00<br>8.00 | ALC<br>ALC        | 24<br>24               | <b>EXISTENTE</b><br><b>EXISTENTE</b>             | 3553.981<br>3551.7233  | Reempalzar Por dianetro minimo 0.90m<br>Reempalzar Por dianetro minimo 0.90m | 29460<br>11133   | 0.03<br>0.01    | 0.20<br>0.08  | <b>CUMPLE</b><br><b>CUMPLE</b>     |
| 5              | K0+370.00              | 8.00         | ALC               | 24                     | <b>EXISTENTE</b>                                 | 3549.056               | Reempalzar Por dianetro minimo 0.90m                                         | 17680            | 0.02            | 0.12          | <b>CUMPLE</b>                      |
| 6              | K0+542.00              | 8.00         | ALC               | 24                     | <b>EXISTENTE</b>                                 | 3531.4126              | Reempalzar Por dianetro minimo 0.90m                                         | 8963             | 0.01            | 0.06          | <b>CUMPLE</b>                      |
| $\overline{7}$ | K0+624.00              | 8.00         | ALC               | 28                     | <b>EXISTENTE</b>                                 | 3526.744               | Reempalzar Por dianetro minimo 0.90m                                         | 9451             | 0.01            | 0.07          | <b>CUMPLE</b>                      |
| 8              | K0+713.00              | 8.00         | ALC               | 36                     | PROYECTADA                                       | 3521.5027              | Req. X Drenaje de cunetas                                                    | 10513            | 0.01            | 0.07          | <b>CUMPLE</b>                      |
| 9              | K0+803.00              | 8.00         | ALC               | 24                     | <b>EXISTENTE</b>                                 | 3514.695               | Reempalzar Por dianetro minimo 0.90m                                         | 10228            | 0.01            | 0.07          | <b>CUMPLE</b>                      |
| 10             | K0+924.00              | 8.00         | ALC               | 24                     | <b>EXISTENTE</b>                                 | 3502.7372              | Reempalzar Por dianetro minimo 0.90m                                         | 16960            | 0.02            | 0.12          | <b>CUMPLE</b>                      |
| 11<br>12       | K0+990.00<br>K1+059.00 | 8.00         | ALC               | 24<br>24               | <b>EXISTENTE</b>                                 | 3498.67                | Reempalzar Por dianetro minimo 0.90m                                         | 10227            | 0.01<br>0.01    | 0.07<br>0.07  | <b>CUMPLE</b>                      |
| 13             | K1+180.00              | 8.00<br>8.00 | ALC<br>ALC        | 24                     | <b>EXISTENTE</b><br><b>EXISTENTE</b>             | 3492.4638<br>3479.824  | Reempalzar Por dianetro minimo 0.90m<br>Reempalzar Por dianetro minimo 0.90m | 10015<br>8559    | 0.01            | 0.06          | <b>CUMPLE</b><br><b>CUMPLE</b>     |
| 14             | K1+260.00              | 8.00         | ALC               | 24                     | <b>EXISTENTE</b>                                 | 3469.599               | Reempalzar Por dianetro minimo 0.90m                                         | 5108             | 0.01            | 0.04          | <b>CUMPLE</b>                      |
| 15             | K1+420.00              | 8.00         | ALC               | 24                     | <b>EXISTENTE</b>                                 | 3447.588               | Reempalzar Por dianetro minimo 0.90m                                         | 2406             | 0.00            | 0.02          | <b>CUMPLE</b>                      |
| 16             | K1+457.00              | 8.00         | ALC               | 28                     | <b>EXISTENTE</b>                                 | 3445.1071              | Reempalzar Por dianetro minimo 0.90m                                         | 1574             | 0.00            | 0.01          | <b>CUMPLE</b>                      |
| 17             | K1+546.00              | 8.00         | ALC               | 36                     | PROYECTADA                                       | 3438.9586              | Req. X Drenaje de cunetas                                                    | 3729             | 0.00            | 0.03          | <b>CUMPLE</b>                      |
| 18             | K1+636.00              | 8.00         | ALC               | 24                     | <b>EXISTENTE</b>                                 | 3432.4534              | Reempalzar Por dianetro minimo 0.90m                                         | 7496             | 0.01            | 0.05          | <b>CUMPLE</b>                      |
| 19             | K1+713.00              | 8.00         | ALC               | 24                     | <b>EXISTENTE</b>                                 | 3426.8103              | Reempalzar Por dianetro minimo 0.90m                                         | 14101            | 0.01            | 0.10          | <b>CUMPLE</b>                      |
| 20             | K1+873.00<br>K2+048.00 | 8.00<br>8.00 | ALC<br>ALC        | 24                     | <b>EXISTENTE</b>                                 | 3414.5081              | Reempalzar Por dianetro minimo 0.90m                                         | 34870            | 0.03<br>0.03    | 0.24<br>0.17  | <b>CUMPLE</b><br><b>CUMPLE</b>     |
| 21<br>22       | K2+142.00              | 8.00         | ALC               | 24<br>36               | <b>EXISTENTE</b><br>PROYECTADA                   | 3395.406<br>3388.4046  | Reempalzar Por dianetro minimo 0.90m<br>Req. X Drenaje de cunetas            | 25108<br>16241   | 0.02            | 0.11          | <b>CUMPLE</b>                      |
| 23             | K2+237.00              | 8.00         | ALC               | 36                     | PROYECTADA                                       | 3380.795               | Req. X Drenaje de cunetas                                                    | 14094            | 0.01            | 0.10          | <b>CUMPLE</b>                      |
| 24             | K2+332.00              | 8.00         | ALC               | 24                     | <b>EXISTENTE</b>                                 | 3370.4504              | Reempalzar Por dianetro minimo 0.90m                                         | 10533            | 0.01            | 0.07          | <b>CUMPLE</b>                      |
| 25             | K2+475.00              | 8.00         | ALC               | 24                     | <b>EXISTENTE</b>                                 | 3352.299               | Reempalzar Por dianetro minimo 0.90m                                         | 17347            | 0.02            | 0.12          | <b>CUMPLE</b>                      |
| 26             | K2+600.00              | 8.00         | ALC               | 36                     | PROYECTADA                                       | 3336.414               | Req. X Drenaje de cunetas                                                    | 35865            | 0.04            | 0.25          | <b>CUMPLE</b>                      |
| 27             | K2+725.00              | 8.00         | <b>BOX</b>        | <b>BOX 2x2</b>         | <b>EXISTENTE</b>                                 | 3323.265               | B estado, mantenimineto                                                      | 2153771          | 2.15            | 14.94         | <b>OBRA MAYOR</b>                  |
| 28             | K2+826.65              | 8.00         | ALC               | 36                     | PROYECTADA                                       | 3329.514517            | Punto Bajo Diseño geometrico                                                 | 11080            | 0.01            | 0.08          | CUMPLE                             |
| 29             | K2+866.00              | 8.00         | ALC               | 24<br><b>BOX 2x2</b>   | <b>EXISTENTE</b>                                 | 3329.4514              | Reempalzar Por dianetro minimo 0.90m                                         | 12390            | 0.01            | 0.09          | <b>CUMPLE</b>                      |
| 30<br>31       | K2+932.00<br>K3+118.00 | 8.00<br>8.00 | <b>BOX</b><br>ALC | 28                     | <b>EXISTENTE</b><br><b>EXISTENTE</b>             | 3329.1616<br>3346.3434 | B estado, mantenimineto<br>Reempalzar Por dianetro minimo 0.90m              | 1960345<br>15936 | 1.96<br>0.02    | 13.60<br>0.11 | <b>OBRA MAYOR</b><br><b>CUMPLE</b> |
| 32             | K3+217.00              | 8.00         | ALC               | 36                     | PROYECTADA                                       | 3344.0804              | Req. X Drenaje de cunetas                                                    | 17952            | 0.02            | 0.12          | <b>CUMPLE</b>                      |
| 33             | K3+282.00              | 8.00         | ALC               | 34                     | <b>EXISTENTE</b>                                 | 3340.5834              | Reempalzar Por dianetro minimo 0.90m                                         | 40998            | 0.04            | 0.28          | <b>CUMPLE</b>                      |
| 34             | K3+355.00              | 8.00         | <b>BOX</b>        | <b>BOX 2x2</b>         | <b>EXISTENTE</b>                                 | 3334.3555              | B estado, mantenimineto                                                      | 1017878          | 1.02            | 7.06          | <b>OBRA MAYOR</b>                  |
|                |                        |              |                   |                        |                                                  |                        |                                                                              |                  |                 |               |                                    |
| 35             | K3+524.00              | 8.00         | <b>BOX</b>        | <b>BOX 2x2</b>         | <b>EXISTENTE</b>                                 | 3350.7946              | B estado, mantenimineto                                                      | 122523           | 0.12            | 0.85          | <b>CUMPLE</b>                      |
| 36             | K3+608.00              | 8.00         | ALC               | 36                     | PROYECTADA                                       | 3357.6114              | Req. X Drenaje de cunetas                                                    | 3716             | 0.00            | 0.03          | <b>CUMPLE</b>                      |
| 37             | K3+693.00              | 8.00         | ALC               | 32                     | <b>EXISTENTE</b>                                 | 3362.737               | Reempalzar Por dianetro minimo 0.90m                                         | 2557             | 0.00            | 0.02          | <b>CUMPLE</b>                      |
| 38             | K3+761.00              | 8.00         | ALC               | 36                     | PROYECTADA                                       | 3366.319               | Req. X Drenaje de cunetas                                                    | 8303             | 0.01            | 0.06          | <b>CUMPLE</b>                      |
| 39             | K3+830.00              | 8.00         | ALC               | 32                     | <b>EXISTENTE</b>                                 | 3370.463               | Reempalzar Por dianetro minimo 0.90m                                         | 72199            | 0.07            | 0.50          | <b>CUMPLE</b>                      |
| 40<br>41       | K3+984.00<br>K4+004.00 | 8.00<br>8.00 | ALC<br>ALC        | 34<br>36               | <b>EXISTENTE</b><br><b>EXISTENTE</b>             | 3386.5016<br>3387.9628 | Reempalzar Por dianetro minimo 0.90m<br>B estado, mantenimineto              | 2668<br>109402   | 0.00<br>0.11    | 0.02<br>0.76  | <b>CUMPLE</b><br><b>CUMPLE</b>     |
| 42             | K4+193.00              | 8.00         | ALC               | 36                     | PROYECTADA                                       | 3392.4218              | Req. X Drenaje de cunetas                                                    | 13295            | 0.01            | 0.09          | <b>CUMPLE</b>                      |
| 43             | K4+292.00              | 8.00         | ALC               | 36                     | <b>EXISTENTE</b>                                 | 3377.1366              | B estado, mantenimineto                                                      | 3659             | 0.00            | 0.03          | <b>CUMPLE</b>                      |
| 44             | K4+320.00              | 8.00         | ALC               | 36                     | <b>EXISTENTE</b>                                 | 3375.062               | B estado, mantenimineto                                                      | 5394             | 0.01            | 0.04          | <b>CUMPLE</b>                      |
| 45             | K4+366.00              | 8.00         | ALC               | 36                     | <b>EXISTENTE</b>                                 | 3372.5376              | B estado, mantenimineto                                                      | 21844            | 0.02            | 0.15          | <b>CUMPLE</b>                      |
| 46             | K4+385.00              | 8.00         | ALC               | 36                     | <b>EXISTENTE</b>                                 | 3372.065               | B estado, mantenimineto                                                      | 5666             | 0.01            | 0.04          | <b>CUMPLE</b>                      |
| 47             | K4+450.00              | 8.00         | ALC               | 36                     | PROYECTADA                                       | 3369.141               | Req. X Drenaje de cunetas                                                    | 5058             | 0.01            | 0.04          | <b>CUMPLE</b>                      |
| 48<br>49       | K4+515.00              | 8.00         | ALC               | 36                     | <b>EXISTENTE</b>                                 | 3366.248               | B estado, mantenimineto                                                      | 2407             | 0.00            | 0.02          | <b>CUMPLE</b>                      |
| 50             | K4+575.00<br>K4+653.00 | 8.00<br>8.00 | ALC<br>ALC        | 36<br>36               | <b>EXISTENTE</b><br>PROYECTADA                   | 3362.865<br>3358.7254  | B estado, mantenimineto<br>Reg. X Drenaje de cunetas                         | 2755<br>6478     | 0.00<br>0.01    | 0.02<br>0.04  | <b>CUMPLE</b><br><b>CUMPLE</b>     |
| 51             | K4+732.00              | 8.00         | ALC               | 36                     | <b>EXISTENTE</b>                                 | 3352.7666              | B estado, mantenimineto                                                      | 17126            | 0.02            | 0.12          | <b>CUMPLE</b>                      |
| 52             | K4+839.90              | 8.00         | ALC               | 36                     | PROYECTADA                                       | 3356.115202            | Punto Bajo Diseño geometrico                                                 | 16321            | 0.02            | 0.11          | <b>CUMPLE</b>                      |
| 53             | K4+909.00              | 8.00         | ALC               | 36                     | PROYECTADA                                       | 3358.9668              | Req. X Drenaje de cunetas                                                    | 8485             | 0.01            | 0.06          | <b>CUMPLE</b>                      |
| 54             | K4+980.00              | 8.00         | <b>BOX</b>        | <b>BOX 2x2</b>         | <b>EXISTENTE</b>                                 | 3364.503               | B estado, mantenimineto                                                      | 265739           | 0.27            | 1.84          | <b>OBRA MAYOR</b>                  |
| 55             | K5+096.00              | 8.00         | ALC               | 36                     | PROYECTADA                                       | 3383.4698              | Req. X Drenaje de cunetas                                                    | 2038             | 0.00            | 0.01          | <b>CUMPLE</b>                      |
| 56             | K5+212.00              | 8.00         | ALC               | 36                     | EXISTENTE                                        | 3394.103               | B estado, mantenimineto                                                      | 7977             | 0.01            | 0.06          | <b>CUMPLE</b>                      |
| 57             | K5+240.00<br>K5+280.00 | 8.00<br>8.00 | ALC<br>ALC        | 36<br>36               | EXISTENTE                                        | 3395.636<br>3396.598   | B estado, mantenimineto<br>B estado, mantenimineto                           | 7195<br>4625     | 0.01<br>0.00    | 0.05<br>0.03  | <b>CUMPLE</b><br><b>CUMPLE</b>     |
| 58<br>59       | K5+305.00              | 8.00         | ALC               | 34                     | <b>EXISTENTE</b><br><b>EXISTENTE</b>             | 3397.547               | Reempalzar Por dianetro minimo 0.90m                                         | 60109            | 0.06            | 0.42          | <b>CUMPLE</b>                      |
| 60             | K5+452.00              | 8.00         | ALC               | 36                     | <b>EXISTENTE</b>                                 | 3408.785               | B estado, mantenimineto                                                      | 57412            | 0.06            | 0.40          | <b>CUMPLE</b>                      |
| 61             | K5+562.00              | 8.00         | ALC               | 36                     | <b>EXISTENTE</b>                                 | 3406.4818              | B estado, mantenimineto                                                      | 95834            | 0.10            | 0.66          | <b>CUMPLE</b>                      |
| 62             | K5+668.00              | 8.00         | ALC               | 36                     | <b>EXISTENTE</b>                                 | 3411.9814              | B estado, mantenimineto                                                      | 184309           | 0.18            | 1.28          | <b>CUMPLE</b>                      |
| 63             | K5+780.00              | 8.00         | ALC               | 28                     | <b>EXISTENTE</b>                                 | 3404.004               | Reempalzar Por dianetro minimo 0.90m                                         | 21309            | 0.02            | 0.15          | <b>CUMPLE</b>                      |
| 64             | K5+852.00              | 8.00         | ALC               | 36                     | PROYECTADA                                       | 3397.94                | Reg. X Drenaje de cunetas                                                    | 11233            | 0.01            | 0.08          | CUMPLE                             |
| 65             | K5+925.00              | 8.00         | ALC               | 36                     | <b>EXISTENTE</b>                                 | 3395.418               | B estado, mantenimineto                                                      | 18445            | 0.02            | 0.13          | <b>CUMPLE</b><br><b>CUMPLE</b>     |
| 66<br>67       | K5+966.00<br>K6+026.00 | 8.00<br>8.00 | ALC<br>ALC        | 36<br>36               | EXISTENTE<br>PROYECTADA                          | 3394.1554<br>3395.9256 | B estado, mantenimineto<br>Req. X Drenaje de cunetas                         | 12832<br>4552    | 0.01<br>0.00    | 0.09<br>0.03  | <b>CUMPLE</b>                      |
| 68             | K6+142.00              | 8.00         | ALC               | 36                     | PROYECTADA                                       | 3397.0214              | Req. X Drenaje de cunetas                                                    | 5760             | 0.01            | 0.04          | <b>CUMPLE</b>                      |
| 69             | K6+198.52              | 8.00         | ALC               | 36                     | PROYECTADA                                       | 3395.522688            | Punto Bajo Diseño geometrico                                                 | 1949             | 0.00            | 0.01          | <b>CUMPLE</b>                      |
| 70             | K6+387.00              | 8.00         | ALC               | 36                     | PROYECTADA                                       | 3372.7675              | Req. X Drenaje de cunetas                                                    | 3210             | 0.00            | 0.02          | <b>CUMPLE</b>                      |
| 71             | K6+538.00              | 8.00         | ALC               | 36                     | <b>EXISTENTE</b>                                 | 3356.7032              | B estado, mantenimineto                                                      | 15122            | 0.02            | 0.10          | <b>CUMPLE</b>                      |
| 72             | K6+673.00              | 8.00         | ALC               | 36                     | <b>EXISTENTE</b>                                 | 3354.8132              | B estado, mantenimineto                                                      | 13810            | 0.01            | 0.10          | <b>CUMPLE</b>                      |
| 73<br>74       | K6+800.00<br>K6+853.00 | 8.00<br>8.00 | ALC<br><b>BOX</b> | 36<br><b>BOX 2x2</b>   | <b>EXISTENTE</b><br><b>EXISTENTE</b>             | 3339.817<br>3334.9829  | B estado, mantenimineto<br>B estado, mantenimineto                           | 12499<br>34100   | 0.01<br>0.03    | 0.09<br>0.24  | <b>CUMPLE</b><br>CUMPLE            |

|     | Periodo de retorno |                                                  | 10          | Años            |                   |            |                          |          |                 |                |                   |
|-----|--------------------|--------------------------------------------------|-------------|-----------------|-------------------|------------|--------------------------|----------|-----------------|----------------|-------------------|
|     | TC                 |                                                  | 20          | min             |                   |            |                          |          |                 |                |                   |
|     | Intencidad         |                                                  | 49.9        | mm/h            |                   |            |                          |          |                 |                |                   |
|     | $\mathsf{C}$       |                                                  |             |                 |                   |            |                          |          |                 |                |                   |
|     |                    |                                                  | 0.5         |                 |                   |            |                          |          |                 |                |                   |
|     |                    |                                                  |             |                 |                   |            |                          |          |                 |                |                   |
|     |                    | LISTADO DE OBRAS HIDRAULICAS - TRAMO SAN ANTONIO |             |                 |                   |            |                          |          | AREA            |                |                   |
| ID  | ABSCIDA            | LONGITUD                                         | <b>TIPO</b> | <b>DIAMETRO</b> | <b>ESTADO</b>     | COTA       | DBSERVACION              | m2       | Km <sub>2</sub> | $Q$ (m $3/s$ ) | ALC D=0.90        |
| 75  | K6+948.00          | 8.00                                             | ALC         | 36              | PROYECTADA        | 3337.9246  | Drenaje de o             | 17568    | 0.02            | 0.12           | <b>CUMPLE</b>     |
| 76  | K7+002.00          | 8.00                                             | ALC         | 36              | EXISTENTE         | 3334.4266  | do,mantenir              | 21371    | 0.02            | 0.15           | <b>CUMPLE</b>     |
|     |                    |                                                  |             |                 |                   |            |                          |          |                 |                |                   |
| 77  | K7+020.00          | 8.00                                             | ALC         | 36              | EXISTENTE         | 3333.314   | do,mantenir              | 24406    | 0.02            | 0.17           | <b>CUMPLE</b>     |
| 78  | K7+080.00          | 8.00                                             | ALC         | 36              | EXISTENTE         | 3326.931   | do, mantenir             | 35179    | 0.04            | 0.24           | <b>CUMPLE</b>     |
| 79  | K7+190.00          | 8.00                                             | <b>BOX</b>  | <b>BOX 2x2</b>  | <b>EXISTENTE</b>  | 3311.131   | do,mantenir              | 41778    | 0.04            | 0.29           | <b>CUMPLE</b>     |
| 80  | K7+220.00          | 8.00                                             | ALC         | 36              | <b>EXISTENTE</b>  | 3311.77    | do,mantenir              | 46203    | 0.05            | 0.32           | <b>CUMPLE</b>     |
| 81  | K7+256.00          | 8.00                                             | ALC         | 36              | <b>EXISTENTE</b>  | 3312.8894  | do,mantenir              | 23793    | 0.02            | 0.17           | <b>CUMPLE</b>     |
| 82  | K7+314.00          | 8.00                                             | ALC         | 36              | EXISTENTE         | 3312.2824  | do, mantenin             | 73373    | 0.07            | 0.51           | <b>CUMPLE</b>     |
| 83  | K7+393.00          | 8.00                                             | <b>ALC</b>  | <b>BATEA</b>    | <b>EXISTENTE</b>  | 3312.3015  | for dianetro             | 261608   | 0.26            | 1.81           | <b>DBRA MAYOR</b> |
|     |                    |                                                  |             |                 |                   |            |                          |          |                 |                |                   |
| 84  | K7+530.00          | 8.00                                             | <b>PUE</b>  | <b>PUENTE</b>   | <b>EXISTENTE</b>  | 3296.275   | do,mantenin              | 19571605 | 19.57           | 135.75         | <b>OBRA MAYOR</b> |
| 85  | K7+651.00          | 8.00                                             | ALC         | 36              | PROYECTADA        | 3314.4688  | Drenaje de o             | 10411    | 0.01            | 0.07           | <b>CUMPLE</b>     |
| 86  | K7+833.00          | 8.00                                             | ALC         | 36              | <b>PROYECTADA</b> | 3327.7021  | Drenaje de               | 51418    | 0.05            | 0.36           | <b>CUMPLE</b>     |
| 87  | K7+894.34          | 8.00                                             | PUE         | 36              | PROYECTADA        | 3327.00476 | jo Diseño ge             | 51617    | 0.05            | 0.36           | <b>CUMPLE</b>     |
| 88  | K8+033.00          | 8.00                                             | ALC         | 36              | <b>PROYECTADA</b> | 3346.891   | Drenaje de c             | 8217     | 0.01            | 0.06           | <b>CUMPLE</b>     |
|     |                    | 8.00                                             | PUE         | 36              |                   |            |                          |          |                 | 0.06           | <b>CUMPLE</b>     |
| 89  | K8+217.44          |                                                  |             |                 | <b>PROYECTADA</b> | 3363.6429  | jo Diseño ge             | 9151     | 0.01            |                |                   |
| 90  | K8+345.00          | 8.00                                             | ALC         | 36              | <b>EXISTENTE</b>  | 3358.9205  | do, mantenin             | 68494    | 0.07            | 0.48           | <b>CUMPLE</b>     |
| 91  | K8+605.49          | 8.00                                             | ALC         | 36              | <b>PROYECTADA</b> | 3357.4172  | jo Diseño ge             | 72511    | 0.07            | 0.50           | <b>CUMPLE</b>     |
| 92  | K8+680.00          | 8.00                                             | ALC         | 36              | EXISTENTE         | 3357.434   | do,mantenin              | 32315    | 0.03            | 0.22           | <b>CUMPLE</b>     |
| 93  | K8+771.00          | 8.00                                             | ALC         | 36              | <b>PROYECTADA</b> | 3362.8541  | Drenaje de o             | 37550    | 0.04            | 0.26           | <b>CUMPLE</b>     |
| 94  | K8+901.28          | 8.00                                             | ALC         | 36              | PROYECTADA        |            | 3370.72913 jo Diseño geo | 137077   | 0.14            | 0.95           | <b>CUMPLE</b>     |
|     |                    |                                                  |             |                 |                   |            |                          |          |                 |                |                   |
| 95  | K8+975.00          | 8.00                                             | <b>BOX</b>  | <b>BOX 4x2</b>  | <b>EXISTENTE</b>  | 3371.102   | do, mantenin             | 1968666  | 1.97            | 13.65          | OBRA MAYOF        |
| 96  | K9+134.00          | 8.00                                             | ALC         | 36              | PROYECTADA        | 3373.7562  | Drenaje de               | 23405    | 0.02            | 0.16           | <b>CUMPLE</b>     |
| 97  | K9+208.00          | 8.00                                             | ALC         | 36              | <b>PROYECTADA</b> | 3369.6116  | Drenaje de               | 21352    | 0.02            | 0.15           | <b>CUMPLE</b>     |
| 98  | K9+283.54          | 8.00                                             | ALC         | 36              | <b>PROYECTADA</b> |            | 3367.23336 jo Diseño ge  | 24502    | 0.02            | 0.17           | <b>CUMPLE</b>     |
| 99  | K9+436.00          | 8.00                                             | ALC         | 36              | PROYECTADA        | 3357.1318  | Drenaje de o             | 12293    | 0.01            | 0.09           | <b>CUMPLE</b>     |
| 100 | K9+534.00          | 8.00                                             | <b>BOX</b>  | <b>BOX 2x2</b>  | <b>EXISTENTE</b>  | 3344.4674  | do, mantenir             | 668108   | 0.67            | 4.63           | <b>OBRA MAYOR</b> |
|     |                    |                                                  |             |                 |                   |            |                          |          |                 |                |                   |
| 101 | K9+694.01          | 8.00                                             | ALC         | 36              | <b>PROYECTADA</b> | 3343.34458 | jo Diseño ge             | 42686    | 0.04            | 0.30           | <b>CUMPLE</b>     |
| 102 | K9+908.00          | 8.00                                             | ALC         | 36              | <b>PROYECTADA</b> | 3343.7746  | Drenaje de o             | 33493    | 0.03            | 0.23           | <b>CUMPLE</b>     |
| 103 | K10+004.32         | 8.00                                             | ALC         | 36              | <b>PROYECTADA</b> | 3338.11251 | jo Diseño ge             | 17277    | 0.02            | 0.12           | <b>CUMPLE</b>     |
| 104 | K10+208.28         | 8.00                                             | ALC         | 36              | PROYECTADA        | 3331.35795 | jo Diseño ge             | 36415    | 0.04            | 0.25           | <b>CUMPLE</b>     |
| 105 | K10+290.00         | 8.00                                             | <b>BOX</b>  | <b>BOX 4x2</b>  | <b>EXISTENTE</b>  | 3333.062   | do, mantenin             | 1158617  | 1.16            | 8.04           | <b>DBRA MAYOR</b> |
| 106 | K10+410.00         | 8.00                                             | <b>ALC</b>  | 36              | <b>EXISTENTE</b>  | 3339.53    | do, mantenin             | 385284   | 0.39            | 2.67           | <b>DBRA MAYOR</b> |
|     |                    |                                                  |             |                 |                   |            |                          |          |                 |                |                   |
| 107 | K10+480.00         | 8.00                                             | ALC         | 36              | <b>PROYECTADA</b> | 3342.549   | Drenaje de o             | 8101     | 0.01            | 0.06           | <b>CUMPLE</b>     |
| 108 | K10+551.00         | 8.00                                             | ALC         | 36              | PROYECTADA        | 3347.6816  | Drenaje de o             | 27126    | 0.03            | 0.19           | <b>CUMPLE</b>     |
| 109 | K10+705.00         | 8.00                                             | ALC         | 36              | <b>PROYECTADA</b> | 3347.268   | Drenaje de o             | 43608    | 0.04            | 0.30           | <b>CUMPLE</b>     |
| 110 | K10+790.00         | 8.00                                             | <b>ALC</b>  | 36              | <b>EXISTENTE</b>  | 3337.142   | do, mantenir             | 341853   | 0.34            | 2.37           | <b>DBRA MAYOR</b> |
| 111 | K10+871.00         | 8.00                                             | ALC         | 36              | <b>PROYECTADA</b> | 3340.0857  | Drenaje de o             | 67276    | 0.07            | 0.47           | <b>CUMPLE</b>     |
| 112 | K10+980.00         | 8.00                                             | ALC         | 36              | EXISTENTE         | 3345.902   | do,mantenin              | 36149    | 0.04            | 0.25           | <b>CUMPLE</b>     |
|     |                    |                                                  |             |                 |                   |            |                          |          |                 |                |                   |
| 113 | K11+124.00         | 8.00                                             | ALC         | 36              | PROYECTADA        | 3362.2006  | Drenaje de               | 22953    | 0.02            | 0.16           | <b>CUMPLE</b>     |
| 114 | K11+269.00         | 8.00                                             | ALC         | 36              | <b>PROYECTADA</b> | 3383.4308  | Drenaje de               | 49982    | 0.05            | 0.35           | <b>CUMPLE</b>     |
| 115 | K11+414.00         | 8.00                                             | ALC         | 36              | PROYECTADA        | 3403.2068  | Drenaje de c             | 66507    | 0.07            | 0.46           | <b>CUMPLE</b>     |
| 116 | K11+690.00         | 8.00                                             | ALC         | 36              | EXISTENTE         | 3414.407   | do,mantenin              | 72306    | 0.07            | 0.50           | <b>CUMPLE</b>     |
| 117 | K11+899.00         | 8.00                                             | ALC         | 36              | PROYECTADA        | 3396.6269  | Drenaje de c             | 48674    | 0.05            | 0.34           | <b>CUMPLE</b>     |
| 118 | K12+020.00         | 8.00                                             | ALC         | 36              | EXISTENTE         | 3379.644   | do,mantenin              | 27012    | 0.03            | 0.19           | <b>CUMPLE</b>     |
|     |                    |                                                  |             |                 |                   |            |                          |          |                 |                |                   |
| 119 | K12+062.00         | 8.00                                             | ALC         | 36              | EXISTENTE         | 3377.6348  | do, mantenin             | 12950    | 0.01            | 0.09           | <b>CUMPLE</b>     |
| 120 | K12+134.00         | 8.00                                             | ALC         | 36              | <b>EXISTENTE</b>  | 3376.766   | do,mantenin              | 8087     | 0.01            | 0.06           | <b>CUMPLE</b>     |
| 121 | K12+226.00         | 8.00                                             | ALC         | 36              | EXISTENTE         | 3371.1326  | do,mantenin              | 14112    | 0.01            | 0.10           | <b>CUMPLE</b>     |
| 122 | K12+345.00         | 8.00                                             | ALC         | 36              | EXISTENTE         |            | 3372.4195 do, mantenin   | 92825    | 0.09            | 0.64           | <b>CUMPLE</b>     |
| 123 | K12+385.00         | 8.00                                             | ALC         | 36              | EXISTENTE         | 3372.234   | do, mantenin             | 180315   | 0.18            | 1.25           | <b>CUMPLE</b>     |
| 124 | K12+487.00         | 8.00                                             | ALC         | 36              | PROYECTADA        | 3363.2493  | Drenaje de c             | 127296   | 0.13            | 0.88           | <b>CUMPLE</b>     |
|     |                    |                                                  |             |                 |                   |            |                          |          |                 |                |                   |
| 125 | K12+589.31         | 8.00                                             | <b>ALC</b>  | 36              | <b>PROYECTADA</b> |            | 3353.32142 jo Diseño geo | 1464497  | 1.46            | 10.16          | DBRA MAYOR        |
| 126 | K12+701.00         | 8.00                                             | ALC         | 36              | <b>PROYECTADA</b> | 3362.9395  | Drenaje de c             | 99297    | 0.10            | 0.69           | <b>CUMPLE</b>     |
| 127 | K12+953.70         | 8.00                                             | ALC         | 36              | <b>PROYECTADA</b> |            | 3367.25387 jo Diseño ge  | 81730    | 0.08            | 0.57           | <b>CUMPLE</b>     |
| 128 | K13+159.00         | 8.00                                             | ALC         | 36              | <b>PROYECTADA</b> | 3350.9081  | Drenaje de o             | 81730    | 0.08            | 0.57           | <b>CUMPLE</b>     |
| 129 | K13+324.00         | 8.00                                             | ALC         | 36              | PROYECTADA        | 3330.5842  | Drenaje de c             | 26127    | 0.03            | 0.18           | <b>CUMPLE</b>     |
| 130 | K13+489.00         | 8.00                                             | ALC         | 36              | PROYECTADA        | 3302.9749  | Drenaje de o             | 24316    | 0.02            | 0.17           | <b>CUMPLE</b>     |
|     |                    |                                                  |             |                 |                   |            |                          |          |                 |                |                   |
| 131 | K13+654.00         | 8.00                                             | ALC         | 36              | <b>PROYECTADA</b> | 3269.945   | Drenaje de c             | 17625    | 0.02            | 0.12           | <b>CUMPLE</b>     |
| 132 | $K13+82000$        | 800                                              | AIC         | 36              | <b>PROVECTADA</b> | 3235 513   | in Diseño ger            | 14017    | 0.01            | 0,10           | <b>CLIMPLE</b>    |

**Tabla 19. Listado de obras hidráulicas tramo San Antonio**

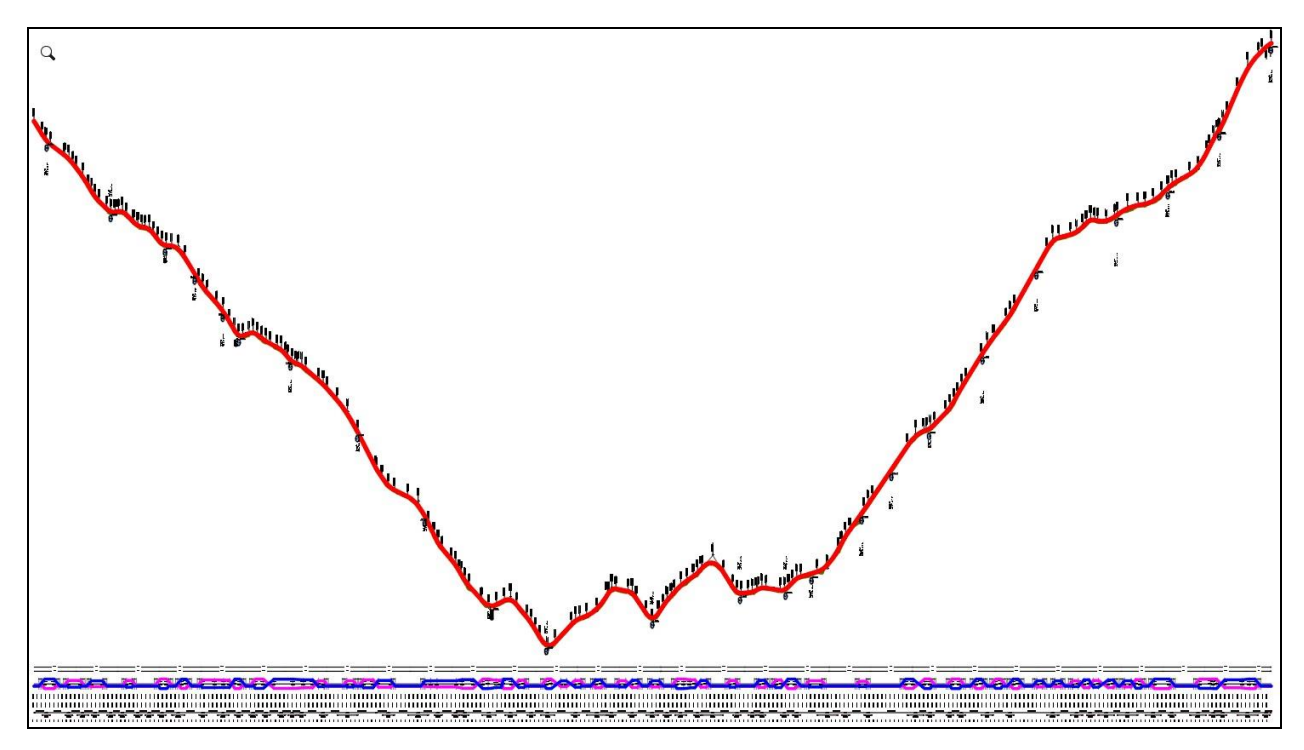

**Figura 13. Resultados de AutoCad para el Sector 7**

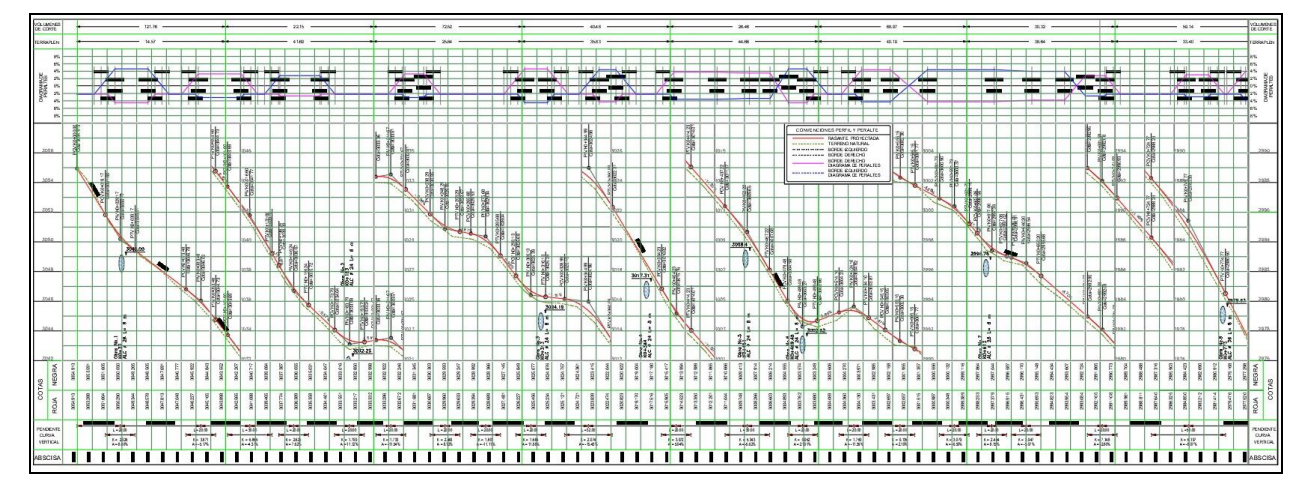

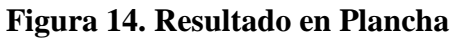

### **5. CONCLUSIONES**

Se realizó una consulta a profesionales que realizan labores en diseño geométrico e hidráulico vial y que tienen relación con procesos aplicativos de la herramienta, quienes respondieron a las preguntas propuestas y recalcaron la importancia y la necesidad de consolidar una nueva herramienta.

Con el desarrollo de la herramienta computacional, se pudo validar que sirve como recurso principal para el diseño, identificando y ubicando preliminarmente las obras de drenaje.

Se planteó y programo la herramienta computacional de acuerdo a los criterios normativos vigentes, relacionados con "drenaje vial", cumpliendo de esta manera con los requerimientos técnicos.

Se comprobó que con el uso de programas y herramientas básicas como Visual Basic, Auto CAD y Excel se pueden desarrollar y programar herramientas que aportan gran beneficio en la ejecución del diseño vial.
## **BIBLIOGRAFÍA**

- Autodesk. (2018). Civil 3D software. Recuperado de https://www.autodesk.com/education/freesoftware/autocad-civil-3d
- Blogingenieria. (2018). 6 Lecciones de la historia de Autocad. Recuperado de https://blogingenieria.com/ingenieria-civil/6-lecciones-de-la-historia-de-autocad/
- Correa, N. R. (2011). Criterios y procedimientos de diseño para el drenaje transversal de las rutas nacionales. Santiago del Estero, Argentina: Dirección Nacional de Vialidad (DNV). Recuperado de http://revistavial.com/criterios-y-procedimientos-de-diseno-para-el-drenajetransversal-de-las-rutas-nacionales/

Eaglepoint. (2018). About us. Recuperado de http://eaglepoint.com/

Instituto Nacional de Vías. (2008). Manual de diseño geométrico de carreteras. Bogotá: INVÍAS.

- Instituto Nacional de Vías. (2009). Manual de drenaje para carreteras. Bogotá: INVÍAS.
- Manual de desarrollador ActiveX y VBA, interfaz entre AutoCAD y Visual Basic para aplicaciones (VBA) . (2018).

Manual del usuario - Librerías de Visual Basic para Excel y AutoCAD. (2018).

- Ministerio de Obras Públicas y Comunicaciones de Paraguay. (2011). Normas para la evaluación de proyectos y geometría vial. Recuperado de https://www.mopc.gov.py/userfiles/files/Normas%20para%20Obras%20de%20Drenaje%20 Vial.pdf
- Morales Sosa, H. A. (2006). Ingeniería Vial I. Santo Domingo: Instituto Tecnológico de Santo Domingo.

## **ANEXOS**

## (Que están presentes en el CD)

Anexo A. Herramienta computacional desarrollada formato excel (\*.XLS).

Anexo B. Manual del usuario.

Anexo C. Código de programación de la herramienta computacional desarrollada.

Anexo D. Archivo para inclucion de obras en formato CAD "OBRAS.DWG"